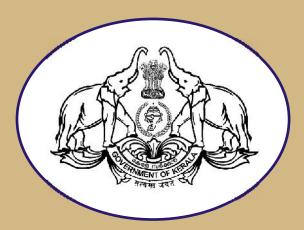

# VIJAYABHERI

MALAPPURAM DISTRICT PANCHAYATH EDUCATIONAL PROJECT 2021-2022

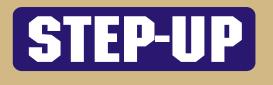

# ACCOUNTANCY

Class XI

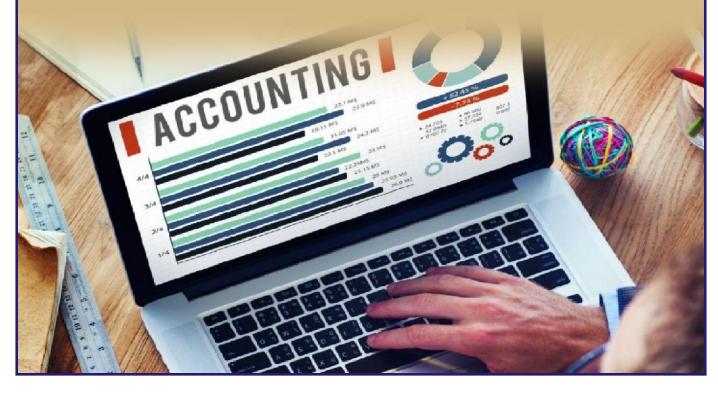

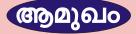

വിദ്യാഭ്യാസപരമായി ഏറ്റവും പുറകിൽ നിന്നിരുന്ന മലഷുറം ജില്ല കഴിഞ്ഞ കുറച്ചു വർഷങ്ങൾ കൊണ്ടുണ്ടാക്കിയ നേട്ടങ്ങൾ അഭൂതപൂർവമാണ് . എസ്. എസ്. എൽ. സി , പ്ലസ്ടു , വി. എച്ച്. എസ് . ഇ ഫലത്തിന്റെ കാര്യത്തിൽ മാത്രമല്ല എ പ്ലസ്സ് ലഭിച്ച വിദ്യാർത്ഥികളുടെ എണ്ണത്തിലും വിവിധ മത്സരപരീക്ഷകളിലും നമ്മൾ ഏറെ മുന്നേറി . പൊതുവിദ്യാഭ്യാസ സംരക്ഷണത്തിന്റെ കാര്യത്തിൽ മറ്റു ജില്ലകൾക്ക് നമ്മൾ മാതൃകയാണ് . മലപ്പുറം ജില്ലാ പഞ്ചായത്ത് ആവിഷ്കരിച്ചു നടപ്പിലാക്കി കൊണ്ടിരിക്കുന്ന വിജയഭേരി വിദ്യാഭ്യാസ പദ്ധതി , തദ്ദേശ സ്വയംഭരണ സ്ഥാപനങ്ങളുടെ ഇടപെടലുകൾ , ജനപ്രതിനിധികൾ , എസ് . എസ് . കെ , ഡയറ്റ് , വിദ്യാഭ്യാസ ഓഫീസർമാർ ഒപ്പം എല്ലാ നല്ല പ്രവർത്തനങ്ങൾക്കും കൂടെ നിൽക്കുന്ന അധ്യാപകർ എന്നിവരാണ് ഈ നേട്ടങ്ങൾ ക്കു പിന്നിൽ .

നേട്ടങ്ങൾ ആഘോഷിക്കുന്നതിനോടൊപ്പം അടിയന്തിര ശ്രദ്ധ പതിയേണ്ടുന്ന മേഖലകൾ ഇനിയും ഏറെയുണ്ട് . 10 – ാം ക്ലാസ്റ്റിൽ നിന്നും വിജയം നേടി പ്ലസ്സ് 1 ,  $\,$  വി. എച്ച്. എസ് . ഇ ക്ലാസ്റ്റുകളിൽ എത്തുന്ന വിദ്യാർത്ഥികളിൽ നല്ലൊരു ശതമാനം വിദ്യാർത്ഥികൾ ഹയർ സെക്കണ്ടറി സിലബസ് പിന്തുടരുന്നതിന് ഏറെ പ്രയാസം അനുഭവിക്കുന്നവരാണ് , കോവിഡ് കാരണം സ്കൂൾ പ്രവർത്തി ദിനങ്ങൾ നഷ് ഭൂരിപക്ഷം വിദ്യാർത്ഥികളും പഠന പ്രയാസങ്ങൾ അനുഭവിക്കുന്നു ടപ്പെട്ടതോടെ ഈയൊരു പശ്ചാത്തലത്തിൽ പ്ലസ്ടു , വി. എച്ച്. എസ് . ഇ തലത്തിൽ വിവിധ വിഷയങ്ങൾ അനായാസകരമായി പഠിക്കുന്നതിനും എല്ലാ വിദ്യാത്ഥികളും പ്ലസ്ടു , വി. എച്ച്. എസ്.ഇ പരീക്ഷകളിൽ മികച്ച വിജയം ഉറപ്പു വരുത്തുന്നതിനായി **സ്റ്റെപ്പ് - അപ്പ് 22** എന്ന പേരിൽ പ്രത്യേക മെറ്റീരിയൽ വിജയഭേരി പദ്ധതിയുടെ ഭാഗമായി തയ്യാറാക്കി സ് കൂളുകളിലെത്തിക്കുകയാണ് . തീർച്ചയായും ഈ മെറ്റീരിയൽ അധ്യാപകർക്കും വിദ്യാർത്ഥികൾക്കും ഏറെ സഹായകരമാകുമെന്ന് പ്രതീക്ഷിക്കുന്നു .

ഈ പഠനസഹായി സമയബന്ധിതമായി പൂർത്തീകരിക്കുന്നതിന് നേതൃത്വം നൽ കിയ മലപ്പുറം ഡയറ്റ് , ഹയർ സെക്കണ്ടറി ജില്ലാ കോർഡിനേറ്റർ / അസിസ്റ്റന്റ് കോർഡിനേറ്റർ , ശില്പശാലയിൽ പങ്കെടുത്ത അധ്യാപകർ എന്നിവർക്കുള്ള നന്ദിയും കടപ്പാടും പ്രത്യേകം അറിയിക്കുന്നു .

സ്കൂൾതലത്തിൽ അനുയോജ്യമായ സമയം കണ്ടെത്തി രക്ഷിതാക്കളുടെ സഹകര ണത്തോടെ ഈ പഠനപ്രവർത്തനങ്ങൾ വിദ്യാർത്ഥികൾക്ക് നൽകണം . അതിനായി എല്ലാ അധ്യാപകരുടെയും സഹകരണം പ്രതീക്ഷിക്കുന്നു .

പ്രസിഡണ്ട് ചെയർപേഴ്സൺ അസി: ഡയറക്ടർ ആർ.ഡി.ഡി പ്രിൻസിപ്പാൾ ജില്ലാ പഞ്ചായത്ത് ആരോഗ്യ വിദ്യാഭ്യാസ വി..എച്ച്. എസ് .ഇ മലപ്പുറം ഡയറ്റ് മലപ്പുറം സ്ഥിരം സമിതി മലപ്പുറം മലപ്പുറം മലപ്പുറം

# ACCOUNTANCY

HIGHER SECONDARY/VHSE SUPPORTING MATERIAL

XI

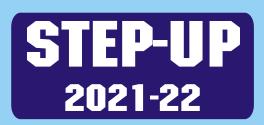

Prepared By:

**SAIDALAVI P** (HSST Commerce) MES HSS IRIUMBILIYAM **ANEESH KUMAR M** (HSST Commerce) **GHSS CHULLIKODE SHABEERALI A** (HSST Commerce) PPMHSS KOTTUKKARA **SAMEER C** (HSST Commerce) **BYKVHSS VALAVANNUR** ABDUSSALAM PV (HSST Commerce) **GHSS KATTILANGADI FASILU RAHMAN** (HSST Commerce) MESHSS MAMPAD **NASSAR P** (NVT Commerce) **BYKVHSS VALAVANNUR SADIQUE BABU** CHERUKKARA (NVT Commerce) GHSS KIZHUPARAMBA

# **ONTENTS**

| NO | CHAPTER                                   | PAGE NO |
|----|-------------------------------------------|---------|
| 1  | INTRODUCTION TO ACCOUNTING                | 1-6     |
| 2  | THEORY BASE OF ACCOUNTING                 | 7-9     |
| 3  | <b>RECORDING OF TRANSACTION – I</b>       | 10-17   |
| 4  | <b>RECORDING OF TRANSACTION – II</b>      | 18-23   |
| 5  | BANK RECONCILIATION STATEMENT             | 24-27   |
| 6  | TRIAL BALANCE AND RECTIFICATION OF ERRORS | 28-31   |
| 7  | DEPRECIATION, PROVISION AND RESERVES      | 32-41   |
| 8  | BILLS OF EXCHANGE                         | 42-48   |
| 9  | FINANCIAL STATEMENT I                     | 49-56   |
| 10 | FINANCIAL STATEMENT II                    | 57-63   |
| 11 | SINGLE ENTRY SYSTEM                       | 64-69   |
| 12 | COMPUTERISED ACCOUNTING SYSTEM            | 70-71   |

# **CHAPTER I**

### **INTRODUCTION TO ACCOUNTING**

The Modern System of Accounting owes its origin to Luca Pacioli, an Italian who published his book on Double Entry System of Accounting in 1494. Modern accounting is often called as the language of a business

### അക്കൗണ്ടിംഗിന്റെ ആമുഖം

1494ൽ ഡബിൾ എൻട്രി സിസ്റ്റം ഓഫ് അക്കൗണ്ടിംഗിനെക്കുറിച്ചുള്ള തന്റെ പുസ്തകം പ്രസിദ്ധീകരിച്ച ഇറ്റാലിയൻ വംശജനായ ലൂക്കാ പാസിയോളിയിൽ നിന്നാണ് ആധുനിക അക്കൗണ്ടിംഗ് സമ്പ്രദായം അതിന്റെ ഉത്ഭവത്തിന് കടപ്പെട്ടിരിക്കുന്നത്. ആധുനിക അക്കൗണ്ടിംഗിനെ പലപ്പോഴും ഒരു ബിസിനസ്സിന്റെ ഭാഷ എന്ന് വിളിക്കുന്നു.

### Meaning:

Accounting is an information system which receives data, processes the same and gives its output in the form of information which is useful for decision making.

### അർത്ഥം:

അക്കൗണ്ടിംഗ് എന്നത് വസ്തുതകൾ സ്വീകരിക്കുകയും അതേ രീതിയിൽ പ്രോസസ്സ് ചെയ്യുകയും തീരുമാനമെടുക്കുന്നതിന് ഉപയോഗപ്രദമായ വിവരങ്ങളിൽ നിന്ന് അതിന്റെ ഔട്ട്പുട്ട് നൽകുകയും ചെയ്യുന്ന ഒരു വിവര സംവിധാനമാണ്.

### **Definition:**

The American Institute of Certified Public Accountants (AICPA) defines accounting as follows, "Accounting is the art of recording, classifying and summarising in a significant manner and in terms of money, transactions and events which are in part at least of financial character and interpreting the result thereof"

### നിർവ്വചനം:

അമേരിക്കൻ ഇൻസ്റ്റിറ്റ്റ്യൂട്ട് ഓഫ് സർട്ടിഫൈഡ് പബ്ലിക് അക്കൗണ്ടന്റ്സ് (AICPA) അക്കൗണ്ടിംഗിനെ ഇനിഷറയുന്ന രീതിയിൽ നിർവചിക്കുന്നു, 'അക്കൗണ്ടിംഗ് എന്നത് ഗണ്വമായ രീതിയിലും പണം, ഇടപാടുകൾ, ഇവന്റുകൾഎന്നിവയുടെ കാര്യത്തിലും രേഖഷെടുത്തൽ, വർഗ്ഗീകരണം, സംഗ്രഹം എന്നിവയുടെ കലയാണ്

### **Features of Accounting:**

- a) **Recording:-** It is concerned with recording of financial transaction in a systematic manner.
- b) **Classifying:-** It is concerned with the systematic analysis of recorded data of similar nature to one place.
- c) **Summarising:-** It is concerned with the presentation of the classified data in an understandable manner.
- d) **Analysis and Interpretation:-** The financial data recorded is analysed and interpreted to make a meaningful judgment to the users.
- e) **Communication:-** The accounting information has to be communicated in a proper form to the proper person.

### അക്കൗണ്ടിംഗിന്റെ സവിശേഷതകൾ:

- a) **രേഖഷെടുത്തൽ**: സാമ്പത്തിക ഇടപാടുകൾ ചിട്ടയായ രീതിയിൽ രേഖഷെടുത്തുന്നതുമായി ബന്ധഷെട്ട താണ്
- b) തരംതിരിക്കൽ: ഇത് സമാനസ്വഭാവമുള്ള രേഖഷെടുത്തിയ വസ്തുതകളെ ചിട്ടയായ വിശകലനവുമായി ബന്ധപ്പെട്ടതാണ്.

- c) **ക്രോഡീകരിക്കൽ**: തരംതിരിക്കുന്ന വസ്തുതകളെ ഏറ്റവും മനസ്സിലാക്കാവുന്ന വിധത്തിൽ അവതരിഷി ക്കുക എന്നതാണ് ഇതു കൊണ്ട് ഉദ്ദേശിക്കുന്നത്.
- d) **വിശകലനവും വ്വാഖ്യാനവും**: രേഖഷെടുത്തിയ സാമ്പത്തിക വസ്തുതകൾ വിശകലനം ചെയ്യുകയും ഉപ യോക്താക്കൾക്ക് അർത്ഥവത്തായ ഒരു വിലയിരുത്തൽ നടത്തുകയും ചെയ്യുന്നു.
- e) **ആശയവിനിമയം**: അക്കൗണ്ടിംഗ് വിവരങ്ങൾ ശരിയായ രൂപത്തിൽ ആവശ്യമുള്ള വ്യക്തിയെ അറിയി ക്കേണ്ടതാണ്

### **Objectives of Accounting:**

The primary objectives of accounting are the following:

- 1. **Maintenance of records of business:** The accounting records should be made properly and systematically.
- 2. Calculation of profit or Loss: Accounting helps to calculate profit or loss earned by the firm during a particular period.
- 3. Depiction of financial Position: Accounting information helps to depict financial position
- 4. **Making information available to various users:** Accounting makes information available to all those interested parties.

### അക്കൗണ്ടിംഗിന്റെ ലക്ഷ്യങ്ങൾ:

അക്കൗണ്ടിംഗിന്റെ പ്രാഥമിക ലക്ഷ്യങ്ങൾ ഇനിഷറയുന്നവയാണ്:

- ബിസിനസ്റ്റിന്റെ രേഖകളുടെ പരിപാലനം: അക്കൗണ്ടിംഗ് രേഖകൾ കൃത്യമായും ചിട്ടയായും ഉണ്ടാക്കിയിരി ക്കണം.
- ലാഭനഷ്പം: ഒരു പ്രത്യേക കാലയളവിൽ സ്ഥാപനം നേടിയ ലാഭമോ നഷ്ടമോ കണക്കാക്കാൻ അക്കൗണ്ടിംഗ് സഹായിക്കുന്നു.
- സാമ്പത്തിക സ്ഥിതിയുടെ ചിത്രീകരണം: സാമ്പത്തിക സ്ഥിതി വെളിഷെടുത്താൻ അക്കൗണ്ടിംഗ് വിവരങ്ങൾ സഹായിക്കുന്നു
- 4. **വിവിധ ഉപയോക്താക്കൾക്ക് വിവരങ്ങൾ ലഭ്യമാക്കുന്നു**: അക്കൗണ്ടിംഗ് വിവരങ്ങൾ താൽഷര്യമുള്ള എല്ലാ കക്ഷികൾക്കും ലഭ്യമാക്കുന്നു

# **Qualitative Characteristics of accounting information:**

The accounting information should provide the following:

- 1. Reliability: Accounting information will be reliable if it is free from error and bias.
- 2. Relevance: Accounting information is said to be relevant if it influences the decision making.
- 3. Understandability: Accounting information should be easily understandable to all users.
- 4. **Comparability:** Accounting information should be comparable for a period of time between two or more entities.

### അക്കൗണ്ടിംഗ് വിവരങ്ങളുടെ ഗുണപരമായ സവിശേഷതകൾ:

അക്കൗണ്ടിംഗ് വിവരങ്ങൾ ഇനിഷറയുന്നവ നൽകണം:

- 1. **വിശ്വാസ്വത**: അക്കൗണ്ടിംഗ് വിവരങ്ങൾ തെറ്റുകളിൽ നിന്ന് മുക്തവും വിശ്വസ്തതയോടെ പ്രതിനിധീക രിക്കുന്നതുമാണെങ്കിൽ അത് വിശ്വസനീയമായിരിക്കും.
- പ്രസക്തി: അക്കൗണ്ടിംഗ് വിവരങ്ങൾ തീരുമാനമെടുക്കുന്നതിൽ സ്വാധീനം ചെലുത്തുന്നുവെങ്കിൽ അത് പ്രസക്തമാണെന്ന് പറയപ്പെടുന്നു.
- ഗ്രാഹ്വശേഷിം അക്കൗണ്ടിംഗ് വിവരങ്ങൾ എല്ലാ ഉപയോക്താക്കൾക്കും എളുഷത്തിൽ മനസ്സിലാക്കാവുന്ന തായിരി ക്കണം.
- താരതമ്വപ്പെടുത്തൽ: അക്കൗണ്ടിംഗ് വിവരങ്ങൾ രണ്ടോ അതിലധികമോ അസ്തിത്വങ്ങൾ തമ്മിലുള്ള ഒരു കാലയളവിലേക്ക് താരതമ്യപ്പെടുത്താവുന്നതായിരിക്കണം

### Advantages of accounting:

- 1. Helps in ascertaining financial position of the business.
- 2. Systematic recording to data is possible.
- 3. Provides qualitative information.
- 4. Act as an information system.

### അക്കൗണ്ടിംഗിന്റെ പ്രയോജനങ്ങൾ:

- 1. ബിസിനസിന്റെ സാമ്പത്തിക സ്ഥിതി കണ്ടെത്തുന്നതിന് സഹായിക്കുന്നു.
- 2. വ്വവസ്ഥാപിതമായ രീതിയിൽ വസ്തുതകളെ രേഖപ്പെടുത്താൻ സഹായിക്കുന്നു.
- 3. ഗുണപരമായ വിവരങ്ങൾ നൽകുന്നു
- 4. ഒരു വിവര സംവിധാനമായി പ്രവർത്തിക്കുന്നു.

### **Disadvantages of accounting:**

- 1. Its records only transactions which can be recorded in monetary terms.
- 2. Accounting is historical in nature
- 3. Effect of price level changes are not considered.

### അക്കൗണ്ടിംഗിന്റെ പോരായ്മകൾ:

- 1. പണത്തിന്റെ അടിസ്ഥാനത്തിൽ രേഖഷെടുത്താൻ കഴിയുന്ന ഇടപാടുകൾ മാത്രമാണ് ഇതിന്റെ രേഖകൾ.
- 2. അക്കൗണ്ടിംഗ് വിവരങ്ങൾ കഴിഞ്ഞ കാലത്തെ സൂചിഷിക്കുന്നു.
- 3. വില നിലവാരത്തിലുള്ള മാറ്റങ്ങളുടെ പ്രഭാവം പരിഗണിക്കില്ല.

# Basic Accounting Terms (അടിസ്ഥാന അക്കൗണ്ടിംഗ് നിബന്ധനകൾ):

- Entity: Entity means a reality that has a definite individual existence. Business entity means a specifically identifiable business enterprise like Super Bazaar, ITC Limited etc. അസ്തിത്വങ്ങൾ: സ്ഥായിയായ നിലനിൽഷുള്ള ഏതൊരു യാഥാർഥ്വത്തെയും അസ്തിത്വം എന്ന് പറയാം. ബി സിനസ് അസ്തിത്വം എന്നാൽ സുഷർ ബസാർ, ഐടിസി ലിമിറ്റഡ് മുതലായ പ്രത്യേകമായി തിരിച്ചറിയാവുന്ന ബിസിനസ്റ്റ് സ്ഥാപനം എന്നാണ് അർത്ഥമാക്കുന്നത്.
- 2. Business Transaction: A business transaction is dealing or event which has an impact on the business. A transaction results in an exchange of value.

**ബിസിനസ്സ് ഇടപാട്** ഒരു ബിസിനസ് ഇടപാട് എന്നത് ബിസിനസിനെ സ്വാധീനിക്കുന്ന ഇടപാട് അല്ലെങ്കിൽ സംഭവം ആണ്. ഒരു ഇടപാട് മൂല്യത്തിന്റെ കൈമാറ്റത്തിൽ കലാശിക്കുന്നു.

### 3. Assets:

Cash or any valuables owned by the business that can be converted into usefully expressed in monetary terms. Assets can be grouped as under:

ആസ്തികൾ: പണമോ ബിസിനസ്സിന്റെ ഉടമസ്ഥതയിലുള്ള ഏതെങ്കിലും വിലപിടിഷുള്ള വസ്തുക്കളോ പണത്തിന്റെ അടിസ്ഥാനത്തിൽ ഉപയോ ഗപ്രദമായി പ്രകടിഷിക്കുന്ന വയായി പരിവർത്തനം ചെയ്യാൻ കഴിയും. ആ സ്തികളെ ഇനിഷറയുന്ന രീതിയിൽ തരംതിരിക്കാം:

a. Current Assets: Assets which are held for a short period or maximum of one year are known as current assets.

Eg: Cash in hand, Cash at Bank, Stock, Bills Receivable, Prepaid expenses etc.

ഹ്രസ്വകാല ആസ്തികൾ: ചുരുങ്ങിയ കാലത്തേക്കോ പരമാവധി ഒരു വർഷത്തേക്കോ കൈവശം വച്ചിരിക്കുന്ന ആസ്തികൾ ഹ്രസ്വകാല ആസ്തികൾ എന്നറിയപ്പെടുന്നു.

ഉദാ: കയ്യിലുള്ള പണം, ബാങ്കിലെ പണം, നീക്കിയിരിഷ്, ബില്ലുകൾ, മുൻകൂട്ടിയടച്ച ചെലവുകൾ മുതലായവ

b. **Fixed Assets:** Assets which are acquired and used by the business for longer period of time are called Fixed assets.

Eg: Land and Building, Plant and Machinery, Furniture etc.

**ദീർഘകാല ആസ്തികൾ**: ബിസിനസ്സ് സ്ഥാപനം ദീർഘകാലത്തേക്ക് വാങ്ങുകയും ഉപയോഗിക്കുകയും ചെയ്യുന്ന ആസ്തികളാണ് ദീർഘകാല ആസ്തികൾ.

ഉദാ: ഭൂമിയും കെട്ടിടവും, പ്ലാന്റും മെഷിനറിയും, ഫർണിച്ചർ മുതലായവ

The fixed assets can be classified into: ദ്രീർഘകാല ആസ്തികളെ തരം തിരിക്കാം)

a) Tangible assets: These are assets which can be touched, seen or felt .
 Eg: Machinery, Land and Building, Stock of goods ,Furniture etc.
 ദൃശ്വ ആസ്തികൾ: ഇവ സ്പർശിക്കാനോ കാണാനോ അനുഭവിക്കാനോ കഴിയുന്ന ആസ്തികളാണ്.
 ഉദാ: യന്ത്രങ്ങൾ, ഭൂമിയും കെട്ടിടവും, സാധനങ്ങളുടെ നീക്കിയിരിപ്പ്, ഫർണിച്ചറുകൾ മുതലായവ.

 b) Intangible assets: These are assets which cannot be touched ,seen or felt.
 Eg: Goodwill, Trade mark etc അദ്ദശ്വമായ ആസ്തികൾ: ഇവ തൊടാനോ കാണാനോ അനുഭവിക്കാനോ കഴിയാത്ത ആസ്തികളാണ്. ഉദാ: സൽഷേര്, വ്യാപാര മുദ്ര മുതലായവ

c) Wasting assets: Assets which get exhausted to the extent of extraction are called wasting assets. Eg: Mines, Quarries, Oil fields etc

**പാഴാക്കുന്ന ആസ്തികൾ**: വേർതിരിച്ചെടുക്കുന്ന അളവിൽ തീർന്നുപോകുന്ന ആസ്തികളെ പാഴാക്കൽ ആസ്തികൾ എന്ന് വിളിക്കുന്നു.

ഉദാ: ഖനികൾ, ക്വാറികൾ, എണ്ണഷാടങ്ങൾ തുടങ്ങിയവ

d) **Fictitious assets:** Assets which have no real value but are shown in the books of account only for technical reason are called ficticious assets.

# Eg: preliminary expenses, discount on issue of shares etc

സാങ്കൽപ്പിക ആസ്തികൾ: യഥാർത്ഥ മൂല്വം ഇല്ലാത്തതും എന്നാൽ സാങ്കേതിക കാരണങ്ങളാൽ മാത്രം അക്കൗണ്ട് ബുക്കിൽ കാണിക്കുന്നതുമായ ആസ്തികളെ സാങ്കൽപ്പിക ആസ്തികൾ എന്ന് വിളിക്കുന്നു. ഉദാ: പ്രാഥമിക ചെലവുകൾ, ഓഹരികൾ ഇഷ്യൂ ചെയ്യുന്നതിനുള്ള കിഴിവ് തുടങ്ങിയവ

# 4. Liabilities:

Liabilities are the obligations or debts payable by the enterprise in future in the form of money or goods. It can be grouped as under:

**ബാധ്വതകൾ**: പണമായോ ചരക്കുകളുമായോ ദാവിയിൽ ബിസിനസ്സ് സ്ഥാപനം നൽകേണ്ട ബാധ്വതകളോ കട ങ്ങളോ ആണ് ബാധ്വതകൾ. ഇതിനെ ഇനിഷറയുന്ന രീതിയിൽ തരംതിരിക്കാം:

a) **Short term Liabilities (Current liabilities**): These are liabilities which become due and payable within a period of one year.

# Eg: Creditors, Bills Payable, Outstanding expenses etc.

ഹ്രസ്വകാല ബാധ്വതകൾ (നിലവിലെ ബാധ്വതകൾ): ഒരു വർഷത്തി നുള്ളിൽ അടയ്ക്കേണ്ട ബാധ്വതകളാണിവ.

ഉദാ: കടക്കാർ, അടയ്ക്കേണ്ട ബില്ലുകൾ, കുടിശ്ശികയുള്ള ചെലവുകൾ തുടങ്ങിയവ

b) Long term Liabilities: Long term liabilities are payable after a period of one year.

# Eg: Long term loans, Debentures etc.

<mark>ദീർഘകാല ബാധ്വതകൾ</mark>: ദീർഘകാല ബാധ്വതകൾ ഒരു വർഷത്തെ കാലയളവിനു ശേഷം അടയ്ക്കേണ്ടതാണ്.

ഉദാ: ദീർഘകാല വായ്പകൾ, കടഷത്രങ്ങൾ മുതലായവ

5. **Capital:** This is the investment made by owners in the business. It is generally termed as owner's equity or net worth.

**മൂലധനം**: ഇത് ബിസിനസ്സിൽ ഉടമകൾ നടത്തുന്ന നിക്ഷേപമാണ്. ഇതിനെ സാധാരണയായി ഉടമകളുടെ ഇ ക്വിറ്റി അല്ലെങ്കിൽ മൊത്തം ആസ്തി എന്ന് വിളിക്കുന്നു. 6. **Drawings:** Withdrawal of goods or cash from the business by the owner for personal purpose is called drawings.

തൻപറ്റ്: വ്വക്തിഗത ആവശ്യങ്ങൾക്കായി ഉടമ ബിസിനസിൽ നിന്ന് സാധനങ്ങളോ പണമോ പിൻവലിക്കുന്ന തിനെ തൻപറ്റുകൾ എന്ന് വിളിക്കുന്നു

7. **Revenue:** These are the amount earned by a business concern through sale of its products or providing services to customers.

Eg; Sales, Commission received, Rent received, Interest received etc.

**വരുമാനം**: സാധനങ്ങളുടെ വിൽഷനയുലൂടെയും സേവനങ്ങൾ നൽകുന്നതിലൂടെയും ബിസിനസ്സ് നേടുന്ന തുകയാണ് വിൽഷന വരുമാനം.

ഉദാ: വിൽപന, കിട്ടിയ കമ്മീഷൻ, ലഭിച്ച വാടക, കിട്ടിയ പലിശ തുടങ്ങിയവ.

8. **Expenditure:** Expenditure is the amount of resources consumed for the acquisition of assets, the benefit from which is derived over a period which extends beyond the accounting year.

**വ്വയം**: ചെലവ് എന്നത് ആസ്തികൾ സമ്പാദിക്കുന്നതിന് ഉപയോഗിക്കുന്ന വിഭവങ്ങളുടെ തുകയാണ്, അക്കൗണ്ടിംഗ് വർഷത്തിനഷുറം നീണ്ടുനിൽക്കുന്ന ഒരു കാലയളവിൽ ലഭിക്കുന്ന നേട്ടമാണിത്

9. Expenses: The amount spent in the process of earning revenue is termed as expenses.

# Eg: Wages, Salaries, Rent, Interest etc.

ചെലവുകൾ: വരുമാനം നേടുന്നതിനായി ഒരു ബിസിനസ്സ് സ്ഥാപനം ചെലവഴിക്കുന്ന തുകയെ ചെലവുകൾ എന്ന് വിളിക്കുന്നു.

ഉദാ: കൂലി, ശമ്പളം, വാടക, പലിശ തുടങ്ങിയവ

10. **Income:** Income is the increase in the net worth of the organization either from business activity or other activities

വരുമാനം: ബിസിനസ്സിന്റെ പ്രവർത്തനങ്ങളിൽ നിന്നോ മറ്റ് പ്രവർത്തനങ്ങളിൽ നിന്നോ സ്ഥാപനത്തിന്റെ മൊത്തം മൂല്വത്തിൽ ഉണ്ടാകുന്ന വർദ്ധനവാണ് വരുമാനം

11. Loss: Loss is the gross decrease in the assets or gross increase in liabilities .It is the excess of expenses over revenues.

നഷ്പം: ആസ്തികളിലെ മൊത്തത്തിലുള്ള കുറവ് അല്ലെങ്കിൽ ബാധ്വതകളിലെ മൊത്തത്തിലുള്ള വർദ്ധനവാണ് നഷ്പം. ഇത് വരുമാനത്തേക്കാൾ ചെലവുകളുടെ ആധിക്വമാണ്

- 12. Gains or Profit: It is the excess of revenue over expenses in an accounting year. നേട്ടങ്ങൾ അല്ലെങ്കിൽ ലാഭം: ഒരു അക്തൗണ്ടിംഗ് വർഷത്തിലെ ചെലവുകളേക്കാൾ വരുമാനം വർദ്ധിക്കുകയാ ണെങ്കിൽ നേട്ടങ്ങൾ അല്ലെങ്കിൽ ലാഭം എന്ന് പറയാം
- Purchases: The total amount of goods procured by a business concern for cash or on credit for the purpose of sale or use is known as purchases.
   വാങ്ങൽ: കച്ചവടത്തിനോ ഉപയോഗത്തിനോ വേണ്ടി പണം നൽകിയോ കടമായോ ഒരു ബിസിനസ്റ്റ്

സംഭരിക്കുന്ന സാധനങ്ങളുടെ ആകെ തുക വാങ്ങലുകൾ എന്നറിയപ്പെടുന്നു

14. **Sales:** It is the income earned from the sale of goods or services rendered. Sales may be cash sales and credit sales.

<mark>വിൽഷന</mark>: ചരക്കുകളുടെയോ സേവനങ്ങളുടെയോ വിൽഷനയിൽ നിന്ന് ലഭിക്കുന്ന വരുമാനമാണ്. വിൽഷന വിൽഷനയെ പണ വിൽഷന എന്നും കട വിൽഷന എന്നും പറയാം

15. **Stock( Inventory):** The goods available with the business for sale on a particular date is termed as stock.

**നീക്കിയിരിഷ് (ചരക്ക്**): ഒരു പ്രത്യേക തീയതിയിൽ വിൽഷനയ്ക്കായി ബിസിനസ്സിൽ ലഭ്വമായ സാധനങ്ങളെ നീക്കീയിരിഷ് എന്ന് വിളിക്കുന്നു.

16. Closing Stock: The value of goods remaining unsold at the end of an accounting period is termed as closing stock.

**നീക്കിയിരിഷ് ചരക്ക്** ഒരു അക്കൗണ്ടിംഗ് കാലയളവിന്റെ അവസാനത്തിൽ വിൽക്കാതെ ശേഷിക്കുന്ന സാധനങ്ങളുടെ മൂല്യത്തെ നീക്കിയിരിഷ് ചരക്ക് എന്ന് വിളിക്കുന്നു.

17. **Debtors:** Debtors are persons and other entities who owe money to the business.

കടംകൊണ്ടവർ: കടക്കാർ എന്നത് ബിസിനസ്സിന് പണം കടപ്പെട്ടിരിക്കുന്ന വ്യക്തികളും മറ്റ് സ്ഥാപനങ്ങളുമാണ്.

- Creditors: Creditors are persons or other entities who have claim for money against the business.
   കടംകൊടുത്തവർ: ബിസിനസ് സ്ഥാപനത്തിൽ നിന്ന് പണത്തിനായി അവകാശമുള്ള വ്വക്തികളോ മറ്റ് സ്ഥാപ നങ്ങളോ ആണ്.
- 19. Voucher: voucher is a documentary evidence in support of cash transaction വൗച്ചർ: പണമിടപാടിനെ പിന്തുണയ്ക്കുന്ന ഒരു ആധികാര്യകമായ തെളിവാണ് വൗച്ചർ
- 20. **Discount:** Discount is the deduction in the price list of the goods sold. കിഴിവ്: വിൽഷന നടത്തുന്ന സാധനങ്ങളുടെ വിലയിൽ അനുവദിക്കുന്ന കുറവാണ് കിഴിവ്
- 21. Accounts Receivable: It is the total amount due by debtors and the amount bills receivable that the concern has with it as on any particular date. സ്വീകാര്യമായ അക്കൗണ്ടുകൾ: ഇത് കടക്കാർ നൽകേണ്ട മൊത്തം തുകയും ഏതെങ്കിലും പ്രത്യേക തീയതിയിൽ ആശങ്കയ്ക്ക് അത് നൽകേണ്ട തുക ബില്ലുകളുമാണ്
- 22. Accounts Payable: Accounts payable is the total of creditors and bills payable of the business as on any date.

**അടയ്ക്കേണ്ട അക്കൗണ്ടുകൾ**: എത് തീയതിയിലും ബിസിനസിന്റെ അടയ്ക്കേണ്ട കടക്കാരുടെയും ബില്ലുകളുടെയും ആകെതുകയാണ് അക്കൗണ്ടുകൾ.

### **Questions:**

1. Analysis of recorded data to bring entries of similar nature to one plane is called ..... b. Summarizing a. Analysis c. Classifying 2. The person who owes Rs. 1000 to the proprietor is a..... a. Asset b. Debtor c. Creditor d. Owner 3. A firm purchases computers for sales .These computers are ...... for the business d. None of these a. Purchases b. Sales c. Assets 4. The feature of accounting that states that,"Accounting information must be free from all bias and errors is ..... a. Reliability b. Relevance c. Understandability d. Comparability 5. Excess of revenue over expense is known as..... b. Loss d. Liabilities a. Income c. Capital 6. Writing off the cost of intangible assets is termed as ..... a. Depreciation b. Depletion c. Amortization d. Obsolescence 7. .....is an example of current assets a. Furniture b. Debtors c. Loan d. Building 8. Mines is an example of ..... b. Intangible assets c. Wasting assets d. Fictitious assets a. Tangible assets 9. The withdrawn of money by the owner of business for personal use a. Purchases b. Capital c. Drawings d. Sales 10. Income received in advance is ...... d. Liabilities a. Income b. Expenses c. Asset \*\*\*\*

# CHAPTER 2 THEORY BASE OF ACCOUNTING

The rules and guidelines used in preparing accounting reports are termed as Generally Accepted Accounting Principles (GAAP). They can be broadly classified into the following categories:

അക്കൗണ്ടിംഗ് റിഷോർട്ടുകൾ തയ്യാറാക്കുന്നതിൽ ഉപയോഗിക്കുന്ന നിയമങ്ങളും മാർഗ്ഗനിർദ്ദേശങ്ങളും പൊതുവായി അംഗീകരിക്കപ്പെട്ട അക്കൗണ്ടിംഗ് തത്വങ്ങൾ (GAAP) എന്നാണ് അറിയപ്പെടുന്നത്. അവയെ ഇനിപറയുന്ന വിഭാഗങ്ങളായി വിശാലമായി തരംതിരിക്കാം:

A. Accounting Assumptions (അക്കൗണ്ടിംഗ് അനുമാനങ്ങൾ)

- B. Accounting Principles (അക്കൗണിംഗ് തത്വങ്ങൾ)
- C. Modifying Principles (പരിഷ്കരിക്കുന്ന തത്ത്വങ്ങൾ)
- D. Accounting Standards. (അക്കൗണ്ടിംഗ് മാനദണ്ഡങ്ങൾ)

# A. Accounting Assumption or Concepts (അക്കൗണ്ടിംഗ് അനുമാനം അല്ലെങ്കിൽ ആശയങ്ങൾ):

Accounting assumption or concept refers to certain necessary assumption or conditions on which the accounting system is based

അക്കൗണ്ടിംഗ് അനുമാനം അല്ലെങ്കിൽ ആശയം എന്നത് അക്കൗണ്ടിംഗ് സിസ്റ്റം അടിസ്ഥാനമാക്കിയുള്ള ചില ആവശ്വമായ അനുമാനങ്ങളെയോ വ്വവസ്ഥകളെയോ സൂചിപ്പിക്കുന്നു.

- Business Entity Concept: Under this concept ,it is assumed that business unit is distinct and completely separate from its owners .
   അക്കൗണ്ടിംഗ് എന്റിറ്റി ആശയം: ഈ ആശയത്തിന് കീഴിൽ, ബിസിനസ് യൂണിറ്റ് വ്വതിരിക്തവും അതിന്റെ ഉടമസ്ഥരിൽ നിന്ന് പൂർണ്ണമായും വേറിട്ടുനിൽക്കുന്നതുമാണെന്ന് അനുമാനിക്കപ്പെടുന്നു.
- Money Measurement Concept: As per this concept, transactions that can be measured in terms of money only are recorded in the books of accounts. പണമായി അളക്കൽ ആശയം: ഈ ആശയം അനുസരിച്ച്, പണത്തിന്റെ അടിസ്ഥാനത്തിൽ മാത്രമേ അക്കൗ ണ്ട് ബുക്കുകളിൽ രേഖഷെടുത്താവു
- Going Concern Concern: As per this concept the business unit is assumed to have an indefinite life.

**സ്ഥാപന തുടർച്ചാ ആശയം**: ഈ ആശയം അനുസരിച്ച് ബിസിനസ് സ്ഥാപനത്തിന് അനിശ്ചിതകാല സമയം അനുമാനിക്കപ്പെടുന്നു.

Accounting Period Concept: The period of interval for which account is kept for ascertaining the result of business during the period is called Accounting Period.
 അക്കൗണ്ടിംഗ് കാലയളവ് തത്വം: ഒരു ബിസിനസ് സ്ഥാപനത്തിന്റെ കണക്കുകൾ വിലയിരുത്തി അതിന്റെ ഫ ലം നിർണ്ണയിക്കാൻ ഒരു നിശ്ചിത സമയം നിചപ്പെടുത്തിയിരിക്കണം.

# B. Accounting Convention or Principles (അക്കൗണ്ടിംഗ് കൺവെൻഷൻ അല്ലെങ്കിൽ തത്വങ്ങൾ:

These conventions or principles refers to an accounting procedure followed by accountants all over the world.

ഈ കൺവെൻഷനുകൾ അല്ലെങ്കിൽ തത്വങ്ങൾ ലോകമെമ്പാടുമുള്ള അക്കൗണ്ടന്റുമാർ പിന്തുടരുന്ന ഒരു അക്കൗണ്ടിംഗ് നടപടിക്രമത്തെ സൂചിഷിക്കുന്നു.

- Dual Aspect Principle: According to this concept each and every business transaction has two aspects a giving aspect and a receiving aspect.
   ഇരു ഘടക തത്വം: ഈ ആശയം അനുസരിച്ച് ഓരോ ബിസിനസ്സ് ഇടപാടിനും രണ്ട് വശങ്ങളുണ്ട്. അതായത് നൽകുന്ന വശവും സ്വീകരിക്കുന്ന വശവും
- Verifiability and Objectivity principles: This principle states that the accounting data provided in the books of accounts should be verifiable and dependable.

**വസ്തു നിഷ്ടതാ തത്വം**: ഈ തത്വം പറയുന്നത്, അക്കൗണ്ട് ബുക്കുകളിൽ നൽകിയിരിക്കുന്ന അക്കൗണ്ടിംഗ് വിവരങ്ങൾ പരിശോധിക്കാവുന്നതും ആശ്രയിക്കാവുന്നതുമായിരിക്കണം എന്നാണ്.

- Revenue Recognition principle: Under this principle Revenue is recorded at the time when the title of goods passes from the seller to the buyer വരുമാന നിർണയ തത്വം: ഈ തത്ത്വത്തിന് കീഴിൽ ചരക്കുകളുടെ യതാർത്ഥ വിൽഷനക്കാരനിൽ നിന്ന് വാങ്ങുന്നയാളിലേക്ക് കൈമാറുന്ന സമയത്താണ് വരുമാനം രേഖഷെടുത്തേങ്ങത്.
- Matching Principle: As per this concept only those expenses pertaining to the current accounting period must be matched against the revenue relating to the same period. പൊരുത്തപ്പെടുത്തൽ തത്വം: ഈ ആശയം അനുസരിച്ച് നിലവിലെ അക്കൗണ്ടിംഗ് കാലയളവുമായി ബന്ധപ്പെട്ട ചെലവുകൾ അതേ കാലയളവിലെ വരുമാനവുമായി പൊരുത്തപ്പെടുത്തണം.
- Convention of disclosure: According to this concept all accounting statements must be prepared honestly and must contain all relevant material information.
   വെളിപ്പെടുത്തൽ കൺവെൻഷൻ: ഈ ആശയം അനുസരിച്ച് എല്ലാ അക്കൗണ്ടിംഗ് കണക്കുകളും സത്വസന്ധമായി തയ്യാറാക്കുകയും പ്രസക്തമായ എല്ലാ വിവരങ്ങളും വെളിപ്പെടുത്തിയിരിക്കണം

# C. Modifying Principles:

Principles of Materiality: As per the principle all material facts should be disclosed in the financial statement.
 പ്രസക്തി തത്വങ്ങൾ: ഈ തത്വമനുസരിച്ച് ഒരു സ്ഥാപനത്തിന്റെ എല്ലാ ഭൗതിക വസ്തുതകളും അതിന്റെ

പ്രസക്തി തത്വംങ്ങം. ഈ തത്വമനുസര്ഭച്ച ഒരു സ്ഥാപനത്തന്റെ എല്ലാ ഭൗത്രക വസതുതകളും അതരെ സാമ്പത്തിക വിവരങ്ങളിൽ ഉൾപ്പെടുത്തിയിരിക്കണം

- Principles of consistency: It means that once an accounting method is adopted, it should not be changed from one accounting period to another സ്ഥിരതാ തത്വങ്ങൾ: ഒരു അക്കൗിംഗ് രീതി സ്വീകരിച്ചുകഴിഞ്ഞാൽ, അത് ഒരു അക്കൗിംഗ് കാലയളവിൽ നിന്ന് മറ്റൊന്നിലേക്ക് മാറ്റാൻ പാടില്ല എന്നാണ് ഇതു കൊണ്ട് ഉദ്ദേശിക്കുന്നത്.
- Prudence/Conservatism: According to this principles the accountant should exercise caution and discretion in applying accounting methods and policies.
   മുൻകരുതൽ: ഈ തത്ത്വങ്ങൾ അനുസരിച്ച്, അക്കൗിംഗ് രീതികളും നയങ്ങളും പ്രയോഗിക്കുന്നതിൽ അക്കൗന്റ് ജാഗ്രതയും വിവേച നാധികാരവും പാലിക്കണം.
- Timeliness: It states that accounting information should be made available on time. സ്മയബന്ധിതത്വം: അക്കൗിംഗ് വിവരങ്ങൾ കൃത്വസമയത്ത് ലദ്യമാക്കണമെന്ന് ഇതിൽ പറയുന്നത്.

# **D.** Accounting Standards:

- AS1 Disclosure of Accounting Policies
- AS 2 Valuation of Inventories
- AS3 Cash Flow Statement
- AS6 Depreciation Accounting
- AS 10 Accounting for fixed assets.
- AS13 Accounting for Investment

# **Objective Question:**

- 1. The norms and guidelines framed by professional bodies consisting of Chartered Accountants are called
  - a. Accounting Standard b. GAAP c. Any of these
- 2. Accounting entity is an .....
  - a. Accounting Concept b. Accounting Convention c. Modifying Principle

| 3. A business unit is assumed to have an indefinite life come under                                  |  |  |  |  |  |  |
|----------------------------------------------------------------------------------------------------|--|--|--|--|--|--|
| a. Business Entity Concept b. Going Concern Concept c. Accounting Period Concepts                    |  |  |  |  |  |  |
| 4. The fact that a business is separated and distinguished from its owner is best example            |  |  |  |  |  |  |
| byconcept                                                                                            |  |  |  |  |  |  |
| a. Money Measurement b. Going Concern Concept c. Business Entity Concept                             |  |  |  |  |  |  |
| d. Cost Concept                                                                                      |  |  |  |  |  |  |
| 5. Closing stock is valued at cost price or market price which ever is less ,which is based          |  |  |  |  |  |  |
| onprinciples                                                                                         |  |  |  |  |  |  |
| a. Objectivity b. Money Measurement c. Conservatism d. Dual aspect                                   |  |  |  |  |  |  |
| 6. Every debit has an equal credit, which is based onconcept                                         |  |  |  |  |  |  |
| a. Conservatism b. Dual aspect c. Materiality d. None of these                                       |  |  |  |  |  |  |
| 7. Assets are recorded at its cost price, this is supportedprinciples                                |  |  |  |  |  |  |
| a. Dual aspect b. Cost Principles c. Money Measurement d. Business Entity                            |  |  |  |  |  |  |
| 8. As per business entity concept Owner of the business is                                           |  |  |  |  |  |  |
| a. Supplier b. Creditor c. Debtor d. Borrower                                                        |  |  |  |  |  |  |
| 9. Which one of the following principles of accounting helps to equate the assets of a firm with its |  |  |  |  |  |  |
| liabilities?                                                                                         |  |  |  |  |  |  |
| a. Full Disclosure b. Duality Principle c. Matching d. Cost principle                                |  |  |  |  |  |  |
| 10. The accounting concept behind creating provision for doubtful debts is                           |  |  |  |  |  |  |
| a. Consistency Concept b. Conservatism Concept c. Materiality Concept                                |  |  |  |  |  |  |
|                                                                                                    |  |  |  |  |  |  |

d. Objectivity Concept.

\*\*\*\*\*

# **CHAPTER-3**

### **RECORDING OF BUSINESS TRANSACTIONS ACCOUNTING EQUATION**

The recording of business transaction in the books of account is based on a Fundamental equation Called accounting equation. This equation expresses the equality of assets on the one side and liabilities and capital on the other side. In mathematical form

ASSETS = LIABILITIES + CAPITAL

As an asset is introduced in the business, a corresponding liability also emerges.

Example:1 Prepare accounting equation from the following transactions

- 1. Amal started business with cash ₹ 150000
- 2. Purchased goods for cash ₹40000
- 3. Sold goods [Costing ₹20000] for ₹ 35000.
- 4. Purchased goods from Kareem ₹ 40000.
- 5. Salary Paid ₹8000.
- 6. Commission received ₹7000.
- 7. Sold goods to Rajan ₹20000.

| S. | Transactions               |        |   | ASSET  |   | = LIABILITIES + CAPITAL |        |           |   |         |
|----|----------------------------|--------|---|--------|---|-------------------------|--------|-----------|---|---------|
| No |                            | Cash   | + | Stock  | + | Debtors                 | =      | Creditors | + | Capital |
| 1  | Started business with cash | 150000 |   | 0      |   | 0                       |        | 0         |   | 150000  |
| 2  | Purchased goods for cash   | -40000 |   | 40000  |   | 0                       |        | 0         |   | 0       |
|    | New Equation               | 110000 |   | 40000  |   | 0                       |        | 0         |   | 150000  |
| 3  | Sold Goods                 | 35000  |   | -20000 |   | 0                       |        | 0         | - | 15000   |
|    | New Equation               | 145000 |   | 20000  |   | 0                       |        | 0         |   | 165000  |
| 4  | Purchased goods on credit  | 0      |   | 40000  |   | 0                       |        | 40000     |   | 0       |
|    | New Equation               | 145000 |   | 60000  |   | 0                       | -      | 40000     |   | 165000  |
| 5  | Salary Paid                | -8000  |   | 0      |   | 0                       |        | 0         | - | -8000   |
|    | New Equation               | 137000 |   | 60000  |   | 0                       |        | 40000     | - | 157000  |
| 6  | Commission Received        | 7000   |   | 0      |   | 0                       |        | 0         |   | 7000    |
|    | New Equation               | 144000 | 1 | 60000  |   | 0                       |        | 40000     |   | 164000  |
| 7  | Sold goods to Rajan        | 0      |   | -2000  |   | 20000                   | 1      | 0         |   | 0       |
|    | New Equation               | 144000 |   | 40000  |   | 20000                   |        | 40000     |   | 164000  |
|    | TOTAL                      | 204000 |   |        |   | =                       | 204000 |           |   |         |

### **EXERCISE:1**

Prepare accounting from the following transactions.

- 1. Nisam started business with cash ₹200000.
- 2. Purchased goods from Vimal ₹20000
- 3. Sold goods [Costing ₹15000] for ₹ 12000.
- 4. Purchased goods for cash ₹ 20000.
- 5. Salary Paid ₹5000.
- 6. Rent Received ₹6000.

### **DOUBLE ENTRY SYSTEM OF ACCOUNTING**

In Double Entry accounting both the aspects of the transaction are recorded. Every transaction has two Aspects and according to this system both the aspects are recorded. The double entry system also requires that the total amount debited must be equal to total amount credited.

### **RULES OF ACCOUNTING**

All accounts are divided into five categories for the purpose of recording of business transactions.

- 1. Assets
- 2. Liabilities
- 3. Capital
- 4. Expenses/Losses
- 5. Incomes/Gains

### THE RULES APPLICABLE TO FIVE TYPES OF ACCOUNTS

| YPE OF ACCOUNT | EBIT     | REDIT    |
|----------------|----------|----------|
| SSET           | NCREASE  | ECREASE  |
| IABILITY       | ECREASE  | NCREASE  |
| XPENSE         | NCREASE  | ECREASE  |
| NCOME          | ECREASE  | NCREASE  |
| CAPITAL        | DECREASE | INCREASE |

From the following transactions, state the titles of accounts to be affected, types of accounts and the accounts to be debited and credited.

- 1. Akbar started business with cash  $\gtrless 100000$ .
- 2. Purchased goods for cash  $\gtrless 1000$
- 3. Paid salaries ₹5000.
- 4. Sold goods to Ravi on credit ₹6000.
- 5. Machinery Purchased for cash ₹ 80000.
- 6. Received Commission ₹ 2000
- 7. Rent paid ₹ 2000.
- 8. Received cash from Ravi ₹600

| 0 | ame of Account | ype of Account | ncrease/Decrease | ebit/Credit |
|---|----------------|----------------|------------------|-------------|
|   | ash            | sset           | ncrease          | ebit        |
|   | Capital        | Capital        | Increase         | Credit      |
|   | urchase        | xpense         | ncrease          | ebit        |
|   | Cash           | Asset          | Decrease         | Credit      |
|   | alary          | xpense         | ncrease          | ebit        |
|   | Cash           | Asset          | Decrease         | Credit      |
|   | avi            | sset           | ncrease          | ebit        |
|   | Sales          | Income         | Increase         | Credit      |
|   | achinery       | sset           | ncrease          | ebit        |
|   | Cash           | Asset          | Increase         | Credit      |
|   | ash            | sset           | ncrease          | ebit        |
|   | Commission     | Income         | Increase         | Credit      |
|   | ent            | xpense         | ncrease          | ebit        |
|   | Cash           | Asset          | Decrease         | Credit      |
|   | ash            | sset           | ncrease          | ebit        |
|   | Ravi           | Asset          | Decrease         | Credit      |

### **SOURCE DOCUMENTS**

A written document which provides details of the transaction and act as an evidence of the Transaction is called a source document.

Eg: Cash memo, Invoice/Bill, Receipt, Pay-in-slip, Cheque, Debit Note, Credit Note etc They provide information about nature of the transaction, Date of transaction and amount of transaction.It help us in verifying correctness of the recorded transaction.

### **BASIS OF ACCOUNTING**

### 1. Cash Basis of accounting

This is a system in which accounting entries are recorded only when cash is received or paid. Revenue is recognised only on receipt of cash.Similarly expenses are recorded as incurred when they are paid.

### 2. Accrual Basis of accounting

Revenue and expenses are taken into consideration for the purpose of income determination on the basis of accounting period to which they relate. It means income accrued in the current year becomes the income of the current year whether the cash for that item is received in the current year or it will be received in the next year.

### JOURNAL

Journal is a book of accounts in which all day to day business transactions are recorded in a chronological order i.e. in the order of their occurrence. Transactions when recorded in a Journal are known as entries. It is the book in which transactions are recorded for the first time. Journal is also known as 'Book of Original Entry' or 'Book of Primary Entry'.

### FORMAT OF JOURNAL

| Date | Particulars | LF | Dr. Amount | Cr. Amount |
|------|-------------|----|------------|------------|
|      |             |    |            |            |
|      |             |    |            |            |

### JOURNALISING

The process of recording transaction in the journal is known as Journalising.

### JOURNAL ENTRY

Transactions recorded in the journal is called journal entries.

### NARRATION

A brief description of the transaction entered in the journal is called narration

### **LEDGER FOLIO**

This is meant for recording the page number of ledger in which the transaction is posted. **EXERCISE:1** 

Complete the following sentences with the appropriate word/words:

- i. Journalising is the process of entering transactions in.....
- ii. Another name for Journal is .....
- iii. Transactions, when recorded in Journal, are known as .....
- iv. The explanation of a Journal entry is known as .....

**Example:** Analyse in tabular form and enter the following transactions in the journal of Vikram and sons.

2020 January 1 Vikram started business with cash ₹ 2,00,000

January 2 Goods purchased for cash ₹ 40,000

January 4 Machinery Purchased from Fasil ₹ 60,000

January 6 Rent paid in cash ₹ 20,000

January 8 Goods purchased on credit from Arif ₹ 50,000

January 10 Goods sold for cash ₹ 80,000

January 15 Goods sold on credit to Gokul ₹ 60,000

January 18 Salaries paid. ₹ 24,000

January 20 Cash withdrawn for personal use ₹ 10,000

JOURNAL

| Date       | Particulars                       |    | LF | Dr. Amount | Cr. Amount |
|------------|-----------------------------------|----|----|------------|------------|
| 2020       | Cash a/c                          | Dr |    | 200000     |            |
| January 1  | Capital a/c                       |    |    |            | 200000     |
|            | [ Started Business]               |    |    |            |            |
|            | Purchases a/c                     | Dr |    | 40000      |            |
| January 2  | Cash a/c                          |    |    |            | 40000      |
|            | [Cash Purchases]                  |    |    |            |            |
|            | Machinery a/c                     | Dr | ]  | 60000      |            |
| January 4  | Fasil a/c                         |    |    |            | 60000      |
|            | [Machinery purchased on credit]   |    |    |            |            |
|            | Rent a/c                          | Dr |    | 20000      |            |
| January 6  | Cash                              |    |    |            | 20000      |
|            | [Rent Paid]                       |    |    |            |            |
|            | Purchases a/c                     | Dr |    | 50000      |            |
| January 8  | Arif a/c                          |    |    |            | 50000      |
|            | [Credit Purchases]                |    |    |            |            |
|            | Cash a/c                          | Dr |    | 80000      |            |
| January 10 | Sales a/c                         |    |    |            | 80000      |
|            | [Cash Sales]                      |    |    |            |            |
|            | Gokul a/c                         | Dr |    | 60000      |            |
| January 15 | Sales a/c                         |    |    |            | 60000      |
| j          | [Credit Sales]                    |    |    |            |            |
|            | Purchases a/c                     | Dr |    | 24000      |            |
| January 18 | Arif a/c                          |    |    |            | 24000      |
|            | [Credit Purchases]                |    |    |            |            |
|            | Drawings a/c                      | Dr |    | 10000      |            |
| January 20 | Cash a/c                          |    |    |            | 10000      |
|            | [Cash withdrawn for personal use] |    |    |            | 10000      |

### **BANKING TRANSACTIONS**

| 1. | Cash deposited in | nto bank/Opened a bank account        |
|----|-------------------|---------------------------------------|
|    | Bank a/c          | Dr                                    |
|    | Cash a/c          |                                       |
| 2. | Cash withdrawn    | from bank for office use              |
|    | Cash a/c          | Dr                                    |
|    | Bank a/c          |                                       |
| 3. | Cash withdrawn    | from bank for personal use            |
|    | Drawings a/c      | Dr                                    |
|    | Bank a/c          |                                       |
| 4. | Cheque received   | from a Debtor and deposited into bank |
|    | Bank a/c          | Dr                                    |
|    | Debtor a/c        |                                       |
| P. |                   |                                       |

| 5. Cheque depos          | sited dishonoure  | d                          |    |
|--------------------------|-------------------|----------------------------|----|
| Debtor a/c               | Dr                |                            |    |
| Bank a/c                 | 2                 |                            |    |
| 6. Issued cheque         | e to a creditor   |                            |    |
| Creditor a/c             | Dr                |                            |    |
| Bank a/c                 | ,<br>,            |                            |    |
|                          |                   |                            |    |
| EXERCISE                 |                   | 11 · · · · ·               |    |
|                          |                   | llowing Journal entries in |    |
| i. Cash a/c              | Dr                | ii. Purchases a/c          | Dr |
| Sales a/c                | ς.                | Joseph a/c                 | 3  |
|                          | )                 | . (                        | )  |
| 2. Complete the follow   | 00                |                            | _  |
| ia/c                     | Dr                | ii. Cash a/c               | Dr |
| Cash a/c                 |                   | a/c                        |    |
| (Commission Paid)        |                   | (Interest Received)        | )  |
| 3. Journalise the follow | wing transaction  | S.                         |    |
|                          |                   | vith cash ₹ 3,00,000       |    |
|                          | 0                 | for cash ₹ 30,000          |    |
|                          | old goods to Am   |                            |    |
|                          | eposited cash in  |                            |    |
|                          | urchased furnitu  |                            |    |
|                          |                   | m Amal ₹ 15,000            |    |
|                          | aid Rent by cheq  | · · ·                      |    |
|                          | eceived Interest  |                            |    |
|                          | aid Salary ₹ 4,50 | 0                          |    |
| LEDGER                   |                   |                            |    |

Ledger is a book of account in which all types of accounts relating to Assets, Liabilities, Capital, Expenses and Incomes are maintained. It is a complete set of accounts of a business enterprise.

# LEDGER IS BOUND BOOK WITH PAGES CONSECUTIVELY NUMBERED. IT MAY ALSO BE A BUNDLE OF SHEETS.

It is a book of final entry because the transactions that are first entered in the journal are finally posted in the ledger. It is also called the Principal Book of Accounts. **FORMAT OF A LEDGER** 

| Dr   | TITLE OF LEDGER |    |        |      |             |    | Cr.    |
|------|-----------------|----|--------|------|-------------|----|--------|
| Date | Particulars     | JF | Amount | Date | Particulars | JF | Amount |
|      |                 |    |        |      |             |    |        |
|      |                 |    |        |      |             |    |        |

# POSTING

The process of transferring entries from the journal to the ledger is called posting

# Example:

Journalise the following transactions and prepare appropriate ledger accounts.

2020January 1 Commenced business with cash ₹ 1,00,000

January 3 Paid into bank ₹ 50,000

January 5 Purchased Machinery for cash ₹10000

January 8 Purchased goods and paid by cheque ₹ 30000

January 9 Paid for carriage ₹ 1000 January 14 Purchased Goods from Viswan ₹ 70,000 January 18 Cash Sales ₹ 64,000 January 20 Sold Goods to Ratheesh on credit ₹ 56,000 January 25 Paid cash to Viswan ₹ 70000 January 28 Cash received from Ratheesh ₹ 40,000 January 30 Paid Rent for the month ₹4,000 January 31 Withdrew from bank for private use ₹ 5000

### JOURNAL

| Date       | Particulars                      |    | LF | Dr. Amount | Cr. Amount |
|------------|----------------------------------|----|----|------------|------------|
| 2020       | Cash a/c                         | Dr |    | 100000     |            |
| January 1  | Capital a/c                      |    |    |            | 100000     |
|            | [ Started Business]              |    |    |            |            |
| January 3  | Bank a/c                         | Dr |    | 50000      |            |
|            | Cash a/c                         |    |    |            | 50000      |
|            | [Cash deposited into bank]       |    |    |            |            |
| January 5  | Machinery a/c                    | Dr |    | 10000      |            |
|            | Cash a/c                         |    |    |            | 10000      |
|            | [Machinery purchased for cash]   |    |    |            |            |
| January 8  | Purchases a/c                    | Dr |    | 30000      |            |
|            | Bank a/c                         |    |    |            | 30000      |
|            | [Purchased Goods by cheque]      |    |    |            |            |
| January 9  | Carriage a/c                     | Dr |    | 1000       |            |
| -          | Cash a/c                         |    |    |            | 1000       |
|            | [Paid Carriage]                  |    |    |            |            |
| January 14 | Purchases a/c                    | Dr |    | 70000      |            |
| 2          | Viswan a/c                       |    |    |            | 70000      |
|            | [Goods purchased on credit]      |    |    |            |            |
| January 18 | Cash a/c                         | Dr |    | 64000      |            |
|            | Sales a/c                        |    |    |            | 64000      |
|            | [Cash Sales]                     |    |    |            |            |
| January 20 | Ratheesh a/c                     | Dr |    | 56000      |            |
| J -        | Sales a/c                        |    |    |            | 56000      |
|            | [Sold goods on credit]           |    |    |            |            |
| January 25 | Viswan a/c                       | Dr |    | 70000      |            |
|            | Cash a/c                         |    |    |            | 70000      |
|            | [Paid cash to Viswan]            |    |    |            |            |
| January 28 | Cash a/c                         | Dr |    | 40000      |            |
|            | Ratheesh a/c                     |    |    |            | 40000      |
|            | [Received cash from Ratheesh]    |    |    |            | 10000      |
| January 30 | Rent a/c                         | Dr |    | 4000       |            |
|            | Cash a/c                         |    |    |            | 4000       |
|            | [Rent Paid]                      |    |    |            | 1000       |
| January 31 | Drawings a/c                     | Dr |    | 5000       |            |
| Junuary 51 | Bank a/c                         |    |    | 5000       | 5000       |
|            | [Drew from bank for personal use | ]  |    |            | 5000       |

| LEDGER     |             |    |         |            |             |    |        |
|------------|-------------|----|---------|------------|-------------|----|--------|
| Dr         |             |    | CASH AG | CCOUNT     |             |    | Cr.    |
| Date       | Particulars | JF | Amount  | Date       | Particulars | JF | Amount |
| 2020       |             |    |         | 2020       |             |    |        |
| January 1  | Capital     |    | 100000  | January 3  | Bank        |    | 50000  |
| January 18 | Sales       |    | 64000   | January 5  | Machinery   |    | 10000  |
| January 28 | Ratheesh    |    | 40000   | January 9  | Carriage    |    | 1000   |
|            |             |    |         | January 25 | Viswan      |    | 70000  |
|            |             |    |         | January 30 | Rent        |    | 4000   |
|            |             |    |         |            | Balance c/d |    | 69000  |
|            |             |    | 204000  |            |             |    | 204000 |

| Dr.        |             |    | CAPITA | L ACCOUNT | Cr.         |    |        |
|------------|-------------|----|--------|-----------|-------------|----|--------|
| Date       | Particulars | JF | Amount | Date      | Particulars | JF | Amount |
|            |             |    |        | 2020      |             |    |        |
| 2020       |             |    |        | January 1 | Cash        |    | 100000 |
| January 31 | Balance c/d |    | 100000 |           |             |    |        |
|            |             |    | 100000 |           |             |    | 100000 |

| Dr.       |             |    |        | Cr.        |             |  |       |
|-----------|-------------|----|--------|------------|-------------|--|-------|
| Date      | Particulars | JF | Amount | JF         | Amount      |  |       |
| 2020      |             |    |        | 2020       |             |  |       |
| January 3 | Cash        |    | 50000  | January 8  | Purchases   |  | 30000 |
|           |             |    |        | January 31 | Drawings    |  | 5000  |
|           |             |    |        | January 31 | Balance c/d |  | 15000 |
|           |             |    | 50000  |            |             |  | 50000 |

| Dr.        |             | MACHINERY ACCOUNT |        |            |             |    |        |  |  |  |
|------------|-------------|-------------------|--------|------------|-------------|----|--------|--|--|--|
| Date       | Particulars | JF                | Amount | Date       | Particulars | JF | Amount |  |  |  |
| 2020       |             |                   |        | 2020       |             |    |        |  |  |  |
| January 31 | Cash        |                   | 10000  | January 31 | Balance c/d |    | 10000  |  |  |  |
|            |             |                   | 10000  |            |             |    | 10000  |  |  |  |

| Dr.        |             |    | Cr.    |            |             |    |        |
|------------|-------------|----|--------|------------|-------------|----|--------|
| Date       | Particulars | JF | Amount | Date       | Particulars | JF | Amount |
| 2020       |             |    |        |            |             |    |        |
| January 8  | Bank        |    | 30000  |            |             |    |        |
| January 13 | Viswan      |    | 70000  | 2020       |             |    |        |
|            |             |    |        | January 31 | Balance c/d |    | 100000 |
|            |             |    | 100000 |            |             |    | 100000 |

|             |    | CARRIAG        | E ACCOUN                    | Т                               |           | Cr.                                                              |
|-------------|----|----------------|-----------------------------|---------------------------------|-----------|------------------------------------------------------------------|
| Particulars | JF | Amount         | Date                        | Particulars                     | JF        | Amount                                                           |
|             |    |                |                             |                                 |           |                                                                  |
| Cash        |    | 1000           |                             |                                 |           |                                                                  |
|             |    | 1000           |                             |                                 |           |                                                                  |
|             |    | Particulars JF | ParticularsJFAmountCash1000 | ParticularsJFAmountDateCash1000 | Cash 1000 | ParticularsJFAmountDateParticularsJFCash100010001000100010001000 |

ijayabheri Malappuram District Panchayath Educational Project - 16

| Dr.        |             |    | VISWAN  | ACCOUNT    |             |    | Cr.    |
|------------|-------------|----|---------|------------|-------------|----|--------|
| Date       | Particulars | JF | Amount  | Date       | Particulars | JF | Amount |
| 2020       |             |    |         | 2020       |             |    | 70000  |
| January 8  | Cash        |    | 70000   | January 31 | Purchases   |    |        |
|            |             |    | 70000   |            |             |    | 70000  |
| Dr.        |             |    | SALES   | ACCOUNT    |             | I  | Cr.    |
| Date       | Particulars | JF | Amount  | Date       | Particulars | JF | Amount |
|            |             |    |         | 2020       |             |    |        |
|            |             |    |         | January 18 | Cash        |    | 64000  |
| 2020       |             |    |         | January 20 | Ratheesh    |    | 56000  |
| January 13 | Balance c/d |    | 120000  |            |             |    |        |
|            |             |    | 120000  |            |             |    | 120000 |
| Dr.        | I           | R  | ATHEESH | ACCOUNT    | I           |    | Cr.    |
| Date       | Particulars | JF | Amount  | Date       | Particulars | JF | Amount |
| 2020       |             |    |         | 2020       |             |    |        |
| January 18 | Sales       |    | 56000   | January 28 | Cash        |    | 40000  |
|            |             |    |         |            | Balance a/c |    | 16000  |
|            |             |    | 56000   |            |             |    | 56000  |
| Dr.        | I           |    | RENT AC | COUNT      | I           |    | Cr.    |
| Date       | Particulars | JF | Amount  | Date       | Particulars | JF | Amount |
| 2020       |             |    |         |            |             |    |        |
| January 30 | Cash        |    | 4000    |            |             |    |        |
|            |             |    | 4000    |            |             |    |        |
| Dr.        | I           | D  | RAWINGS | ACCOUNT    | I           | I  | Cr.    |
| Date       | Particulars | JF | Amount  | Date       | Particulars | JF | Amount |
| 2020       |             |    |         |            |             |    |        |
| January 31 | Bank        |    | 5000    |            |             |    |        |
|            |             |    |         | 2020       |             |    |        |
|            |             |    |         | January 31 | Balance a/c |    | 5000   |
|            |             |    | 5000    |            |             |    | 5000   |

# EXERCISE:1

Following are the transactions of Babu and Sons for the month of July 2020 Make journal entries, post them into ledger and balance the account.

July 1.Commenced business with cash ₹ 200000

2.Opened a Bank account with SBI ₹ 15000

5.Purchased Furniture for cash ₹ 5000

8.Purchased goods from True Line Traders ₹ 10000

- 10.Sold goods to Lalu & Sons ₹ 8000
- 14.Paid cash to True Line traders ₹ 10000
- 17. Received cash from Lalu & sons ₹ 8000
- 20. Purchased goods for cash ₹5000
- 23.Sold goods for cash ₹ 7000
- 25.Withdrew cash from bank for personal use ₹ 3000
- 28.Paid Commission ₹1000

\*\*\*\*\*

### **CHAPTER-4 RECORDING OF TRANSACTION – II**

For simple and easy recording of business transactions journal is subdivided into many subsidiary books is called special journals or subsidiary books.

The journal in which transactions of a similar nature are recorded is known as special journal Following were the special purpose books:

1. Cash book

- 2. Purchases book
- 3. Purchases return book
- 4. Sales book

### (1) Cash Book

A subsidiary book used to record all cash receipts and payments. All cash receipts are recorded in the debit side of the cash book and all cash payments are recorded in the credit side of the cash book. Cash book is treated as both journal and ledger.

Types of Cash Book

a) Single column cash book

b) Double column cash book,

- c) Triple column cash book
- d) Petty cash book

### a) Single Column Cash book

This is cash book containing only one column for cash and prepared as cash account in ledger. The debit side is meant for receipts and credit side for payments.

| Dr.      | CASH BOOK (Single Column) |            |          |                 |            |          |     |     |        |  |  |  |
|----------|---------------------------|------------|----------|-----------------|------------|----------|-----|-----|--------|--|--|--|
| Date     | Receipts                  | R.N        | L.F      | Amount          | Date       | Payments | V.N | L.F | Amount |  |  |  |
|          |                           |            |          |                 |            |          |     |     |        |  |  |  |
|          |                           |            |          |                 |            |          |     |     |        |  |  |  |
| Illustra | tion 1                    |            |          |                 |            |          | •   |     | ,      |  |  |  |
| Record t | the following             | transactio | ons in a | Single colum    | n cash boo | ok 2019  |     |     |        |  |  |  |
| 2019 Jai | nuary 1                   | Started b  | ousines  | s with Cash     | ₹25,000    |          |     |     |        |  |  |  |
|          | 2                         | Purchase   | ed furni | iture for cash  | ₹ 3000     |          |     |     |        |  |  |  |
|          | 3                         | Purchase   | ed good  | ls for Cash ₹ 1 | 2,000      |          |     |     |        |  |  |  |
|          | 6                         |            | •        | cash ₹6,400     | -          |          |     |     |        |  |  |  |

- 11 Opened bank account ₹6,000
- Commission received ₹ 1,000 14
- 18 Paid Stationery ₹ 500

| <b>CASH BOOK</b> | (Single Column) |
|------------------|-----------------|
|------------------|-----------------|

| Date  | Receipts   | R.N | L.F | Amount | Date  | Payments    | V.N | L.F | Amount |
|-------|------------|-----|-----|--------|-------|-------------|-----|-----|--------|
| 2019  |            |     |     |        | 2019  |             |     |     |        |
| Jan-1 | Capital    |     |     | 25,000 | Jan-2 | Furniture   |     |     | 3,000  |
| 16    | Sales      |     |     | 6,400  | 3     | Purchase    |     |     | 12,000 |
| 14    | Commission |     |     | 1000   | 11    | Bank        |     |     | 6 ,000 |
|       |            |     |     |        | 18    | Stationery  |     |     | 500    |
|       |            |     |     |        | 31    | Balance C/d |     |     | 10,900 |
|       |            |     |     | 32,400 |       |             |     |     | 32,400 |

### b) Double column cash book

A cash book with two amount columns is called double column cash book, ie, one column is for cash and another column for bank. (Just like cash transactions all remittance into Bank are recorded in the bank column on debit side of cash book and all payments or withdrawal from the bank are recorded in the bank column on the credit side of the cash book.)

Contra Entries:-The entries which appear on both sides of the cash book is called Contra entries.

5. Sales return book

- 6. Bills receivable book
- 7. Bills payable book
- 8. Journal proper

Example 1) Cash for cheque deposited into Bank.

2) Withdrawal from Bank for business use 2020

Record the following transactions in double column cash book

- March 1 Cash in hand ₹ 3,500
  - Cash at bank ₹ 2,000
  - 2 Sold goods for cash  $\gtrless$  8,000
  - 3 Purchased goods for cash  $\gtrless$  3,000
  - 4 Deposit into bank ₹ 4,000
  - 5 Withdrew cash from bank ₹ 1,500
  - 10 Purchased stationery  $\gtrless$  500
  - 14 Rent by paid cheque ₹ 1,000
  - 20Paid into bank ₹ 3,000

|       |             |     |     |        | Juble Ct | лишп С | asii dook   |     |     |        |       |
|-------|-------------|-----|-----|--------|----------|--------|-------------|-----|-----|--------|-------|
| Date  | Receipts    | R.N | L.F | Amount | Bank     | Date   | Payments    | V.N | L.F | Amount | Bank  |
| 2020  |             |     |     |        |          | 2019   |             |     |     |        |       |
| Mar 1 | Balance b/d |     |     | 3,500  | 2,000    | Mar 3  | Purchases   |     |     | 3,000  |       |
| 2     | Sales       |     |     | 8,000  |          | 4      | Bank        |     | C   | 4,000  |       |
| 4     | Cash        |     | C   |        | 4,000    | 5      | Cash        |     | C   | ļ      | 1,500 |
| 5     | Bank        |     | C   | 1,500  |          | 10     | Stationery  |     |     | 500    |       |
| 20    | Cash        |     | C   |        | 3,000    | 14     | Rent        |     |     |        | 1,000 |
|       |             |     |     |        |          | 20     | Bank        |     | C   | 3,000  |       |
|       |             |     |     |        |          | 31     | Balance c/d |     |     | 2,500  | 6,500 |
|       | D 1 1/1     |     |     | 13,000 | 9,000    |        |             |     |     | 13,000 | 9,000 |
| Apr 1 | Balance b/d |     |     | 2,500  | 6,500    |        |             |     |     |        |       |

### **Petty Cash Book**

A book used to record small cash payments like telephone bills, taxi fares, postage, cartage etc.

**Imprest system of petty cash book:** The term imprest means advance. Under this system of petty cash, a fixed amount is advanced to the petty cahier at the beginning of a period. The amount advanced to him by the main cashier is called **"imprest amount"** and hence this system is called as imprest system of petty cash. It may be maintained in two ways:-

a. Simple petty cash book

b. Analytical / columnar petty cash book

From the following particulars prepare petty cash book 2015

- January 1 Imprest amount received ₹ 300
- January 2Stationery₹ 20.00January 4Taxi fare₹ 50.00
- January 5 Postage ₹15.00
- January 8 Cartage ₹ 5.00
- January 9 Telegram to Customers
- January 10 Printing Charges ₹ 20.00
- January 11 Pins and clips
- January 18 Refreshment to a Customer ₹35.00
- January 20 Travelling expenses ₹40.00

### Petty Cash Book

₹ 10.00

₹25.00

| Amount<br>Received | Date  | Particulars | V<br>N | Total<br>Payments | Postage<br>Telegram | Printing<br>Stationary | Travelling<br>Expanses | Cartage | Miscell<br>aneous |
|--------------------|-------|-------------|--------|-------------------|---------------------|------------------------|------------------------|---------|-------------------|
|                    | 2015  |             |        |                   |                     |                        |                        |         |                   |
| 300                | Jan 1 | Cash        |        |                   |                     |                        |                        |         |                   |
|                    | 2     | Stationary  |        | 20                |                     | 20                     |                        |         |                   |

### ijayabheri Malappuram District Panchayath Educational Project - 19

### **Double Column Cash Book**

|     |          |             |     |    |    |    | 1 | 1  |
|-----|----------|-------------|-----|----|----|----|---|----|
|     | 4        | Taxi fare   | 50  |    |    | 50 |   |    |
|     | 5        | Postage     | 15  | 15 |    |    |   |    |
|     | 8        | Cartage     | 5   |    |    |    | 5 |    |
|     | 9        | Telegram to |     |    |    |    |   |    |
|     |          | customers   | 10  | 10 |    |    |   |    |
|     | 10       | Printing    |     |    |    |    |   |    |
|     |          | Charges     | 20  |    | 20 |    |   |    |
|     | 11       | Pins and    |     |    |    |    |   |    |
|     |          | Clips       | 25  |    | 25 |    |   |    |
|     | 18       | Refreshment | 35  |    |    |    |   | 35 |
|     | 20       | Travelling  |     |    |    |    |   |    |
|     |          | Expenses    | 40  |    |    | 40 |   |    |
|     |          | -           | 220 | 25 | 65 | 90 | 5 | 35 |
|     |          | Balance c/d | 80  |    |    |    |   |    |
| 300 |          |             | 300 |    |    |    |   |    |
| 80  | Feb 1    | Balance b/d |     |    |    |    |   |    |
| 220 |          | Cash        |     |    |    |    |   |    |
|     | <b>D</b> |             |     |    |    |    |   |    |

### Purchase Book / Purchase Journal:-

A special journal in which only credit purchases are recorded

### Format of purchases (Journal) book

### Purchases (Journal) Book

| Date | Particulars | Invoice No | L.F | Amount |
|------|-------------|------------|-----|--------|
|      |             |            |     |        |

### Sales Book / Sales Journal:-

It is a special journal in which only credit sales are recorded.

### Format of Sales (Journal) book

### Sales (Journal) Book

| Date | Particulars | Invoice No | L.F | Amount |
|------|-------------|------------|-----|--------|
|      |             |            |     |        |

### Illustration

Enter the following transactions in the relevant Day Book of Vinay Electricals. 2016

January 2 Purchased from Mahesh electrical Agencies

| 100 Water heaters   | @₹110 |
|---------------------|-------|
| 10 Electric Starrag |       |

- 40 Electric Stoves @ ₹ 180
- January 3 Purchased from Babu Electricals

30 Ceiling Fans@ ₹ 900. 20 Table Fans @ ₹ 1200

- January 4 Sold to Varun Electrical Agencies 50 Water Heaters @ ₹ 220 20 Electric Stoves @ ₹320
- January 6 Sold to Arya Agencies
  - 10 Ceiling Fans @  $\gtrless$  1000.
  - 5 Table Fans @ ₹ 1250.

### **Purchase Day Book**

| Date  | Invoice | Name of Supplier            |             | L/F | Amount |
|-------|---------|-----------------------------|-------------|-----|--------|
|       | No      | (Account to the Credited)   |             |     |        |
| 2016  |         | Mahesh Electrical Agencies: |             |     |        |
| Jan 2 |         | 100 water heaters @ Rs.110  | 11000       |     |        |
|       |         | 40 electric stoves @ 180    | <u>7200</u> |     | 18,200 |

| Jan 3 |         | Babu Electricals:           |               |     |        |
|-------|---------|-----------------------------|---------------|-----|--------|
|       |         | 30 Ceiling fans @Rs.900     | 27000         |     |        |
|       |         | 20 table fans @ Rs.1200     | 24000         |     | 51,000 |
|       |         | Total Crec                  | lit Purchases |     | 69,200 |
|       |         | Sales Day Book              |               |     |        |
| Date  | Invoice | Name of Customer            |               | L/F | Amount |
|       | No      | (Account to be debited)     |               |     |        |
| 2016  |         | Varun Electrical Agencies:  |               |     |        |
| Jan 4 |         | 50 Water heaters @ Rs. 220  | 11,000        |     |        |
|       |         | 20 Electric stoves @ Rs.320 | <u>6,400</u>  |     | 17,400 |
| Jan 6 |         | Arya Agencies:              |               |     |        |
|       |         | 10 Ceiling fan @ Rs.100     | 10,000        |     |        |
|       |         | 5 Table fan @ Rs.1250       | 6,250         |     | 16,250 |
|       |         |                             |               |     |        |

Try Yourself

- 1 ..... is used as a source document for recording purchase return.
- 2 Credit balance in the bank column of the cash book means.....
- 3 Purchase day book contains .....
  - a) Cash purchase b) credit purchase c) both cash and credit purchases d) none of the above
- 4 A transaction recorded on both sides of the cash book is called ....
- 5 Machinery purchased on credit is recorded in the .....
- a) Purchase day book b) sales day book c) purchase return book d) journal proper
- 6 Which one of the following is not a book of original entry.
- a) Cash book b) purchase book c) sales book d) Ledger
- 7 Which one of the following is not a contra transaction in two column cash book.

a) Cash deposited into Bank b) opened a new account with the bank c) cash withdrawn from bank for domestic use d) cash withdrawn from bank for office use.

# 8 Prepare a Double Column cash book from the details given below

| 2016  | Opening balance -        |       |
|-------|--------------------------|-------|
| NOV 1 | Cash(Dr)                 | 30000 |
|       | Bank (Cr)                | 12000 |
| 2     | Purchased goods for cash | 8000  |
| 10    | Cash deposited into Bank | 17000 |
| 15    | Salary paid by cheque    | 5000  |
| 18    | Sold goods for cash      | 15000 |
| 30    | Cash withdrawn from Bank | 3000  |

### 9 Record the following transactions in a Double column cash book.

| 2016 |    |                                |       |
|------|----|--------------------------------|-------|
| OCT  | 1  | Cash in hand                   | 40000 |
|      | 1  | Cash at Bank                   | 25000 |
|      | 2  | Purchased goods                | 20000 |
|      | 4  | Rent paid by cheque            | 4000  |
|      | 5  | Cash deposited into Bank       | 10000 |
|      | 10 | Purchased machinery by cheque  | 15000 |
|      | 12 | Sold good s and the customer   |       |
|      |    | deposited the amount into Bank | 12000 |
|      |    |                                |       |

| 22 | Cash withdrawn for office use | 7000 |
|----|-------------------------------|------|
| 31 | Paid salary                   | 6000 |

# 10. From the following particulars prepare analytical petty cash book for the month of November 2018 under the imprest system.

| Date       | Transaction               | Amount |
|------------|---------------------------|--------|
| 2018 NOV 1 | Balance in hand           | 87     |
| 1          | Cheque received from main | 413    |
| 3          | cashier                   | 60     |
| 6          | Stamp purchased           | 44     |
| 8          | Stationery                | 62     |
| 10         | Painting charges          | 50     |
| 14         | Cartage                   | 64     |
| 15         | Travelling expenses       | 74     |
| 26         | Repairs                   | 38     |
| 30         | Paper and pencil          | 28     |
|            | Telephone charges         |        |

### 11. Sethu dealer in books had the following transactions for the month of June 2016.

### Purchased books on credit from Himalaya publishers:-

100 copies of accountancy textbook for class  $11@ \ge 150/text$ .

80 copies of business studies for class 11 (a) ₹ 120/ text.

Purchased books on credit from sarathi books:-

90 copies of accountancy text for class 12@ ₹ 180/text.

75 copies of business studies text for class  $12@ \gtrless 140$ /text.

Trade discount 5%

Record the above transactions in the appropriate day book.

# 12. From the following transactions of Ajmal furniture prepare sales day book.

| 2020 | Jan | 1 Sold to Alex 10 chairs @ ₹ 250 each                 |
|------|-----|-------------------------------------------------------|
|      |     | 8 Sold to Rajan 2 tables @ ₹ 1000 each                |
|      |     | 15 Sold to Anil 4 dining table for cash @ ₹ 2000 each |
|      |     | 21 Sold wooden table at ₹ 8000 at a discount of 10%   |
|      |     |                                                       |

# 13. Prepare a cash book with cash and Bank column for the following transactions.

| 1-1-2015 | Cash in hand                               | 5300  |
|----------|--------------------------------------------|-------|
|          | Bank overdraft                             | 3600  |
| 4-1-15   | Purchased goods for cash                   | 2750  |
| 6-1-15   | Cash sales                                 | 13500 |
| 7-1-15   | Cash deposited into Bank                   | 15000 |
| 8-1-15   | Received a cheque from Mr Murali           | 7000  |
| 12-1-15  | Cheque received from Murali paid into Bank | 7000  |
| 15-1-15  | Withdrew cash from Bank                    | 5000  |
| 18-1-15  | Paid to chitra by cheque                   | 3000  |
| 20-1-15  | Paid salary                                | 2500  |
| 24-1-15  | Rahul a customer directly paid into Bank   | 1800  |

# 14 Consider the following transactions and record the into appropriated special journals for the month of January 2018.

2018 Jan 1 Sold goods for cash  $\gtrless$  48000

- 7 Purchase goods from M/S shivram electricals. 20 fans at the rate of ₹ 1200 per piece
- 10 Purchased goods for ₹ 13800
- 11 Sold goods to parvathi traders.
  4 colour TV at the rate of 14000 per piece:5 computers @ ₹ 28000 per piece
  8 table fans @ rupees 1550 rupees per piece.
- 15 Purchased goods from ragam agencies.
  15 colours TV @ ₹ 12800 per piece,
  - 8 computers at the rate of ₹ 26000 per piece.
- 20 Cash sales rupees 3400
- 28 Sold goods to alpha electronics, two computers @ 30000/piece less trade discount 5%.
- 31 Purchase goods from owner limited. 12 washing machines @ rupees 20000 per piece less trade discount 10%.

Answers:-

- 1) Debit note
- 2) Bank overdraft
- 3) Credit purchases
- 4) Contra entry
- 5) Journal proper
- 6) Ledger
- 7) c) cash withdrawn from bank for domestic use
- 8) cash-23000, bank overdraft- 3000
- 9) cash 11000, bank 21000
- 10) petty cash balance -80
- 11) Purchase book 49965
- 12) Sales day book 19700
- 13) Cash 3550, bank 12200

14) Purchase book – 640000, sales book – 265400

\*\*\*\*

### **CHAPTER 5**

### **BANK RECONCILIATION STATEMENT**

A Bank Reconciliation Statement is a statement prepared by the depositor (Customer) to reconcile (making agree) the Bank balance as per Cash book with the balance as per pass book on a certain date.

### Causes of differences between cash book balance and Passbook balance

There are certain valid reasons for disagreement between the balances of cash book and Pass Book, they are as follows: -

### 1. Cheque issued but not presented for payment

When a trader issues cheque to a third person, he immediately enters in the cash book whereas, it will be entered by the bank only when the cheques are presented to the bank for payment

### 2. Cheque paid in but not credited by the bank

The cheque received from a customer might have been paid into the bank and entered on the debit side of the cash book by the trader. But the bank will credit the same only after the realization of the cheque.

### 3. Interest etc. credited by the bank

Interest allowed on bank balance, dividends etc. collected by the bank will be credited in the passbook. But the trader may not enter the same in his cash book on the same day.

### 4. Bank charges etc. debited in passbook

Bank charges, interest on the overdraft, commission for collection of cheques, bills, etc. will be debited by the bank in the passbook as and when they occur. But it will be entered by the trader only on a later date in his cash book as he may not be aware of them on the same day.

### 5. Cheques credited but dishonoured

When a cheque is discounted, the bank will credit it in the passbook, and the customer debits it in the cash book, hence both the balances will be increased. Later on, if this cheque is dishonoured, the bank will debit the customer's account (passbook) but it may not be entered by the trader in his cash book at that time.

### 6. Direct payment into the bank by trader's customers

The customers of a trader might have deposited money into the trader's bank account directly. But it may not be intimated to the trader soon, hence it will not be recorded in the cash book.

### 7. Payment made by the bank on behalf of the customer

The bank might have made some payments on behalf of the customer under 'standing instructions' and debited the customer's account. But the customer may not have entered the same in his cash book.

### 8. Dishonour of a bill discounted with the bank

Sometimes the customer discounts the Bill of Exchange before maturity for urgent cash. If on the date of maturity, such a bill is dishonoured, the bank will debit the customer's account. The customer will make this entry in his book only after getting information from the bank.

### 9. Errors and Omissions

Errors and omissions either in the Cash Book or in the Passbook is another reason for the difference between the balance as per Pass Book and Cash book.

### **Preparation of Bank Reconciliation Statement**

A bank reconciliation statement can be prepared in two ways:

1. Take the balance as per cash book as the starting point, adjust the effect of each item causing the differences and arrive at the balance as per passbook.

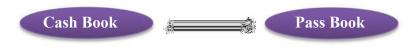

2. Take the balance as per pass book as the starting point, adjust the effect of each item causing the differences and arrive at the balance as per cash book.

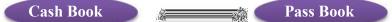

# 1. Preparation of Bank Reconciliation Statement with Cash Book balance as starting point and arriving at the Balance as per Pass Book

| Balance as per Cash Book                                     |     | XXXX |
|--------------------------------------------------------------|-----|------|
| Add                                                          |     |      |
| 1 Cheque issued but not presented to the bank for payment    | XXX |      |
| 2 Interest credited by the bank but not recorded in the cash |     |      |
| book                                                         | XXX |      |
| 3 Interest, dividend, commission, etc. collected by the bank |     |      |
| but not recorded in the cash book                            | XXX |      |
| 4 Direct deposits made by the customer into the firm's bank  |     |      |
| account                                                      | XXX | XXXX |
| Less                                                         |     | XXXX |
| 1. Cheques deposited into the bank but not yet collected     | XXX |      |
| 2. Bank charges debited by the bank in the passbook          | XXX |      |
| 3 Interest on overdraft charged by the bank                  | XXX |      |
| 4. Payment made by the bank on behalf of the customer        |     |      |
| Cheques dishonoured, but not recorded in the cash book       | XXX | XXXX |
| Balance as per Bank Pass Book                                |     | XXXX |

Bank Reconciliation Statement as on -----(Date)

# 2 Preparation of Bank Reconciliation Statement with Pass Book balance as starting point and arriving at the Balance as per Cash Book

Note: If we are starting with the Pass Book Balance, all the items added with cash book balance must be deducted and all the items deducted from the cash book balance must be added with the passbook balance.

| Bank Reconciliation Statement as on (Date)               |     |      |  |
|----------------------------------------------------------|-----|------|--|
| Balance as per Passbook                                  |     | XXXX |  |
| Add                                                      |     |      |  |
| 1. Cheques deposited into the bank but not yet collected | XXX |      |  |
| 2. Bank charges debited by the bank in the passbook      | XXX |      |  |
| 3 Interest on overdraft charged by the bank              | XXX |      |  |
| 4. Payment made by the bank on behalf of the customer    | XXX |      |  |
| 5 Cheques dishonoured, but not recorded in the cash book | XXX | XXXX |  |

| Less                                                         |     | XXXX |
|--------------------------------------------------------------|-----|------|
| 1 Cheque issued but not presented to the bank for payment    | XXX |      |
| 2 Interest credited by the bank but not recorded in the cash |     |      |
| book                                                         | XXX |      |
| 3 Interest, dividend, commission, etc. collected by the bank |     |      |
| but not recorded in the cash book                            | XXX |      |
| 4 Direct deposits made by the customer into the firm's bank  |     |      |
| account                                                      | XXX | XXXX |
| Balance as per Cash Book                                     |     | XXXX |

Note: In case the cash book and pass book shows an overdraft balance, the adjustment should be made in the opposite direction of starting with the deposit balance

# **Illustration** 1

Mr. Prakash the Chief Accountant of a business identified some differences in their cash book and bank passbook balances as on June 30, 2017. You are required to prepare a bank reconciliation statement to reconcile the balances.

- (a) Balance as per Cash Book. Rs. 64000
- (b) Cheque issued but not presented for payment Rs.5000
- (c) Bank Charges debited by bank Rs.500
- (d) A cheque of Rs.10,000 was deposited but not collected by the bank.
- (e) A customer directly deposited Rs.3,000 in the bank
- (f) Bank directly collected the dividend and credited it to the bank account. Rs.4000

### Solution

### Bank Reconciliation Statement as on June 30, 2017

|                                                 | Rs     | Rs     |
|-------------------------------------------------|--------|--------|
| Balance as per Cashbook                         |        | 64000  |
| Add                                             |        |        |
| (1) Cheque issued but not presented for payment | 5000   |        |
| (2) Customer directly deposited into bank       | 3000   |        |
| (3) Dividend collected by bank                  | 4000   | 12000  |
|                                                 |        | 76000  |
| Less                                            |        |        |
| (1) Bank Charges debited by the bank            | 500    |        |
| (2) Cheque deposited but not collected by bank  | 10,000 | 10500  |
| Balance as per Passbook                         |        | 65,500 |

# **Illustration 2**

The bank Pass Book of Mr. Rahul showed a balance of Rs.11,850 on 31<sup>st</sup> December 2014, But when this balance is compared with his cash book, the following differences were noted.

- (1) Cheques issued but not presented for payment Rs.5,000
- (2) Bank charges debited in the passbook Rs.250
- (3) Cheques paid into bank but not collected Rs.4500
- (4) Mr. Pradeep, a customer paid Rs.4,000 directly into the bank
- (a) Prepare a bank reconciliation statement

### Bank Reconciliation statement as on 31st December 2014

| Balance as per Passbook                                      |      | 11,850 |
|--------------------------------------------------------------|------|--------|
| Add                                                          |      |        |
| (1) Bank charges debited in the pass book                    | 250  |        |
| (2) Cheques paid into bank but not collected                 | 4500 | 4750   |
|                                                              |      | 16,600 |
| Less                                                         |      |        |
| (1) Cheques issued but not presented to the bank for payment | 5000 |        |
| (2) Direct deposit by a customer into the bank               | 4000 | 9000   |
| Balance as per cash book                                     |      | 7600   |

### Fill in the blanks with the appropriate answer

- (a) A passbook is prepared by ----- ( Bank, Customer, Chartered Accountant)
- (b) A bank reconciliation statement is prepared by -----( Bank, Customer, )
- (c) Credit balance in the passbook means a/an -----to the depositor (Asset, Liability, Fictitious Asset)

### Answers

- (a) Bank
- (b) Customer
- (c) Asset

| Points to be noted while considering Cash Book and Passbook Balances |                                       |  |  |
|----------------------------------------------------------------------|---------------------------------------|--|--|
| Cash book shows debit balance                                        |                                       |  |  |
| Pass book shows credit balance                                       | Favourable balance or deposit balance |  |  |
| Cash book shows credit balance                                       |                                       |  |  |
| Pass book shows a debit balance Unfavourable balance or overdraft    |                                       |  |  |

#### \*\*\*\*\*\*

### CHAPTER 6

### TRIAL BALANCE AND RECTIFICATION OF ERRORS

### TRIAL BALANCE

A Trial Balance is a statement of balances or total of debits and credits of all the accounts in the ledger on a particular date. (It is prepared to test the arithmetical accuracy of the books of accounts.)

### **Objectives of preparing Trial Balance**

- •To ascertain the arithmetical accuracy of the ledger accounts.
- •To help in locating errors.
- •To help in the preparation of the financial statements (Profit and loss A/c and Balance sheet)

### Format of A Trial Balance is given below

### TRIAL BALANCE AS ON -----(Date)

| Name of Account                                   | Debit ₹ | Credit ₹ |
|---------------------------------------------------|---------|----------|
| All assets accounts' balances (individually)      | ****    |          |
| All expenses accounts' balances (individually)    | ****    |          |
| All liabilities accounts' balances (individually) |         | ****     |
| All revenue accounts' balances (individually)     |         | ****     |
| Capital Account's balance                         |         | ****     |
| Drawings account's balance                        | ****    |          |
|                                                   | TOTAL   | TOTAL    |

### Tips:

- > All assets and expenses accounts have debit balance accounts.
- > All liabilities and revenue have credit balance
- > Capital account has credit balance and Drawings account has debit balance
- > Sales return has debit balance and Purchase return has credit balance

There are three methods for preparing trail balance

1. Total Method: - Under this method, the totals of the debit sides of all the accounts are placed in the debit column of the statement and the totals of the credit side of all accounts are placed credit column. Finally, these columns are totalled.

**2. Balance Method**: - Under this method, the balance of ledger accounts is shown in the trial balance. The accounts having debit balances are entered in the debit column of the trial balance. Similarly, accounts having credit balances are entered in the credit column.

3. Totals - cum - Balances Method: - This is a combination of the above two methods.

### **Illustration 1**

The following information relating to ledger accounts were extracted from the books of Rajesh, a sole leader as on 31.3.2021.

| Purchase  | - 1,00,000 | Cash              | - 1,64,000 |
|-----------|------------|-------------------|------------|
| Furniture | - 20,000   | Salary            | - 24,000   |
| Creditors | - 60,000   | Rent              | - 4,000    |
| Debtors   | - 88,000   | Interest Received | - 10,000   |
| Capital   | - 1,70,000 | Sales             | - 1,60,000 |

| TRIAL BALANCE as on 31/03/2021 |          |          |  |
|--------------------------------|----------|----------|--|
| Name of Account                | Debit ₹  | Credit ₹ |  |
| Purchase                       | 100,000  |          |  |
| Furniture                      | 20,000   |          |  |
| Creditors                      |          | 60,000   |  |
| Debtors                        | 88,000   |          |  |
| Capital                        |          | 1,70,000 |  |
| Cash                           | 1,64,000 |          |  |
| Salary                         | 24,000   |          |  |
| Rent                           | 4,000    |          |  |
| Interest received              |          | 10,000   |  |
| Sales                          |          | 1,60,000 |  |
|                                | 400,000  | 4,00,000 |  |

### **Errors and classification of errors**

We can classify accounting errors into four categories

- 1. Errors of commission 2 Errors of omission
- 3 Errors of principle 4 Compensating errors

### **1** Errors of commission

These are errors committed in posting the transactions, totalling, balancing of accounts, casting of subsidiary books, wrong recording of amounts in the books of journal etc

### 2 Errors of Omission

When a transaction is omitted to record in the books of journal or omitted to post from journal to ledger, it is an error of omission. These errors are two types

- Errors of complete omission a transaction is completely omitted to record in the Journal
- Errors of partial omission -- a transaction is recorded partially

### **3** Errors of principles

When a transaction is recorded in contravention of accounting principles, these errors are known as errors of principles

### 4 Compensating errors

If the effect of an error in one account is cancelled by the effect of one or more errors in some other accounts, it is called compensating errors

### Try yourself

From the following information identify the types of error and complete the table

| Errors                                                                        | <b>Types of errors</b> |
|-------------------------------------------------------------------------------|------------------------|
| ) Commission received Rs 5000 recorded in Rent Account                        | ?                      |
| ) Purchase of machinery for Rs.20,000 wrongly recorded in Purchase Account    | ?                      |
| ) Wages paid for the installation of plant were recorded in the Wages Account | ?                      |
| ) Sales book was undercast by Rs. Rs.2000                                     | ?                      |
| ) Credit sale to Salim was recorded into Salima's account                     | ?                      |
| ) Salary paid Rs.2000 wrongly posted to rent account                          | ?                      |

**Answers** (a) Error of commission, (b) Error of principle ,(c) Error of principles, (d) Error of commission ,(e) Error of commission, (f) compensating error

### **Rectification of errors**

If an error is identified immediately after making that entry, it should be corrected by making a fresh entry after neatly crossing out the wrong entry. If an error is detected after some time or at the time of preparation of final accounts, it should be corrected by making a rectification entry

### **Rectifying entries**

Journal entries passed through for rectifying errors in the books of accounts are known as rectifying entries

#### **Suspense Account**

Suspense account is a temporary account opened to make the trial balance agree. Suspense account will be closed automatically when the errors are rectified immediately after the preparation of financial statements.

### **Illustration 3**

~ .

Give journal entries to rectify the following errors

- (1) Credit sales to Rahim Rs.8000 were posted to Radha's account
- (2) Cash received from Gopan Rs.5000 Credited to Gopakumar's account
- (3) Sales book was undercast by Rs.3000
- (4) Wages paid for the installation of plant were debited to Wages account Rs.2500
- (5) Purchase of machinery for Rs.8000 was wrongly recorded in the Purchase book
- (6) Credit sale of Rs.5000 to Hashim was recorded as Rs.500
- (7) Credit sales to Mohan Rs.5000 were recorded through purchase book
- (8) Depreciation charged on machinery Rs.6000 was not posted to Machinery account
- (9) Purchase return of Rs. 4000 was recorded through sales return book
- (10) Office furniture purchased for Rs.5000 was posted to the purchase account

|      | Solution                           |                           |         |          |  |
|------|------------------------------------|---------------------------|---------|----------|--|
| Date | Particula                          | rs                        | Debit ₹ | Credit ₹ |  |
| 1    | Rahim's a/c                        | Dr                        | 8000    |          |  |
|      | Radha a/c                          |                           |         | 8000     |  |
|      | (Correction of wrong entry in Ra   | idha's account for credit |         |          |  |
|      | sale to Rahim)                     |                           |         |          |  |
|      | Gopakumar a/c                      | Dr                        | 5000    |          |  |
| 2    | Gopan a/c                          |                           |         | 5000     |  |
|      | (Correction of wrong credit to G   | opakumar's account for    |         |          |  |
|      | cash received from Gopan)          |                           |         |          |  |
| 3    | Suspense a/c                       | Dr                        | 3000    |          |  |
|      | Sales a/c                          |                           |         | 3000     |  |
|      | (correction of under casting of s  | ales book )               |         |          |  |
|      | Plant a/c                          | Dr                        | 2500    |          |  |
| 4    | Wages a/c                          |                           |         | 2500     |  |
|      | (Correction of the wrong debit to  | wages account for         |         |          |  |
|      | installation wages of plant)       |                           |         |          |  |
|      | Machinery a/c                      | Dr                        | 8000    |          |  |
| 5    | Purchase a/c                       |                           |         | 80000    |  |
|      | (correction of the wrong debit to  | purchase account for      |         |          |  |
|      | the purchase of machinery)         |                           |         |          |  |
| 6    | Hashim a/c                         | Dr                        | 4500    |          |  |
|      | Sales a/c                          |                           |         | 4500     |  |
|      | (Correction of the wrong amoun     | t )                       |         |          |  |
| 7    | Mohan a/c                          | Dr                        | 10,000  |          |  |
|      | Purchase a/c                       |                           |         | 5000     |  |
|      | Sales account a/c                  |                           |         | 5000     |  |
|      | (correction of wrong entry in put  | rchase book for credit    |         |          |  |
|      | sales)                             |                           |         |          |  |
| 8    | Suspense a/c                       | Dr                        | 6000    |          |  |
|      | Machinery a/c                      |                           |         | 6000     |  |
|      | (to rectify the omission of postin | ng of depreciation to the |         |          |  |
|      | machinery account)                 | -                         |         |          |  |

| 9  | Suspense              | a/c                | Dr               | 8000 |       |
|----|-----------------------|--------------------|------------------|------|-------|
|    | Sale return           | a/c                |                  |      | 4000  |
|    | Purchase return       | a/c                |                  |      | 4000  |
|    | (correction wrong rec | ording of purchas  | e return through |      |       |
|    | sales return book )   |                    |                  |      |       |
| 10 | Furniture             | a/c                | Dr               | 5000 |       |
|    | Purchase              | a/c                |                  |      | 50000 |
|    | (correction of wrong  | g posting to the p | urchase          |      |       |
|    | account for the purc  | hase of furniture  | )                |      |       |

### Try yourself

Identify the type of errors committed in the following transactions and pass rectifying entries to correct them (a) Purchase book was undercast by Rs.3000

- (b) Wages paid in connection with the installation of machinery was debited to the wages account
- (c) Purchase of furniture for Rs. 25000 entered through purchase book
- (d) Purchase of goods for Rs. 5,000 not entered in the cashbook
- (e) Repairs of machinery Rs.2000 entered in machinery account

\*\*\*\*\*\*

### CHAPTER 7 DEPRECIATION, PROVISION AND RESERVES

### **DEPRECIATION**

### **Meaning of Depreciation**

Depreciation means decline in the value of a fixed assets due to use, passage of time or obsolescence. It may be described as a permanent, continuing and gradual shrinkage in the book value of fixed assets. As an accounting term, depreciation is that part of the cost of a fixed asset which has expired on account of its usage and/or lapse of time.

### **Features of Depreciation**

1. It is decline in the book value of fixed assets.

2. It includes loss of value due to effluxion of time, usage or obsolescence.

3. It is a continuing process.

4. It is an expired cost and hence must be deducted before calculating taxable profits.

- 5. It is a non-cash expense.
- 6. It is the allocation of cost of assets over the period of their life.

### **Depreciation and other Similar Terms**

### Depletion

The term depletion is used in the context of extraction of natural resources like mines, quarries, etc. The constant extraction of natural resources leads to decrease the mineral wealth.

### Amortisation

Amortisation refers to writing-off the cost of intangible assets like patents, copyright, trade marks, franchises, goodwill which have utility for a specified period of time.

### Fluctuation

Any change in the value of current assets is termed as fluctuation. It may be increase or decrease the value current asset due to many reason.

### **Causes of Depreciation**

### Wear and Tear due to Use or Passage of Time

Wear and tear means deterioration, and the consequent diminution in an assets value, arising from its use in business operations for earning revenue.

### **Expiration of Legal Rights**

Certain categories of assets lose their value after the agreement governing their use in business comes to an end after the expiry of pre-determined period.

### Obsolescence

obsolescence means the fact of being out-of-date. It arises from such factors as technological changes, improvements in production methods, change in market demand for the product or service output of the asset, legal or other description, etc.

### **Abnormal Factors**

Decline in the usefulness of the asset may be caused by abnormal factors such as accidents due to fire, earthquake, floods, etc.

### **Need for Charging Depreciation**

- 1. Find out the real result of the business
- 2. Know the exact financial position of the business
- 3. Raise funds for replacement of fixed assets
- 4. Find out accurate cost of production
- 5. Distribute dividend out of profit only
- 6. Payment of exact tax on income
- 7. Fulfill some legal requirement

#### **Factors Affecting Depreciation**

The determination of depreciation depends on three parameters, viz. Cost, estimated useful life and probable salvage value.

#### **Original Cost of Asset:**

Original cost or historical cost of an asset includes invoice price and other costs, which are necessary to put the asset in use or working condition. It includes cost of freight and transportation, transit insurance, installation, registration, commission, etc.

#### **Estimated Net Residual Value**

Net Residual value is also known as scrap value or salvage value or residual value or break-up value. It is the estimated sale value of the asset at the end of its useful life.

#### **Depreciable Cost**

Depreciable cost of an asset is equal to its cost less net residual value.

#### **Estimated Useful Life**

Useful life of an asset is the estimated economic or commercial life of the asset.

#### **Methods of Calculating Depreciation**

Mainly there are methods. They are:

1) Straight line method

2) Written down value method.

#### **Straight Line Method**

According to this method, a fixed and an equal amount is charged as depreciation in every accounting period during the lifetime of an asset. It is also called fixed instalment method or original cost method. The depreciation is computed by using the following formula:

 $Deprectation = \frac{Cost \ of \ asset \ - \ Estimated \ net \ residential \ value}{Estimated \ useful \ life \ of \ the \ asset}$ 

Rate of depreciation is calculated as follows:

 $Rate of Depreciation = \frac{Annual depreciation amount}{Acquisition cost} x100$ 

#### **Illustration 1.**

Sargam books puchased a Machine at a cost of Rs 480000 on 01/04/2015 and spend Rs 20000 as installation charges. The estimated life of the machine is 8 years. Salvage value of the machine Rs 100000. Calculate the amount depreciation under Strait line method and Pass journal entries for first three years and prepare machine a/c and deprecation a/c if books of accounts close on 31 March every year.

#### Answer:

Calculation of deprecation

$$Deprectation = \frac{Cost \ of \ asset \ - \ Estimated \ net \ residential \ value}{Estimated \ useful \ life \ of \ the \ asset}$$

here,

Cost of asset = Cost + Installation charge = 480000 + 20000 = 500000Estimated net residential value = 100000Estimated useful life of the asset is 8 Depreciation =  $\frac{500000 - 100000}{2}$  = 50000

 $\frac{1}{8} = \frac{1}{300}$ 

| Journal Entries |                                                                              |    |        |        |  |  |  |  |  |
|-----------------|------------------------------------------------------------------------------|----|--------|--------|--|--|--|--|--|
| Date            | Particulars                                                                  | LF | Debit  | Credit |  |  |  |  |  |
| 1/4/2015        | Machinery A/c Dr.<br>To Bank A/c<br>(Being Machinery Purchased )             |    | 480000 | 480000 |  |  |  |  |  |
| 1/4/2015        | Machinery A/cDr.To Bank A/c(Being expenses incurred on installation )        |    | 20000  | 20000  |  |  |  |  |  |
| 31/4/2016       | Depreciation A/c Dr.<br>To Machinery A/c<br>(Being Depreciation is due)      |    | 50000  | 50000  |  |  |  |  |  |
| 31/4/2016       | Profit & Loss A/c Dr.<br>To Depreciation A/c<br>(Being Depreciation Charged) |    | 50000  | 50000  |  |  |  |  |  |
| 31/4/2017       | Depreciation A/c Dr.<br>To Machinery A/c<br>(Being Depreciation is due)      |    | 50000  | 50000  |  |  |  |  |  |
| 31/4/2017       | Profit & Loss A/c Dr.<br>To Depreciation A/c<br>(Being Depreciation Charged) |    | 50000  | 50000  |  |  |  |  |  |
| 31/4/2018       | Depreciation A/c Dr.<br>To Machinery A/c<br>(Being Depreciation is due)      |    | 50000  | 50000  |  |  |  |  |  |
| 31/4/2018       | Profit & Loss A/c Dr.<br>To Depreciation A/c<br>(Being Depreciation Charged) |    | 50000  | 50000  |  |  |  |  |  |

# Sargam Books Machinerv A/c

|        | Machinery A/c |    |        |         |              |    |        |  |  |  |  |
|--------|---------------|----|--------|---------|--------------|----|--------|--|--|--|--|
| Date   | Particularss  | LF | Amount | Date    | Particulars  | LF | Amount |  |  |  |  |
| 1/4/15 | Bank a/c      |    | 480000 | 31/3/16 | Depreciation |    | 50000  |  |  |  |  |
| 1/4/15 | Bank a/c      |    | 20000  |         |              |    |        |  |  |  |  |
|        |               |    |        | 31/3/16 | Balance c/d  |    | 450000 |  |  |  |  |
|        |               |    | 500000 |         |              |    | 500000 |  |  |  |  |
| 1/4/16 | Balance b/d   |    | 450000 | 31/3/17 | Depreciation |    | 50000  |  |  |  |  |
|        |               |    |        |         | Balance c/d  |    | 400000 |  |  |  |  |
|        |               |    | 450000 |         |              |    | 450000 |  |  |  |  |
| 1/4/17 | Balance b/d   |    | 400000 | 31/3/18 | Depreciation |    | 50000  |  |  |  |  |
|        |               |    |        |         |              |    | 250000 |  |  |  |  |
|        |               |    | 400000 |         | Balance c/d  |    | 350000 |  |  |  |  |
| 1/4/10 | D 1 1/1       |    | 400000 |         |              |    | 400000 |  |  |  |  |
| 1/4/18 | Balance b/d   |    | 350000 |         |              |    |        |  |  |  |  |
| 1      |               |    |        |         |              |    |        |  |  |  |  |

|         | Depreciation A/c |    |        |         |             |    |        |  |  |  |  |
|---------|------------------|----|--------|---------|-------------|----|--------|--|--|--|--|
| Date    | Particularss     | LF | Amount | Date    | Particulars | LF | Amount |  |  |  |  |
| 31/3/16 | Machinery a/c    |    | 50000  | 31/3/16 | P/L a/c     |    | 50000  |  |  |  |  |
|         |                  |    | 50000  | -       |             |    | 50000  |  |  |  |  |
| 31/3/17 | Machinery a/c    |    | 50000  | 31/3/17 | P/L a/c     |    | 50000  |  |  |  |  |
|         |                  |    | 50000  |         |             |    | 50000  |  |  |  |  |
| 31/3/18 | Machinery a/c    |    | 50000  | 31/3/18 | P/L a/c     |    | 50000  |  |  |  |  |
|         |                  |    | 50000  |         |             |    | 50000  |  |  |  |  |

#### **Illustration 2**

Delta enterprises purchased a plant of Rs. 280000 on 1 January 2012 and spent Rs 15000 for transportation charges and Rs 5000 for installation charges. Estimated scrap value is Rs 30000 and useful life is 5 years. Pass journal entries and Prepare Plant a/c and depreciation a/c for the first three years. **Answer:** 

Calculation of deprecation

# $Deprectation = \frac{Cost \ of \ asset \ - \ Estimated \ net \ residential \ value}{Estimated \ useful \ life \ of \ the \ asset}$

here,

Cost of asset = Cost+ Transportation charge + Installation charge = 280000 + 15000 + 5000 = 300000

Estimated net residential value = 30000

Estimated useful life of the asset is 5

 $Depreciation = \frac{300000 - 30000}{5}$ 

$$=\frac{270000}{5}=54000$$

#### **Journal Entries**

| Date       | Particulars                                                                 | LF | Debit  | Credit |
|------------|-----------------------------------------------------------------------------|----|--------|--------|
| 1/1/2012   | Plant A/cDr.To Bank A/c(Being Plant Purchased )                             |    | 280000 | 280000 |
| 1/1/2012   | Plant A/c Dr.<br>To Bank A/c<br>(Being expense incurred on transportation ) |    | 15000  | 15000  |
| 31/12/2013 | Plant A/c Dr.<br>To Bank A/c<br>(Being expense incurred on installation )   |    | 5000   | 5000   |

| 31/12/2013 | Depreciation A/c Dr.<br>To Plant A/c<br>(Being Depreciation is due)          | 54000 | 54000 |
|------------|------------------------------------------------------------------------------|-------|-------|
| 31/12/2013 | Profit & Loss A/c Dr.<br>To Depreciation A/c<br>(Being Depreciation Charged) | 54000 | 54000 |
| 31/12/2014 | Depreciation A/c Dr.<br>To Plant A/c<br>(Being Depreciation is due)          | 54000 | 54000 |
| 31/12/2014 | Profit & Loss A/c Dr.<br>To Depreciation A/c<br>(Being Depreciation Charged) | 54000 | 54000 |
| 31/12/2015 | Depreciation A/c Dr.<br>To Plant A/c<br>(Being Depreciation is due)          | 54000 | 54000 |
| 31/12/2015 | Profit & Loss A/c Dr.<br>To Depreciation A/c<br>(Being Depreciation Charged) | 54000 | 54000 |

# Delta Enterprises Plant A/c

|        |             |    |        |          | 1            |    |        |
|--------|-------------|----|--------|----------|--------------|----|--------|
| Date   | Particulars | LF | Amount | Date     | Particulars  | LF | Amount |
| 1/1/12 | Bank a/c    |    | 280000 | 31/12/12 | Depreciation |    | 54000  |
|        | Bank a/c    |    | 15000  |          | Balance c/d  |    | 246000 |
|        | Bank a/c    |    | 5000   |          |              |    |        |
|        |             |    | 300000 |          |              |    | 300000 |
| 1/1/13 | Balance b/d |    | 246000 | 31/12/13 | Depreciation |    | 54000  |
|        |             |    |        |          |              |    |        |
|        |             |    |        |          | Balance c/d  |    | 192000 |
|        |             |    | 246000 |          |              |    | 246000 |
| 1/1/14 | Balance b/d |    | 192000 | 31/12/14 | Depreciation |    | 54000  |
|        |             |    |        |          |              |    |        |
|        |             |    |        |          | Balance c/d  |    | 138000 |
|        |             |    | 192000 |          |              |    | 192000 |
| 1/1/15 | Balance b/d |    | 138000 |          |              |    |        |

# Depreciation A/c

| Date     | Particulars | LF | Amount | Date     | Particulars | LF | Amount |
|----------|-------------|----|--------|----------|-------------|----|--------|
| 31/12/12 | Plant a/c   |    | 54000  | 31/12/12 | P/L a/c     |    | 54000  |
|          |             |    | 54000  |          |             |    | 54000  |
| 31/3/17  | Plant a/c   |    | 54000  | 31/3/17  | P/L a/c     |    | 54000  |
|          |             |    | 54000  |          |             |    | 54000  |

ijayabheri Malappuram District Panchayath Educational Project - 36

| 31/3/18 | Plant a/c | 5400 | 0 31/3/18 | P/L a/c | 54000 |
|---------|-----------|------|-----------|---------|-------|
|         |           | 5400 | 0         |         | 54000 |

#### **Advantages of Straight Line Method**

- 1) It is very simple, easy to understand and apply.
- 2) Asset can be depreciated up to the net scrap value or zero value.
- 3) Every year, same amount is charged in the profit and loss account.
- 4) Suitable for the assets whose useful life can be accurately estimated.

#### **Limitations of Straight Line Method**

- 1) Complexity in computation.
- 2) Omission of interest factor.
- 3) Unrealistic assumptions.
- 4) Uneven charge to profit and loss account.

#### Written Down Value Method

Under this method, depreciation is charged on the book value of the asset. it is also known as reducing balance method or diminishing balance method. Under this method, a fixed percentage is written off every year on the book value of the asset at the beginning year. The amount depreciation reduces year after year.

#### **Illustration 1.**

Megha Ltd. Purchased a furniture on October 1, 2014 for Rs 170000. They charge depreciation at the rate of 10% per annum on diminishing balance method. Show furniture a/c for the years 2014,2015, and 2016. Assume that the book of accounts are closed 31 December every year.

#### Answer:

Calculation of depreciation

Depreciation = Written down value x Rate of depreciation

For 2014 (October to December):

170000 X 15/100 X 3/12= 6375

For 2015

 $(170000 - 6375) \ge 15/100 = 163625 \ge 15/100$ = 24544

For 2016

 $(163625 - 24544) \ge 15/100 = 139081 \ge 15/100$ = 20862

|         | Megha Ltd<br>Furniture A/c |    |                         |          |              |    |                        |  |  |  |
|---------|----------------------------|----|-------------------------|----------|--------------|----|------------------------|--|--|--|
| Date    | Particulars                | LF | Amount                  | Date     | Particulars  | LF | Amount                 |  |  |  |
| 1/10/14 | Bank a/c                   |    | 170000                  | 31/12/14 | Depreciation |    | 6375                   |  |  |  |
|         |                            |    | 170000                  |          | Balance c/d  |    | 163625                 |  |  |  |
| 1/1/15  | Balance b/d                |    | <u>170000</u><br>163625 | 31/12/15 | Depreciation |    | <u>170000</u><br>24544 |  |  |  |
|         |                            |    | 1/2/25                  |          | Balance c/d  |    | 139081                 |  |  |  |
| 1/1/16  | Balance b/d                |    | <u>163625</u><br>139081 | 31/12/16 | Depreciation |    | <u>163625</u><br>20862 |  |  |  |
|         |                            |    |                         |          | Balance c/d  |    | 118219                 |  |  |  |
| 1/1/17  | Balance b/d                |    | <u>139081</u><br>118219 |          |              |    | 139081                 |  |  |  |

|          |               |    | Depreciatio | on A/c   |             |    |        |
|----------|---------------|----|-------------|----------|-------------|----|--------|
| Date     | Particularss  | LF | Amount      | Date     | Particulars | LF | Amount |
| 31/12/14 | Furniture a/c |    | 6375        | 31/12/14 | P/L a/c     |    | 6375   |
|          |               |    |             |          |             |    |        |
|          |               |    | 6375        |          |             |    | 6375   |
| 31/12/15 | Furniture a/c |    | 24544       | 31/12/15 | P/L a/c     |    | 24544  |
|          |               |    |             |          |             |    |        |
|          |               |    | 24544       |          |             |    | 24544  |
| 31/12/16 | Furniture a/c | ·  | 20862       | 31/12/16 | P/L a/c     |    | 20862  |
|          |               |    |             |          |             |    |        |
|          |               |    | 20862       |          |             |    | 20862  |

#### **Illistration 2:**

Gayathri ltd purchased a machinery on January 01,2008 for rs. 740000 and spent rs. 60000 for its erection. On July 1, 2008 it purchased another machine for rs 350000. Depreciation was provided @ 10% p.a. on written down value method. Prepare Machinery account and depreciation account for first four years. Books are closed on december 31, every year.

Answer:

Calculation of depreciation

Depreciation = Written down value X Rate of depreciation

For 2008

Machine 1,  $800000 \times 10/100 = 80000$ Machine 2,  $350000 \times 10/100 \times 6/12 = 17500$ Total depreciation = 80000 + 17500 = 97500

For 2009

Machine 1 & 2,  $(800000 + 350000 - 97500) \times 10/100$ = 1052500 × 10/100 = 105250 For 2010

Machine 1 & 2,  $(1052500 - 105250) \times 10/100$ = 947250 X 10/100 = 94725

For 2011

Machine 1 & 2, (947250 - 94725) X 10/100 = 852525 X 10/100 = 85253 Gryathri Ltd

Machinery A/c

| Date   | Particulars | LF | Amount  | Date     | Particulars   | LF | Amount  |
|--------|-------------|----|---------|----------|---------------|----|---------|
| 1/1/08 | Bank a/c    |    | 740000  | 31/12/08 | Depreciation  |    | 97500   |
| 1/1/08 | Bank a/c    |    | 60000   |          | (80000+17500) |    |         |
| 1/7/08 | Bank a/c    |    | 350000  |          | Balance c/d   |    | 1052500 |
|        |             |    | 1150000 |          |               |    | 1150000 |
| 1/1/09 | Balance b/d |    | 1052500 | 31/12/09 | Depreciation  |    | 105250  |
|        |             |    |         |          |               |    |         |
|        |             |    |         | 31/12/10 | Balance c/d   |    | 947250  |
|        |             |    | 1052500 | I        |               |    | 1052500 |
| 1/1/10 | Balance b/d |    | 947250  | 31/12/11 | Depreciation  |    | 94725   |
|        |             |    |         |          |               |    |         |
|        |             |    |         |          | Balance c/d   |    | 852525  |
|        |             |    | 947250  |          |               |    | 947250  |
| 1/1/11 | Balance b/d |    | 852525  |          | Depreciation  |    | 85253   |
|        |             |    |         |          |               |    |         |
|        |             |    |         |          | Balance c/d   |    | 767272  |
| 1/1/12 | Balance b/d |    | 852525  | -        |               |    | 852525  |
|        |             |    | 767272  |          |               |    |         |

#### **Depreciation A/c**

|          |               |    |                        |          | i           |    |                        |
|----------|---------------|----|------------------------|----------|-------------|----|------------------------|
| Date     | Particulars   | LF | Amount                 | Date     | Particulars | LF | Amount                 |
| 31/12/08 | Machinery A/c |    | 97500                  | 31/12/08 | P/L a/c     |    | 97500                  |
| 31/12/09 | Machinery A/c |    | <u>97500</u><br>105250 | 31/12/09 | P/L a/c     |    | <u>97500</u><br>105250 |
| 31/12/10 | Machinery A/c |    | <u>105250</u><br>94725 | 31/12/10 | P/L a/c     |    | <u>105250</u><br>94725 |
| 31/12/11 | Machinery A/c |    | <u>94725</u><br>85253  | 31/12/11 | P/L a/c     |    | <u>94725</u><br>85253  |
|          |               |    | 85253                  |          |             |    | 85253                  |

# Advantages of Written Down Value Method

1) Based on a more realistic assumption.

2) Equal burden of depreciation taken for every year on profit and loss account.

3) Income Tax Act accept this method.

- 4) Large portion of cost is written-off in earlier years.
- 5) Suitable for fixed assets which last for long period.

| <b>Basis of Difference</b>                      | <b>Straight Line Method</b>                              | Written down value method                                                                     |
|-------------------------------------------------|----------------------------------------------------------|-----------------------------------------------------------------------------------------------|
| 1. Basis of charging                            | Original cost                                            | Book Value                                                                                    |
| 2. Annual depreciation                          | Fixed every year                                         | Declines year after year                                                                      |
| 3. Total charge against profit and loss account | Unequal year after year.<br>It increases in later years. | Almost equal every year.                                                                      |
| 4. Recognition by income tax law                | Not recognised                                           | Recognised                                                                                    |
| 5. Suitability                                  | Assets in which repair charges are less.                 | Assets which are affected by<br>technological changes<br>and require more repair<br>expenses. |

## Difference between straight line method and written down value method.

#### **Methods of Recording Depreciation**

There are two types of arrangements for recording depreciation on fixed assets:

- a. Charging depreciation to asset account
- b. Creating Provision for depreciation/Accumulated depreciation account.

### **PROVISIONS AND RESERVE**

#### **Provisions**

There are certain expenses/losses which are related to the current accounting period but amount of which is not known with certainty because they are not yet incurred. For examples provision for depreciation, provision for bad and doubtful debts, provision for taxation, provision for discount on debtors, provision for repairs and renewals, etc.

#### Reserves

A part of the profit may be set aside and retained in the business to provide for certain future needs like growth and expansion or to meet future contingencies. The object of creating reserves may be to meet unforeseen contingencies or strengthen the financial position of business.

#### **Difference between Reserve and Provision**

The points of difference between reserve and provision are explained below:

#### 1. Basic nature:

A provision is a charge against profit whereas reserve is an appropriation of profit.

2. Purpose:

Provision is made for a known liability or expense pertaining to current accounting period, the amount of which is not certain.

# 3. Presentation in balance sheet:

Provision is shown either by way of deduction from the item on the asset side for which it is created, or on the liabilities side along with current liabilities. On the other hand, reserve is shown on the liabilities side after capital.

# 4. Effect on taxable profits:

Provision is deducted before calculating taxable profits. A reserve is created from profit after tax.

# 5. Element of compulsion:

Creation of provision is necessary to ascertain true and fair profit or loss. Whereas creation of a reserve is generally at the discretion of the management.

# 6. Use for the payment of dividend:

Provision cannot be used for distribution as dividends while general reserve can be used for dividend distribution.

# Questions

1) Depreciation is provided for.....assets

a) Current asset b) fictitious asset asset c) fixed asset d) None of above 2) The amount of depreciation remain fixed year after year under..... method

a) Diminishing balance b) Written down value c) Straight line d) Annuity method

3) Provision is a/an.....

- a) Appropriation of profit b) Charge against profit
- c) Writing off losses d) Charging depreciation

4) Write off intangible asset is termed as.....

a) Fluctuation b) Depreciation c) Depletion d) Amortisation

5) Reserve is a/an .....

a) Appropriation of profit b) Charge against profit

c) Writing off losses d) Charging depreciation

- 6) State briefly the need for providing depreciation
- 7) List out what are the factor affecting depreciation.

8) Distinguish between strait line method and written down value method

9) Explain the advantages of Straight line method of depreciation.

10) What are the major differences between provision and reserves.

\*\*\*\*\*

## CHAPTER 8 BILLS OF EXCHANGE

### **Meaning and Definition**

A Bill of Exchange is an evidence of debt with legal support. It is an order by the creditor upon his debtor to pay a certain sum of money on a future date

Indian Negotiable Instruments Act of1881 defines the bills of exchange as, "an instrument in writing containing an unconditional order signed by the maker, directing a certain person to pay a certain sum of money only to, or the order of a certain person or the bearer of the instrument."

#### **Features of Bill of Exchange**

- a. A bill of exchange must be in writing.
- b. It is an order to make payment.
- c. The order to make payment is unconditional.
- d. The maker of the bill of exchange must sign it.
- e. The payment to be made must be certain.
- f. The date on which payment is made must also be certain.
- g. The bill of exchange must be payable to a certain person.
- h. The amount mentioned in the bill of exchange is payable either on demand or on the expiry of a fixed period of time.
- i. It must be stamped as per the requirement of law.

# Parties to a bill of exchange

There are three parties to a bill of exchange:

- 1. Drawer He is the seller or creditor who is entitled to receive money from someone. He is the Person who draws (writes) a Bill of Exchange
- 2. Drawee He is the purchaser or the debtor on whom the bill is drawn and who is liable to pay the amount mentioned in the Bill.
- **3.** Payee The person to whom the payment is to be made is called Payee. The Drawer himself or a third party may be the Payee of the bill.

#### **Bill of Exchange**

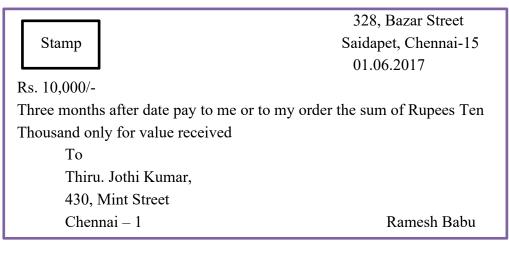

#### **Advantages of Bill of Exchange**

- 1. Helpful in the purchase and sale of goods on credit
- 2. Legally approved proof of credit
- 3. Discounting facility
- 4. Transferability
- 5. Foreign payments made easy
- 6. Certainty of payments

#### **Promissory Note**

It is also one the negotiable instruments. It is a credit instrument which contains a promise made by the debtor to pay a certain sum of money for value received. Negotiable Instruments Act 1881 defines a promissory note as, "an instrument in writing containing an unconditional undertaking signed by the maker, to pay a certain sum of money only to or to the order of a certain person, or to the bearer".

# Features of a promissory note

- 1. It must be in writing.
- 2. It must contain an unconditional promise to pay.
- 3. It must be signed by the maker. If it is made jointly by two or more persons, it must be signed by all the parties.
- 4. The maker must be a certain person.
- 5. The person to whom payment is to be made must also be certain.
- 6. The amount payable must be certain.
- 7. It should be properly stamped.

### Parties to a Promissory Note

- 1. Maker or Drawer The person who owes some amount to another person makes or draws the instrument. He is the debtor and is also called promissory.
- 2. Drawee or payee The persons in whose favour the pro-note is drawn. He is the creditor and is also called the promise. Generally, the drawee is also the payee, unless otherwise mentioned.

## Format of a Promissory Note

New Delhi, March 15,2007

Rs. 20,000/-

StampThree months after date we promise to pay M/s. Tara Chand<br/>& Co. or order a sum of twenty thousand rupees with interest<br/>at twelve per cent per annum value received.

Raj & Paul

#### Differences between bill of exchange and promissory note

| Basis     | Bill of exchan                                   | Promissor ote                  |  |  |
|-----------|--------------------------------------------------|--------------------------------|--|--|
| Parties   | There can be three parties                       | Only two parties               |  |  |
| Marker    | Creditor makes the instrument                    | Debtor makes the instrument    |  |  |
| Order of  | It contains an order to make payment             | It contains a promise to make  |  |  |
| Promise   |                                                  | payment                        |  |  |
| Acce ance | It re ires acce ance b he drawee                 | It re ires no acce ance        |  |  |
| Pa e      | Drawer and e can be the same rson                | Drawer cannot be the e         |  |  |
| Notice    | In case of dishonor due notice of dishonor is to | No notice needs to be given in |  |  |
|           | be given by the holder to the drawer             | case of its dishonor           |  |  |

#### Drawing a bill

When goods are sold on credit the seller of goods draws (writes) a bill on the buyer asking him to pay the amount on demand or on a stipulated date to himself or to another person named on the bill. This is called "drawing a bill" and the instrument is called "Draft"

# Acceptance of a Bill

A bill of exchange will become a valid document only when it is accepted (signed) by the drawee (buyer). This is done by writing the word 'accepted' across the face of the bill together with his signature and date. This process is called acceptance of the bill and the drawee is known as acceptor. **Negotiability** 

Bills of exchange and Promissory Notes are negotiable instruments. Negotiability means that the holder of the instrument can transfer the title to another person.

#### Days of grace and Date of maturity

The date on which a bill of exchange becomes payable is the **due date** or **date of maturity**. The date of maturity is calculated by adding three more days to the nominal due date.

If the due date falls on a public holiday, then the bill is payable on the preceding working day, i.e., if july 8th (date of maturity) is a public holiday then 7<sup>th</sup> July will be the maturity date. If it is a declared holiday

under Negotiable Instruments Act, 1881, by the Government of India, then the next working day immediately after the holiday will he the date of maturity. In this case it will be on 9th July.

# **Discounting a bill**

Discounting of the bill means encashing the bill before the date of maturity or borrowing from the bank on the security of the bill. Bank deducts a certain amount of discount from the face value of the bill and pays the balance to the person discounting the bill.

# **Endorsement of Bill**

The holder of the bill receivable can transfer the bill to another person, the process of transferring is called **endorsement** 

The person endorsing the bill is called **Endorser** and the person to whom the bill is endorsed is called **Endorsee** 

# Accounting treatment

For the purpose of accounting bills are divided in to two categories

- a) Bills receivable (B/R)
- b) Bills payable (B/P)

The person who is entitled to receive money draws the bill and get it accepted from the person who is liable to pay. As such the same bill is Bill receivable (B/R) from the point of view of the Drawer and a Bill payable (B/P) from the point of view of the Drawee (Accepter)

The holder of a bill may exercise any one of the following option in terms of the instrument:

- 1. He can retain the bill till the date of maturity and obtain the payment from the acceptor.
- 2. He can get the bill discounted through the banker.
- 3. He can endorse the bill in favour of his creditor.
- 4. He may send it to the bank for collection on the due date.

# Journal Entries

#### 1) When the bill is retained by the holder till the date of maturity

| In the books of Drawer                     | In the books of drawee                           |
|--------------------------------------------|--------------------------------------------------|
| 1. When the goods are sold on credit:      | 1. When the goods are purchased on credit:       |
| Debtors a/c Dr                             | Purchase a/c Dr                                  |
| To Sales a/c                               | To Creditors a/c                                 |
| 2. On receiving the bill after acceptance: | 2. On accepting the bill and giving it to drawer |
| Bills receivable a/c Dr                    | Creditors a/c Dr                                 |
| To Debtors a/c                             | To Bills payable a/c                             |
| 3. On maturity of the bill                 | 3. On maturity of the bill                       |
| Cash / Bank a/c Dr                         | Bills payable a/c Dr                             |
| To Bills Receivable a/c                    | To Cash / Bank a/c                               |

#### 2) When the bill is discounted through the banker

| In the books of Drawer                     | In the books of drawee                           |  |  |
|--------------------------------------------|--------------------------------------------------|--|--|
| 1. When the goods are sold on credit:      | 1.When the goods are purchased on credit:        |  |  |
| Debtors a/c Dr                             | Purchase a/c Dr                                  |  |  |
| To Sales a/c                               | To Creditors a/c                                 |  |  |
| 2. On receiving the bill after acceptance: | 2. On accepting the bill and giving it to drawer |  |  |
| Bills receivable a/c Dr                    | Creditors a/c Dr                                 |  |  |
| To Debtors a/c                             | To Bills payable a/c                             |  |  |
| 3. On discounting the bill with Bank       | No Entry as the discounting is not affected      |  |  |
| Cash / Bank a/c Dr                         | by the Drawee                                    |  |  |
| Discount A/c Dr                            |                                                  |  |  |
| To Bills Receivable a/c                    |                                                  |  |  |
| On maturity of the bill                    | 3. On maturity of the bill                       |  |  |
| No Entry as the bank will receive the      | Bills payable a/c Dr                             |  |  |
| payment of the bill on the due date        | To Cash / Bank a/c                               |  |  |

| <br>When the bill is endorsed in favor of a creditor |                                                  |
|------------------------------------------------------|--------------------------------------------------|
| In the books of Drawer                               | In the books of drawee                           |
| 1. When the goods are sold on credit:                | 1. When the goods are purchased on credit:       |
| Debtors a/c Dr                                       | Purchase a/c Dr                                  |
| To Sales a/c                                         | To Creditors a/c                                 |
| 2. On receiving the bill after acceptance:           | 2. On accepting the bill and giving it to drawer |
| Bills receivable a/c Dr                              | Creditors a/c Dr                                 |
| To Debtors a/c                                       | To Bills payable a/c                             |
| 3. On endorsing the bill                             | No Entry as the endorsing is not affected by     |
| Creditor's / Endorsee's a/c Dr                       | the Drawee                                       |
| To Bills receivable a/c                              |                                                  |
| On maturity of the bill                              | 3. On maturity of the bill                       |
| No Entry as the Endorsee will receive the            | Bills payable a/c Dr                             |
| payment of the bill on the due date                  | To Cash / Bank a/c                               |

#### **Dishonour of a Bill**

When the acceptor (Drawee) fails pay the bill on the date of maturity, it is called Dishonour of a bill. **Noting Charges** 

If a bill is dishonoured the holder of the bill handed over his bill to a special Lawyer called **Notary public** to establish the dishonor legally.

Noting charges is the fee charged by the Notary public

The amount of noting charges paid by the holder will be recovered from the acceptor, by the drawer. **Renewal of Bill** 

When the acceptor of the bill finds it difficult to meet the bill on maturity date, he may request the drawer to cancel the old bill and draw a new bill. If he agrees with the acceptor, the old bill is cancelled and a new bill is drawn. It is called **Renewal of the Bill**.

#### **Retiring of Bill**

Payment of the bill can be made before maturity by mutual understanding between the drawer and the acceptor, it is called renewal of a bill.

#### Model numerical questions and answers

 Vishal sold goods for ₹ 7,000 to Manju on Jan 05, 2015 and drew upon her a bill of exchange payable after 2 months. Manju accpted Vishal's draft and handed over the same to Vishal after acceptance. Vishal immediately discounted the bill with his bank @12 p.a. On the due date Manju met her accptance.

Jounalise the above transactions in the books of Vishal and Manju.

#### Answer

| Date   | Particulars                           |             | L.F | Dr   | Cr   |
|--------|---------------------------------------|-------------|-----|------|------|
| 2015   |                                       |             |     |      |      |
| Jan 05 | Manju a/c                             | Dr          |     | 7000 |      |
|        | To Sales a/c                          |             |     |      | 7000 |
|        | (Being goods sold to Manju)           |             |     |      |      |
| Jan 05 | Bills Receivable a/c                  | Dr          |     | 7000 |      |
|        | To Manju a/c                          |             |     |      | 7000 |
|        | (Being bill of exchange duly accepted | l and       |     |      |      |
|        | returned by Manju)                    |             |     |      |      |
| Jan 05 | Bank a/c                              | Dr          |     | 6860 |      |
|        | Discount a/c                          | Dr          |     | 140  |      |
|        | To Bills Receivable a/c               |             |     |      | 7000 |
|        | (Being Bill of exchange matured and   | duly met on |     |      |      |
|        | maturity date)                        |             |     |      |      |

#### In the books of Vishal Journal

ijayabheri Malappuram District Panchayath Educational Project - 45

|        | In the books of Manju<br>Journal          |        |     |      |      |  |
|--------|-------------------------------------------|--------|-----|------|------|--|
| Date   | Particulars                               |        | L.F | Dr   | Cr   |  |
| 2015   |                                           |        |     |      |      |  |
| Jan 05 | Purchases a/c                             | Dr     |     | 7000 |      |  |
|        | To Vishal a/c                             |        |     |      | 7000 |  |
|        | (Being goods purchaed from Vishal)        |        |     |      |      |  |
| Jan 05 | Vishal a/c                                | Dr     |     | 7000 |      |  |
|        | To Bills Payable a/c                      |        |     |      | 7000 |  |
|        | (Being bill of exchange duly accepted and |        |     |      |      |  |
|        | returned to Vishal                        |        |     |      |      |  |
| Jan 08 | ills Payable a/c                          | Dr     |     | 7000 |      |  |
|        | To Bank a/c                               |        |     |      |      |  |
|        | (Being Bill of exchange matured and duly  | met on |     |      | 7000 |  |
|        | maturity date)                            |        |     |      |      |  |

2. On 1st may 2017, Krishna sold goods to Kripa for Rs. 20000 and drew a bill of exchange for 3 months. Kripa accepted the bill. On 1st June 2017 Krishna discounted the bill with her bank for Rs. 19500. But on the date on maturity of the bill, Kripa was unable to make the payment. Pass the journal entries in the books of Krishna.

Answer:

|          | Journal entries in the books of Krishna |    |     |       |       |
|----------|-----------------------------------------|----|-----|-------|-------|
| Date     | Particulars                             |    | L.F | Dr    | Cr    |
| 01.05.17 | Kripa a/c                               | Dr |     | 20000 |       |
|          | To Sales a/c                            |    |     |       | 20000 |
|          | (Sold ods to Kripa)                     |    |     |       |       |
| 01.05.17 | Bills Receivable a/c                    | Dr |     | 20000 |       |
|          | To Kripa a/c                            |    |     |       | 20000 |
|          | (Bill drawn)                            |    |     |       |       |
| 01.06.17 | Bank a/c                                | Dr |     | 19500 |       |
|          | Discount a/c                            | Dr |     | 500   |       |
|          | To Bank a/c                             |    |     |       | 20000 |
|          | (Bill Discounted)                       |    |     |       |       |
| 04.08.17 | Kripa a/c                               | Dr |     | 20000 | 20000 |
|          | To Bank a/c                             |    |     |       |       |
|          | (Bill Dishonoured)                      |    |     |       |       |

3. Aroop sold goods to Salini on January, 1st 2017 for Rs. 40,000 and drew upon her a bill of exchange for three months. Salini accepted the bill and returned to Aroop. Aroop discounted the bill at a discount of 8% P.a. on 02-01-2017. On the due date' the bill was dishonoured Record the necessary entries in the books of Aroop. Answer:

|          | Journal entries in the books of Krishna |    |     |       |       |
|----------|-----------------------------------------|----|-----|-------|-------|
| Date     | Particulars                             |    | L.F | Dr    | Cr    |
| 01.01.17 | Salini a/c                              | Dr |     | 40000 |       |
|          | To Sales a/c                            |    |     |       | 40000 |
|          | (Sold goods to Salini)                  |    |     |       |       |
| 01.01.17 | Bills Receivable a/c                    | Dr |     | 20000 |       |
|          | To Salini a/c                           |    |     |       | 25000 |
|          | (Bill drawn)                            |    |     |       |       |
|          | Bank a/c                                | Dr |     |       |       |
| 02.01.17 | Discount a/c                            | Dr |     | 39200 |       |
|          | To Bills Receivables a/c                |    |     | 800   |       |
|          | (Bill Discounted)                       |    |     |       | 40000 |

|          | Salini a/c         | Dr | 40000 |       |
|----------|--------------------|----|-------|-------|
| 04.03.17 | To Bank a/c        |    |       | 40000 |
|          | (Bill Dishonoured) |    |       |       |

4. On Jan 01, 2017 Shieba sold goods to Vishal for 10,000 and drew upon him a bill of exchange for 2 months. Vishal accepted the bill and returned it to Shieba. On the date of maturity the bill was dishonoured by Vishal. Record the necessary entries in all the cases listed below in the books of Shieba and Vishal:

(i) When the bill kept by Shieba till its maturity

(ii) When the bill is discounted by Shieba for 200

(iii) When the bill is endorsed to Lal Chand by Shieba.

## Answer

# In the books of Sheiba

(i) When the bill kept by Shieba till its maturity

|        | Journal                             |    |     |       |       |
|--------|-------------------------------------|----|-----|-------|-------|
| Date   | Particulars                         |    | L.F | Dr    | Cr    |
| 2015   |                                     |    |     |       |       |
| Jan 05 | Vishal a/c                          | Dr |     | 10000 |       |
|        | To Sales a/c                        |    |     |       | 10000 |
|        | (sold ods to Vishal)                |    |     |       |       |
| Jan 05 | Bills Receivables a/c               | Dr |     | 10000 |       |
|        | To Vishal a/c                       |    |     |       | 10000 |
|        | (Received Vishal acceptance)        |    |     |       |       |
|        | Vishal a/c                          | Dr |     | 10000 |       |
| Jan 08 | To Bills Receivables a/c            |    |     |       | 10000 |
|        | (Vishal dishonoured his acceptance) |    |     |       |       |

# (ii) When the bill is discounted by Shieba for 200

|        |                                         | lournal |     |       |       |
|--------|-----------------------------------------|---------|-----|-------|-------|
| Date   | Particulars                             |         | L.F | Dr    | Cr    |
| 2017   |                                         |         |     |       |       |
| Jan 01 | Vishal a/c                              | Dr      |     | 0000  |       |
|        | To Sales a/c                            |         |     |       | 10000 |
|        | old ods to Vishal                       |         |     |       |       |
| Jan 01 | Bills Receivable a/c                    | Dr      |     | 10000 |       |
|        | To Vishal a/c                           |         |     |       | 10000 |
|        | (Received Vishal acceptance)            |         |     |       |       |
| Jan 01 | Bank a/c                                | Dr      |     | 9800  |       |
|        | Discount a/c                            | Dr      |     | 200   |       |
|        | To Bills Receivables a/c                |         |     |       | 10000 |
| Mar 04 | (Vishal dishonoured his acceptance)     |         |     |       |       |
|        | Vishal a/c                              | Dr      |     | 10000 |       |
|        | To Bank a/c                             |         |     |       | 10000 |
|        | (Discounted bill dishonoured by Vishal) |         |     |       |       |

(iii) When the bill is endorsed to Lal Chand by Shieba.

|        |                              | Journal |     |       |       |
|--------|------------------------------|---------|-----|-------|-------|
| Date   | Particulars                  |         | L.F | Dr    | Cr    |
| 2017   |                              |         |     |       |       |
| Jan 01 | Vishal a/c                   | Dr      |     | 10000 |       |
|        | To Sales a/c                 |         |     |       | 10000 |
|        | (Sold goods to Vishal)       |         |     |       |       |
| Jan 01 | Bills Receivable a/c         | Dr      |     | 10000 |       |
|        | To Vishal a/c                |         |     |       | 10000 |
|        | (Received Vishal acceptance) |         |     |       |       |

| Jan 01 | Lal Chand a/c                            | Dr         | 10000 |       |
|--------|------------------------------------------|------------|-------|-------|
| Jan 01 |                                          | DI         | 10000 | 10000 |
|        | To Bills Receivables a/c                 |            |       | 10000 |
|        | (Vishal acceptance endorsed in favour of | Lal Chand) |       |       |
| Mar 04 | Vishal a/c                               | Dr         | 10000 |       |
|        | To Lal Chand a/c                         |            |       | 10000 |
|        | (Endorsed bill dishonoured by Vishal)    |            |       |       |

# In the books of Vishal

|            |                      |                                       | Journal                               |                |              |             |
|------------|----------------------|---------------------------------------|---------------------------------------|----------------|--------------|-------------|
| Date       |                      | Particulars                           |                                       | L.F            | Dr           | Cr          |
| 2017       |                      |                                       |                                       |                |              |             |
| Jan 01     | Purchases a/c        |                                       | Dr                                    |                | 10000        |             |
|            | To Shieba a          | ′c                                    |                                       |                |              | 10000       |
|            | (Purchased go        | oods from Vishal)                     |                                       |                |              |             |
| Jan 01     | Shieba a/c           |                                       | Dr                                    |                | 10000        |             |
|            | To Bills Pa          | yable a/c                             |                                       |                |              | 10000       |
|            | (Accepted Sh         | ieba draft)                           |                                       |                |              |             |
|            | Bills Payable        | a/c                                   | Dr                                    |                | 10000        |             |
| Mar 04     | To Shieba a          | l/c                                   |                                       |                |              | 10000       |
|            | (Acceptance          | in favour of shieba di                | shonoured)                            |                |              |             |
| ojective [ | <b>Fype Question</b> | 18                                    |                                       | II             | I            |             |
|            | ill is 'noted' w     |                                       |                                       |                |              |             |
| a) D       | oiscounted           | b) Honoured                           | c) [                                  | Dishonoured    | d) Endo      | rsed        |
|            |                      | of the bill of exchange               |                                       |                | /            |             |
| calle      |                      | ·                                     |                                       |                | 5            | ,           |
| a) D       | ishonour of bi       | ll b) Discounting o                   | f bill c) R                           | Retiring of bi | ll d)Renev   | val of bill |
|            |                      | ll of exchange is alw                 |                                       | 0              | ,            |             |
|            | ebtor                | b) Endorser                           | •                                     | Creditor       | d) Propr     | rietor      |
|            | ring of a Bill 1     | neans                                 | ,                                     |                | , I          |             |
|            | ayment on due        |                                       | b) P                                  | Payment befo   | ore due date |             |
|            | lon-payment o        |                                       | · · · · · · · · · · · · · · · · · · · | ayment after   |              |             |
|            |                      | 12th May, 2013, pay                   | · · · · · · · · · · · · · · · · · · · |                |              | ue on       |
|            |                      | b) 14th A                             | ugust, 2013.                          |                |              |             |
|            | 6th August, 20       | · · · · · · · · · · · · · · · · · · · | uly, 2013                             |                |              |             |
|            |                      | fails to meet the bill                | on the date of m                      | aturity is     |              |             |
|            | Dishonour            | b) Noting                             |                                       | Retiring       |              | d) Renewa   |
|            |                      | o a notary public for                 |                                       |                |              | ,           |
| a) F       |                      |                                       |                                       | Noting charge  |              | d) Interest |
|            |                      | parties to a bill o                   |                                       | 2 0            |              | ,           |
|            |                      |                                       |                                       | d) 5           |              |             |
| 9. The     | maker of the l       | c)<br>bill of exchange is ca          | lled                                  | ····           |              |             |
| a) D       | rawer                | b) Drawee                             | c) Payee                              |                | ) Endorser   |             |
|            |                      |                                       |                                       |                |              |             |

# CHAPTER 9 FINANCIAL STATEMENT- I

#### **Financial Statements or Final Accounts**

Financial Statement is used to ascertain the financial results of a business during an accounting year by preparing Trading and Profit and Loss account and the financial position by preparing a Balance Sheet.

# **Objectives of Preparing Financial Statement**

- 1. **Trading Account and Profit and Loss Account (Income Statements)** Trading account to find out the trading results (Gross Profit or Gross Loss) and Profit and Loss account to know the financial performance (Net Profit or Net Loss) of a business
- 2. **Balance Sheet -** To find out the Financial Position of the business (Weak, Moderate or Strong position)

# 1. Trading Account

The Income Statement prepared to find out the trading results of the business during an accounting period is known as Trading Account. Trading account is debited with Opening Stock, Net Purchases and Direct Expenses. It is credited with Net Sales and Closing Stock. The trading result may be either

#### **Gross Profit or Gross Loss.**

Calculation of Gross Profit or Gross Loss Gross Profit = Net Sales – Cost of Goods Sold

Net Sales = Total Sales – Sales Returns

Total Sales = Cash Sales + Credit Sales

Cost of Goods Sold = Opening Stock + Net Purchases + Direct Expenses - Closing Stock

Net Purchases = Total Purchases – Purchases Returns Total Purchases = Cash Purchases + Credit Purchases Gross Loss = Cost of Goods Sold – Net Sales

#### Question 1:

Ascertain Gross Profit from the following information: Opening Stock 20000, Purchases 55000, Purchases Returns 5000, Direct Expenses 8000, Sales 80000, Sales Returns 5000 and Closing Stock 30000.

#### Solution: 1

Gross Profit = Net Sales – Cost of Goods Sold Net Sales = Total Sales – Sales Returns Net Sales = 80000-5000 = 75000 Cost of Goods Sold (COGS) = Opening Stock+Net Purchases + Direct Expenses –Closing Stock Net Purchases = Total Purchases – Purchases Returns Net Purchases = 55,000 – 5000 = 50000 COGS = 20000 + 50000 + 8000 – 30000 = 48000 Gross Profit = 75000 – 48000 = Rs: 27000

#### **Question 2**

Calculate Gross Profit from the following information:

Opening Stock 50000, Cash Purchases 2,50,000, Credit Purchases 3,00,000, DirectExpenses 2,40,000, Cash Sales 5,80,000, Credit Sales 25,5000, Closing Stock 3,00,000, Sales returns 30,000, Purchases Returns 25,000.

#### Solution: 2

Gross Profit = Net Sales – Cost of Goods Sold Net Sales = Total Sales – Sales Returns Net Sales = (5,80,000 + 2,55,000) – 30,000 = <u>8,05,000</u> Cost of Goods Sold (COGS) = Opening Stock + Net Purchases + Direct Expenses –Closing Stock Net Purchases = Total Purchases – Purchases Returns

Net Purchases = (2,50,000 + 3,00,000) - 25,000 = 5,25,000

COGS = 50,000 + 5,25,000 + 2,40,000 - 3,00,000 = 5,15,000

Gross Profit = 8,05,000-5,15,000 = 2,90,000

# **Relevant Items in Trading Account Debit Side:**

- 1. **Opening Stock:** refers to the amount and value of materials available for sale or use at the beginning of an accounting period. The closing stock of the previous accounting period becomes the opening stock of the current accounting period.
- 2. Purchases less Returns Outwards: it is the goods purchased for resale in the business. It includes Cash Purchases and Credit Purchases less Purchases Returns.
- **3. Direct Expenses:** Includes all expenses spend directly for purchasing or manufacturing of goods. It further includes:
  - a. Wages: is the remuneration of workers who are directly engaged in the production of goods.
  - **b.** Carriage Inwards/ Freight on Purchases/ Cartage: is the transportation cost for bringing raw materials or goods to the place of production or business.
  - c. Fuel/ Water/ Power/ Gas: are direct expenses required for production process.
  - **d. Primary Packing Materials:** is used for the protection, handling, delivery and presentation of a product at the point of sale.
  - e. Import Duty: Payment levied on import of goods.
  - **f.** Customs Duty: is the tax imposed on the goods when they are transported across the international borders.
  - g. Octroi Duty: is levied by State governments when product enters the State.
  - h. Excise Duty: is a form of tax on goods for their production, licensing and sale.
  - i. Dock Dues: are paid to a port by a shipping company that uses it to load or unload goods.
  - **j. Royalty:** is a fee paid to the owner of an asset for using his right. Eg. Royalty paid for using quarries. (Royalty based on sales, publishing of books will appear on the debit side of Profit and Loss account.)
  - **k.** Consumable Stores: includes goods other than main raw materials which are consumed during production like oil, grease, waste etc.

# **Credit Side:**

- 1. Sales less Returns Inwards: is the direct income from goods sold. It includes both Cash and Credit Sales less Sales Returns.
- 2. Closing Stock: is the value of goods lying unsold at the end of an Accounting year.

| Dr. Trad                      | Cr.           |     |                               |        |
|-------------------------------|---------------|-----|-------------------------------|--------|
| Particulars                   | Particulars A |     | Particulars                   | Amount |
| Opening Stock                 |               | XXX | Direct Incomes: -             |        |
| Purchases                     | xxx           |     | Sales xxx                     |        |
| Less: Purchases Returns       | <u>xxx</u>    | XXX | Less: Sale Returns <u>xxx</u> | XXX    |
| Direct Expenses               |               |     | Closing Stock                 | XXX    |
| Wages and Salary              |               | XXX |                               |        |
| Carriage Inwards ,Freight,Can | tage          | XXX |                               |        |
| Fuel, Gas, Power, Water       |               | XXX |                               |        |
| Primary Packing Materials     |               | XXX |                               |        |
| Import Duty                   |               | XXX |                               |        |
| Customs Duty                  |               | XXX |                               |        |
| Octroi Duty                   |               | XXX |                               |        |
| Excise Duty                   |               | XXX |                               |        |
| Dock dues                     |               | XXX |                               |        |
| Royalty on Production         |               | XXX |                               |        |
| Consumable Stores             |               | XXX | * Gross Loss c/d              | XXX    |
| * Gross Profit c/d            |               | XXX | GI 055 L055 C/U               |        |
|                               |               | XXX | _                             | XXX    |

#### **Profit and Loss Account**

It is a nominal account prepared to find out Net profit earned or Net Loss incurred by a business during an accounting year. The account is debited with Indirect expenses and Credited with Indirect incomes of revenue nature. If Incomes are more than Expenses the result is Net Profit and if Expenses are more than Incomes the result is Net Loss.

#### Calculation of Net Profit

Net Profit = Operating Profit – Non Operating Expenses + Non Operating IncomesOR Net Profit = Net Sales + Non Operating Incomes – (Cost of Goods Sold +Operating Expenses + Non Operating Expenses)

**Non Operating Expenses** = Loss due to Fire + Loss on Sale of Fixed Assets +Interest + Tax etc **Non Operating Incomes** = Gain on Sale of Fixed Assets + Interest Received onInvestments + Commission Received + Rent Received etc

#### Question 3

A firm earned an Operating Profit of Rs. 1,00,000 during 2020. It's Non Operating Expenses were 40,000 and Non Operating Incomes were 10,000. Calculate the amount of Net Profit earned by the firm.

#### Solution 3

Net Profit = Operating Profit – Non Operating Expenses + Non Operating Incomes Net Profit = 1,00,000 - 40,000 + 10,000 = Rs. 70,000

#### **Question 4**

From the following calculate Net Profit of the firm. Sales 2,50,000, Sales Returns 15,000, Opening Stock 48,000, Purchases Rs. 85,000, Wages 20,000, Closing Stock 15,000, Salaries 30,000, Loss on Sale of Machinery 3,000, Gain on Sale of Furniture 2,000, Interest paid on Loan 2,500, Income Tax Paid 25,000.

#### Solution 4

Net Profit = Net Sales + Non Operating Incomes – (COGS + Operating Expenses + Non Operating Expenses)

Net Sales = Sales – Sales Returns

Net Sales = 2,50,000 - 15,000 = 2,35,000

Non Operating Incomes = Gain on Sale of Furniture = 2,000

Cost of Goods Sold = Opening Stock + Net Purchases + Direct Expenses (Wages) –Closing Stock COGS = 48,000 + 85,000 + 20,000 - 15,000 = 1,38,000

Operating Expense = 30,000 (Salary)

Non Operating Expenses = Loss on Sale of Machinery+Interest Paid on Loan+Income Tax Paid Non Operating Expenses = 3,000 + 2,500 + 25,000 = 30,500

Net Profit = 2,35000 + 2,000 - (1,38,000 + 30,000 + 30,500)

Net Profit =  $2,37000 - (1,98,500) = \text{Rs.} \underline{38,500}$ 

#### **Relevant Items of Profit and Loss Account**

- 1. Salary: means remuneration paid to employees in administrative, selling and distribution section. "Salaries and Wages" will appear on the debit side of Profit and Loss Account. "Wages and Salaries" will appear on the debit side of Trading Account.
- 2. Rent Rates and Taxes: Office rent, go down rent, municipal rates and taxes are included as indirect expenses. Factory rent, rates and taxes comes in trading account.
- 3. Interest paid: is an indirect expense and includes interest paid on loans, bank overdraft etc.
- 4. Interest Received: is an indirect income and includes interest received on bank deposits, interest on investments etc.
- 5. **Depreciation:** is the decline in the value of fixed assets due to wear and tear, use or abuse, passage of time.
- 6. Freight on Sales / Carriage Outwards: this transportation cost of goods will appear on the debit side of Profit and Loss account.

- 7. Operating expenses: includes administration, selling and distribution expenses they are indirect expenses debited to profit and loss account.
- 8. Non Operating Expenses: includes interest, tax, loss on sale of fixed assets, loss on sale of investments, loss due to fire etc.
- **9. Non Operating Incomes:** includes Gain on Sale of Fixed Assets, Interest Received on Investments, Commission Received, Rent received etc

| Dr. Trading Account for the year ending |        |                           |        |  |  |
|-----------------------------------------|--------|---------------------------|--------|--|--|
| Particulars                             | Amount | Particulars               | Amount |  |  |
| * Gross Loss b/d                        | XXX    | * Gross Profit b/d        | XXX    |  |  |
| <u>Indirect Expenses</u>                | XXX    | <b>Indirect Incomes</b>   |        |  |  |
| Salaries and Wages                      | XXX    | Rent Received             | XXX    |  |  |
| Rent Rates and Taxes                    | XXX    | Discount Received         | XXX    |  |  |
| Postage and Telegram                    | XXX    | Commission Received       | XXX    |  |  |
| Printing and Stationery                 | XXX    | Interest Received         | XXX    |  |  |
| Telephone Expense                       | XXX    | Dividend on Shares        | XXX    |  |  |
| Entertainment Expense                   | XXX    | Bad Debts Recovered       | XXX    |  |  |
| Advertisement Expense                   | XXX    | Income from Investment    | XXX    |  |  |
| Freight /Carriage Outwards              | XXX    | Profit on Sale of Asset   | XXX    |  |  |
| Bad Debts                               | XXX    | Miscellaneous Revenue     | XXX    |  |  |
| Discount Allowed                        | XXX    | Interest on Drawings      | XXX    |  |  |
| Repairs and Renewals                    | XXX    |                           |        |  |  |
| Bank Charges                            | XXX    |                           |        |  |  |
| Legal Charges                           | XXX    |                           |        |  |  |
| Distribution Expenses                   | XXX    |                           |        |  |  |
| Interest on Capital                     | XXX    |                           |        |  |  |
| Depreciation on Assets                  | XXX    |                           |        |  |  |
| Insurance                               | XXX    |                           |        |  |  |
| Commission paid                         | XXX    |                           |        |  |  |
| Interest Paid                           | XXX    |                           |        |  |  |
| Charity                                 | XXX    |                           |        |  |  |
| Office Expense                          | XXX    |                           |        |  |  |
| Establishment Charges                   | XXX    |                           |        |  |  |
| Sundry Trade Expense                    | XXX    |                           |        |  |  |
| General Expense                         | XXX    |                           |        |  |  |
| Conveyance/Travelling Expense           | XXX    |                           |        |  |  |
| Loss on Sale of Assets                  | XXX    |                           |        |  |  |
| Loss by Fire/Loss by Theft              | XXX    |                           |        |  |  |
| Export Duty                             |        | * Not Logo Tugf 1 4       |        |  |  |
| Audit Fees, License fee                 |        | * Net Loss Transferred to |        |  |  |
| * Net Profit Transferred to             |        | Capital                   |        |  |  |
| Capital                                 |        | -                         |        |  |  |
| -                                       | XXX    |                           | XXX    |  |  |

#### **Balance Sheet**

A Balance Sheet is a statement of Assets, Liabilities and Capital of a business prepared to find out the financial position of business as on a particular date. The Asset side total of Balance Sheet should equate with the total of Liabilities and Capital.

#### Grouping and Marshalling of Assets and Liabilities:

- **Grouping:** is the arrangement of Assets and Liabilities of similar nature into certain categories or groups.
- Marshalling: means arranging the Assets and Liabilities in a particular order ie., in the Order of Liquidity or Order of Permanence.

- 1. Order of Liquidity: In this method of grouping and marshalling of assets and liabilities is done in the order of their realisability ie, the assets which can be easily converted into cash are stated first followed by other assets. Liabilities which are payable at short notice comes first followed by more long term liabilities.
- 2. Order of Permanence: This is a reverse method of previous one. In this method Assets and liabilities that are more permanent or long term in nature comes first followed by least permanent assets and liabilities.

| Balance Sheet as on (Order of Liquidity) |     |                     |     |  |  |
|------------------------------------------|-----|---------------------|-----|--|--|
| Liabilities & Capital                    | Rs. | Assets              | Rs. |  |  |
| Current Liabilities                      |     | Current Assets      |     |  |  |
| Bank Overdraft                           | XXX | Cash in Hand        | XXX |  |  |
| Bills Payable                            | XXX | Cash at Bank        | XXX |  |  |
| Outstanding Expenses                     | XXX | Bills Receivable    | XXX |  |  |
| Sundry Creditors                         | XXX | Sundry Debtors      | XXX |  |  |
| Income Received in Advance               | XXX | Prepaid Expenses    | XXX |  |  |
|                                          |     | Accrued Incomes     | XXX |  |  |
| Fixed Liabilities                        |     | Closing Stock       | XXX |  |  |
| Long Term Loans                          | XXX |                     |     |  |  |
| -                                        |     | <b>Fixed Assets</b> |     |  |  |
| <u>Capital (Opening) xxx</u>             |     | Land and Building   | XXX |  |  |
| Add: Net Profit xxx                      |     | Plant and Machinery | XXX |  |  |
| (Less: Net Loss)                         |     | Furniture           | XXX |  |  |
| Less: Drawings <u>xxx</u>                | XXX | Goodwill            | XXX |  |  |
| _                                        | XXX |                     | XXX |  |  |

| Balance Sheet as on (Order of Liquidity) |     |                            |     |  |  |
|------------------------------------------|-----|----------------------------|-----|--|--|
| Liabilities & Capital                    | Rs. | Rs. Assets                 |     |  |  |
| Current Liabilities                      |     | Current Assets             |     |  |  |
| Bank Overdraft                           | XXX | Cash in Hand               | XXX |  |  |
| Bills Payable                            | XXX | Cash at Bank               | XXX |  |  |
| Outstanding Expenses                     | XXX | Bills Receivable           | XXX |  |  |
| Sundry Creditors                         | XXX | Sundry Debtors             | XXX |  |  |
| Income Received in Advance               | XXX | Prepaid Expenses           | XXX |  |  |
|                                          |     | Accrued Incomes            | XXX |  |  |
| Fixed Liabilities                        |     | Closing Stock              | XXX |  |  |
| Long Term Loans                          | XXX |                            |     |  |  |
|                                          |     | <b><u>Fixed Assets</u></b> |     |  |  |
| <u>Capital (Opening)</u> xxx             |     | Land and Building          | XXX |  |  |
| Add: Net Profit xxx                      |     | Plant and Machinery        | XXX |  |  |
| (Less: Net Loss)                         |     | Furniture                  | XXX |  |  |
| Less: Drawings <u>xxx</u>                | XXX | Goodwill                   | XXX |  |  |
|                                          | XXX |                            | XXX |  |  |

Balance Sheet as on ..... (Order of Liquidity)

| Liabilities & Capital           |            | Rs. | Assets              | Rs. |
|---------------------------------|------------|-----|---------------------|-----|
| <b><u>Capital</u></b> (Opening) | XXX        |     | Fixed Assets        |     |
| Add: Net Profit                 | XXX        |     | Goodwill            | xxx |
| (Less Net Loss)                 |            |     | Furniture           | XXX |
| Less: Drawings                  | <u>XXX</u> | XXX | Plant and Machinery | XXX |
| <b>Fixed Liabilities</b>        |            |     | Land and Building   | XXX |
| Long Term Loans                 |            |     | Land and Dunding    |     |
| <u>Current Liabilities</u>      |            | XXX |                     |     |
| Income Received in Advance      |            |     | Current Assets      |     |
| Sundry Creditors                |            | XXX | Closing Stock       | XXX |

ijayabheri Malappuram District Panchayath Educational Project - 53

| Outstanding Expenses<br>Bills Payable<br>Bank Overdraft | XXX<br>XXX<br>XXX<br>XXX<br>XXX | Accrued Incomes<br>Prepaid Expenses<br>Sundry Debtors<br>Bills Receivable<br>Cash at Bank<br>Cash in Hand | XXX<br>XXX<br>XXX<br>XXX<br>XXX<br>XXX<br>XXX |
|---------------------------------------------------------|---------------------------------|----------------------------------------------------------------------------------------------------|-----------------------------------------------|
|                                                         | XXX                             |                                                                                                    | XXX                                           |

# Preparation of Trading and Profit and Loss Account and Balance Sheet Question: 5

Prepare Trading and Profit and Loss and a Balance Sheet for the year ended 31<sup>st</sup> December 2020 from the list of balances given below

| Trial Ba                |        | ~      |
|-------------------------|--------|--------|
| Particulars             | Debit  | Credit |
| Capital                 |        | 250000 |
| Stock 1-1-2020          | 15000  |        |
| Purchases               | 45000  |        |
| Plant and Machinery     | 100000 |        |
| Salary                  | 9000   |        |
| Purchases Returns       |        | 1500   |
| Furniture               | 64000  |        |
| Rent                    | 2500   |        |
| Building                | 70000  |        |
| Sales                   |        | 180000 |
| Drawings                | 20000  |        |
| Interest on Overdraft   | 1800   |        |
| Commission              |        | 5000   |
| Investments             | 55000  |        |
| Bank Overdraft          |        | 26000  |
| Sales Returns           | 1200   |        |
| Debtors                 | 16000  |        |
| General Expense         | 4000   |        |
| Creditors               |        | 20000  |
| Direct Wages            | 5000   |        |
| Printing and Stationery | 1100   |        |
| Carriage Inwards        | 2000   |        |
| Discount Received       |        | 1600   |
| Bills Payable           |        | 12500  |
| Factory Lighting        | 2200   |        |
| Carriage Outwards       | 1800   |        |
| Discount Allowed        | 1000   |        |
| Bills Receivable        | 10000  |        |
| Cash                    | 70000  |        |
| Total                   | 496600 | 496600 |

# **Trial Balance**

| Solution: 5             |          |                    |                  |             |        |
|-------------------------|----------|--------------------|------------------|-------------|--------|
| Dr. Trading and Profit  | t & Loss | s a/c for the year | r ended 31st Dec | ember 202   | 0 Cr.  |
| Particulars             |          | Rs.                | Particular       | <b>S</b>    | Rs.    |
| Opening Stock           |          | 15000Sale          | S                | 180000      |        |
| Purchases 4             | 5000-    | Less               | : ales Returns   | <u>1200</u> | 178800 |
| Less: eturns            | 1500     | 43500              |                  |             |        |
| Direct wages            |          | 5000               |                  |             |        |
| Carriage Inwards        |          | 2000               |                  |             |        |
| Factory Lighting        |          | 2200               |                  |             |        |
| Gross Profit c/d        |          | 111100             |                  |             |        |
|                         |          | 178800             |                  |             | 178800 |
| Salary                  |          | 9000 <b>Gro</b>    | ss Profit c/d    |             | 111100 |
| Rent                    |          | 2500Con            | mission          |             | 5000   |
| Interest on Overdraft   |          | 1800Disc           | ount Received    |             | 1600   |
| General expense         |          | 4000               |                  |             |        |
| Printing and Stationery |          | 1100               |                  |             |        |
| Carriage Outwards       |          | 1800               |                  |             |        |
| Discount Allowed        |          | 1000               |                  |             |        |
| Net Profit Transferred  | l to     | 96500              |                  |             |        |
| Capital                 |          |                    |                  |             |        |
| _                       |          | 117700             |                  |             | 117700 |

# Balance Sheet as on 31st December 2020

| Liabilities and Capital |              | Rs.    | Assets              | Rs.    |
|-------------------------|--------------|--------|---------------------|--------|
| Bank Overdraft          |              | 26000  | Cash                | 70000  |
| Creditors               |              | 20000  | Debtors             | 16000  |
| Bills Payable           |              | 12500  | Bills Receivable    | 10000  |
| Capital                 | 250000       |        | Plant and Machinery | 100000 |
| Add Net Profit          | 96500        |        | Building            | 70000  |
| Less Drawings           | <u>20000</u> | 326500 | Furniture           | 64000  |
|                         |              |        | Investments         | 55000  |
|                         |              | 385000 |                     | 385000 |

Exercise 1: Calculate cost of goods sold for the year 2017 with the help of the following information.

| Opening stock     | 80000  |
|-------------------|--------|
| Closing stock     | 130000 |
| Purchases         | 375000 |
| Sales             | 600000 |
| Carriage inwards  | 7000   |
| Carriage outwards | 4000   |
| Wages             | 12000  |

Exercise 2: Compute the cost of goods sold and gross profit with the help of the following information.

| Purchase        | 300000 | Sales return     | 3000  | Salaries       | 25000 |
|-----------------|--------|------------------|-------|----------------|-------|
| Sales           | 400000 | Wages            | 50000 | Stock 1-1-17   | 60000 |
| Purchase return | 2000   | Carriage inwards | 10000 | Stock 31-12-17 | 80000 |

**Exercise 3:**The following is the trial balance extracted from the books of Arya traders for the year ended 31st march 2017

| Name              | Debit  | Credit |
|-------------------|--------|--------|
| Purchases         | 80000  |        |
| Drawings          | 6000   |        |
| Sales             |        | 120000 |
| Opening stock     | 20000  |        |
| Sundry creditors  |        | 35000  |
| Sundry debtors    | 46000  |        |
| Purchase return   |        | 2000   |
| Sales return      | 1500   |        |
| Commission        |        | 6900   |
| Wages             | 7000   |        |
| Carriage inwards  | 2000   |        |
| Carriage outwards | 1000   |        |
| Salaries          | 10000  |        |
| Rent              |        | 3400   |
| Bills payable     |        | 16000  |
| Bank overdraft    |        | 9500   |
| Cash in hand      | 4300   |        |
| Building          | 80000  |        |
| Furniture         | 23000  |        |
| Bad debts         | 2000   |        |
| General expenses  | 4000   |        |
| Insurance         | 6000   |        |
| Capital           |        | 100000 |
|                   | 292800 | 292800 |

Prepare trading and profit and loss account for the year ended 31st march 2017 and balance sheet as on that date.

#### \*\*\*\*\*\*

# CHAPTER 10 FINANCIAL STATEMENT – II

To ensure true and fair financial statements various adjustments, are needed.

1. <u>Closing stock</u> – Cost of unsold goods lying in the stores at the end of accounting period. Adjustment entry is

Closing stock a/c. Dr.

To Trading a/c

# Treatment:-

- (1) Credited in Trading Account.
- (2) Shown asset side of balance sheet
- 2. <u>Outstanding Expenses</u> Expense which have become due but have not yet been paid. Adjustment entry is
  - Expense a/c. Dr.

To outstanding Expenses a/c

# Treatment:-

- (1) Added with expense in Trading / P/L a/c
- (2) Shown as Liability in the Balance sheet.
- 3. <u>Prepaid Expenses</u>: They are expense Paid in advance and its benefits will available in subsequent years.

The adjustment entry is

Prepaid Expense a/c. Dr.

To Expense a/c

# Treatment:-

(1) Prepaid portion should be deducted from total amount Paid in Trading / PIL A/C

(2) Shown on assets side of Balance sheet.

# 4. Accrued or Outstanding Income

Income earned but not received. The adjusting entry is

Accrued Income a/c. Dr.

To income a/c

# Treatment:-

- (1) Accrued income credited in Profit and Loss a/c.
- (2) Shown in the asset side of Balance sheet.

# 5. Income Received in advance.

A portion of income received during the current year relate to the future period.

Adjustment entry is

Income a/c. Dr.

To income received in advance a/c.

# T<u>reatment:-</u>

(1) Deduct from income in credit side of P/L a/c.

(2) Shown in the Liability side of Balance sheet.

*Illustration 1:* Prepare Trading and Profit and Loss Account for the year ended 31/03/2021 and a Balance Sheet as on that date from the following Trial Balance.

| Particulars | Dr₹    | Cr₹    |
|-------------|--------|--------|
| Capital     |        | 10,000 |
| Purchase    | 20,000 |        |
| Wages       | 1,200  |        |
| Sales       |        | 30,000 |

|                             | 50,500 | 50,500 |
|-----------------------------|--------|--------|
| tock on 1/4/20              | 2,000  |        |
| elephone                    | 100    |        |
| ills payable                |        | 800    |
| ills receivable             | 600    |        |
| Debtors and creditors       | 4,500  | 4,000  |
| eturns inwards and outwards | 500    | 700    |
| Building                    | 16,000 |        |
| Lepairs                     | 500    |        |
| Bank                        | 1,400  |        |
| Cash                        | 1,000  |        |
| lent                        |        | 1,200  |
| Carriage outwards           | 300    |        |
| alaries                     | 900    |        |
| Commission                  |        | 3,800  |
| actory expenses             | 700    |        |
| Outy and clearing charges   | 800    |        |

# Adjustments

(1) Commission received in advance ₹ 800 (2) Rent accrued ₹ 300 (3) Wages outstanding ₹ 400 (4) Salary prepaid ₹ 200 (5) Stock on 31/03/21 ₹ 4,200

#### Solution:

#### Dr. TRADING AND PROFIT AND LOSS ACCOUNT for the year ended 31/03/2012 Cr.

| Particulars                       |        | Amount | Particulars                      |        | Amount |
|-----------------------------------|--------|--------|----------------------------------|--------|--------|
| Opening stock                     |        | 2,000  | Sales                            | 30,000 |        |
| Purchases                         | 20,000 |        | Less: Returns                    | 500    | 29,500 |
| Less: Returns                     | 700    | 19,300 | Closing stock                    |        | 4,200  |
| Wages                             | 1,200  |        |                                  |        |        |
| Add: Outstanding                  | 400    | 1,600  |                                  |        |        |
| Factory expenses                  |        | 700    |                                  |        |        |
| Duty and clearing charges         |        | 800    |                                  |        |        |
| Gross profit c/d                  |        | 9,300  |                                  |        |        |
|                                   |        | 33,700 |                                  |        | 33,700 |
| Salaries                          | 900    |        | Gross profit b/d                 |        | 9,300  |
| Less: Prepaid                     | 200    | 700    | Commission                       | 3,800  |        |
| Carriage outward                  |        | 300    | <i>Less:</i> Received in advance | 800    | 3,000  |
| Repairs                           |        | 500    | Rent                             | 1,200  |        |
| Telephone                         |        | 100    | Add Accrued                      | 300    | 1500   |
| Net Profit transferred to Capital |        | 12,200 |                                  |        |        |
|                                   |        | 13,800 |                                  |        | 13,800 |

|   | Liabilities                                                                                                    |                                                       | Amount               | Assets           | Amount |
|---|----------------------------------------------------------------------------------------------------|-------------------------------------------------------|----------------------|------------------|--------|
|   | Outstanding wages                                                                                                    |                                                       | 400                  | Cash in hand     | 1,000  |
|   | Income received in advance                                                                                                    |                                                       |                      | Cash at bank     | 1,400  |
|   |                                                                                                    |                                                       |                      | Prepaid salary   | 200    |
|   | Commission                                                                                                    |                                                       | 800                  | Sundry debtors   | 4,500  |
|   | Sundry creditors                                                                                                    |                                                       | 4,000                | Bills receivable | 600    |
|   | Bills payable                                                                                                    |                                                       | 800                  | Closing stock    | 4,200  |
|   | Capital                                                                                                    | 10,000                                                |                      | Building         | 16,000 |
|   | Add: Net profit                                                                                                    | 12,200                                                | 22,200               | Accrued Rent     | 300    |
|   |                                                                                                    |                                                       | 28,200               |                  | 28,200 |
|   | Depreciation a/c. Dr.                                                                                                    |                                                       |                      |                  |        |
|   | To concerned Assets                                                                                                    | s a/c                                                 |                      |                  |        |
|   | Treatment:- <ol> <li>(1) Debited to Profit and Los</li> <li>(2) The amount to deducted f</li> </ol>                                                                                                    | s a/c<br>rom asset                                    |                      | ance sheet.      |        |
|   | Treatment:- (1) Debited to Profit and Los (2) The amount to deducted f Bad debts:- Any irrecoverable                                                                                                    | s a/c<br>rom asset                                    |                      | ance sheet.      |        |
| • | Treatment:- <ol> <li>(1) Debited to Profit and Los</li> <li>(2) The amount to deducted f</li> </ol>                                                                                                    | s a/c<br>rom asset                                    |                      | ance sheet.      |        |
| • | Treatment:- (1) Debited to Profit and Los (2) The amount to deducted f Bad debts:- Any irrecoverable Adjustment entry is                                                                                                    | s a/c<br>rom asset                                    |                      | ance sheet.      |        |
| • | Treatment:- (1) Debited to Profit and Los (2) The amount to deducted f Bad debts:- Any irrecoverable Adjustment entry is Bad debt a/c. Dr.                                                                                                    | s a/c<br>rom asset                                    |                      | ance sheet.      |        |
| • | Treatment:- (1) Debited to Profit and Los (2) The amount to deducted f Bad debts:- Any irrecoverable Adjustment entry is Bad debt a/c. Dr. To Sundry Debtors Treatment:- (1) Debited to Profit and Los                                                                                | s a/c<br>from asset<br>portion of<br>s a/c.           | f debtors.           | ance sheet.      |        |
|   | Treatment:- (1) Debited to Profit and Los (2) The amount to deducted f Bad debts:- Any irrecoverable Adjustment entry is Bad debt a/c. Dr. To Sundry Debtors Treatment:- (1) Debited to Profit and Los (2) Deducted from debtors in                                                   | s a/c<br>from asset<br>portion of<br>s a/c.           | f debtors.           | ance sheet.      |        |
|   | Treatment:- (1) Debited to Profit and Los (2) The amount to deducted f Bad debts:- Any irrecoverable Adjustment entry is Bad debt a/c. Dr. To Sundry Debtors Treatment:- (1) Debited to Profit and Los (2) Deducted from debtors in Provision for doubtful debts.                     | s a/c<br>from asset<br>portion of<br>s a/c.           | f debtors.           | ance sheet.      |        |
| • | Treatment:- (1) Debited to Profit and Los (2) The amount to deducted f Bad debts:- Any irrecoverable Adjustment entry is Bad debt a/c. Dr. To Sundry Debtors Treatment:- (1) Debited to Profit and Los (2) Deducted from debtors in Provision for doubtful debts. Adjustment entry is | s a/c<br>from asset<br>portion of<br>s a/c.           | f debtors.           | ance sheet.      |        |
|   | Treatment:- (1) Debited to Profit and Los (2) The amount to deducted f Bad debts:- Any irrecoverable Adjustment entry is Bad debt a/c. Dr. To Sundry Debtors Treatment:- (1) Debited to Profit and Los (2) Deducted from debtors in Provision for doubtful debts.                     | s a/c<br>rom asset<br>portion of<br>s a/c.<br>Balance | f debtors.<br>sheet. | ance sheet.      |        |

(1) Debited in Profit and Loss a/c

(2) Deducted from debtors in Balance sheet.

# 9. Provision for discount on debtors.

## Adjustment entry is

Profit and Loss a/c. Dr.

To provision for discount on debtors.

# **Treatment:-**

| (1)   | De | bited | ir | Profi | t | and L | os | s a/ | ′c |  |
|-------|----|-------|----|-------|---|-------|----|------|----|--|
| ( - ) | -  |       |    | •     |   |       |    | -    |    |  |

(2) Deducted from debtors in Balance sheet.

eg: The following are extracted from the trial balance as on 31/12/2020

| Particulars | Dr ₹   |
|-------------|--------|
| Debtors     | 30,000 |

Cr₹

| Discount Allowed               | 1,000 |      |
|--------------------------------|-------|------|
| Provision for doubt full debts |       | 2000 |
| Bad debts                      | 500   |      |

# **Additional Information:**

- (1) Bad debts to be written off  $\gtrless 1200$
- (2) Provision required for bad debts 5% on debtors
- (3) Provision required for discount on debtors 3%Show how the relevant items would appear in the P/L A/C and Balance sheet

# Solution:

Profit and Loss A/C as on 31-12-20

| Bad debts<br>Add further bad debts<br>Add New Provision | 500<br>1200<br>1440 |        |  |
|---------------------------------------------------------|---------------------|--------|--|
|                                                         | 3140                |        |  |
| Less old Provision                                      | 2000                | 1140   |  |
| Discount                                                | 1000                |        |  |
| Add New Provision                                       | 820.8               | 1820.8 |  |

# Balance sheet as on 31/12/20

| Liabilities | ₹ | Assets                      |       | ₹       |
|-------------|---|-----------------------------|-------|---------|
|             |   | Debtors                     | 30000 |         |
|             |   | Less further bad debts      | 1200  |         |
|             |   |                             | 28800 |         |
|             |   | Less New Provision          | 1440  | 26539.2 |
|             |   |                             | 27360 |         |
|             |   | Less Provision for Discount | 820.8 |         |

*Note:* New Provision=

| $28800x\frac{5}{100} = 1440$                  | 28800 = 30000-1200     |                    |
|-----------------------------------------------|------------------------|--------------------|
| Provision for discount = $27360x\frac{3}{10}$ | $\frac{1}{00} = 820.8$ | 27360 = 28800-1440 |

# Illustration - 2

The following is the Trial Balance of Gupta as on 31st March 2021

| Particulars        | Dr.₹   | Cr.₹   |
|--------------------|--------|--------|
| Capital            |        | 96,800 |
| Land and Building  | 35,000 |        |
| Goodwill           | 5,000  |        |
| Stock on opening   | 17,250 |        |
| Purchases          | 82,750 |        |
| Wages and salaries | 6,500  |        |
| Coal and power     | 3,500  |        |
| Machinery          | 25,000 |        |

|                         | 2,37,800 | 2,37,800 |
|-------------------------|----------|----------|
| Cash                    | 2,500    |          |
| Debtors and creditors   | 31,000   | 14,000   |
| Drawings                | 6,000    |          |
| Provision for bad debts |          | 2,000    |
| Bad debts               | 4,800    |          |
| Management expenses     | 14,500   |          |
| Sales                   |          | 1,25,000 |
| Royalties               | 2,500    |          |
| Freight                 | 1,500    |          |

# Adjustments:

- 1. Closing stock is valued at ₹ 8,500
- 2. Write off  $\gtrless$  1,000 as bad debts
- 3. Provide 5% of debtors for bad debts.
- 4. Royalty outstanding amounts to ₹ 500.

Prepare Trading and Profit and Loss Account for the year ending 31st March 2021 and a Balance Sheet as on that date.

# Solution:

| Particulars               |       | Amount   | Particulars                         | Amount   |
|---------------------------|-------|----------|-------------------------------------|----------|
| Opening stock             |       | 17,250   | Sales                               | 1,25,000 |
| Purchases                 |       | 82,750   | Closing stock                       | 8,500    |
| Coal and power            |       | 3,500    |                                     |          |
| Freight                   |       | 1,500    |                                     |          |
| Wages and Salaries        |       | 6,500    |                                     |          |
| Royalties                 | 2,500 |          |                                     |          |
| Add: Outstanding          | 500   | 3,000    |                                     |          |
| Gross profit c/d          |       | 19,000   |                                     |          |
|                           |       | 1,33,500 |                                     | 133,500  |
| Management expenses       |       | 14,500   | Gross profit b/d                    | 19,000   |
| Bad debts                 | 4,800 |          |                                     |          |
| Add: Further bad debt     | 1,000 |          |                                     |          |
|                           | 5,800 |          |                                     |          |
| Add: 5% provision for bac | l     |          |                                     |          |
| debts                     | 1,500 | 4        |                                     |          |
|                           | 7,300 |          |                                     |          |
| Less: Old provision       | 2,000 | 5,300    | Net loss transferred to capital a/c | 800      |
|                           |       | 19,800   |                                     | 19,800   |

# NEIT AND LOSS ACCOUNT E

| Liabilities         |        | Amount   | Assets                       |        | Amount   |
|---------------------|--------|----------|------------------------------|--------|----------|
| Outstanding royalty |        | 500      | Cash in hand                 |        | 2,500    |
| Sundry creditors    |        | 14,000   | Sundry debtors               | 31,000 |          |
| Capital             | 96,800 |          | Less: Bad debts              | 1,000  |          |
| Less: Net Loss      | 800    |          |                              | 30,000 |          |
|                     | 96,000 |          | Less: 5% Prov. For bad debts | 1,500  | 28,500   |
| Less: Drawings      | 6,000  | 90,000   | Closing stock                |        | 8,50     |
|                     |        |          | Machinery                    |        | 25,00    |
|                     |        |          | Land and building            |        | 35,00    |
|                     |        |          | Goodwill                     |        | 5,00     |
|                     |        | 1,04,500 |                              |        | 1,04,500 |

*Exercise: -1.* The following is the trial balance of Ammu Associates for the year ending 31<sup>st</sup> December, 2020 and other information relating are given to you. Find the working result of business and also show the financial position of them for the year.

Trial Balance of Ammu Associates on 31-12-2020

| Particulars             | Debit ₹ | Credit ₹ |
|-------------------------|---------|----------|
| Cash in hand            | 10000   | -        |
| Purchase                | 75000   | -        |
| Sales                   | -       | 100000   |
| Return outwards         | -       | 1000     |
| Bad debts               | 500     | -        |
| Carriage outwards       | 600     | -        |
| Wages                   | 6500    | -        |
| Furniture               | 50000   | -        |
| Capital                 | -       | 73000    |
| Provision for bad debts | -       | 100      |
| Discount                | 500     | -        |
| Salaries                | 5000    | -        |
| Commission              | -       | 5500     |
| Advertising             | 1300    | -        |
| Debtors                 | 50000   | -        |
| Creditors               | -       | 19000    |
|                         | 199400  | 199400   |

# Additional information

a) Closing stock is valued at ₹ 25000

- b) Salary of an employee is not paid  $\gtrless$  500
- c) Further bad debts incurred ₹ 200
- d) Provision for bad debts is created at 5% on debtors

# Answer Key

G/P - 44500, N/P - 39010, B/S - 132010

*Exercise 2*: Following is the Trial Balance of Mr. Ajayan as on 31<sup>st</sup> March 2021

Trial Balance as on 31-03-2021

| Particulars       | Debit Amount | Credit Amount |
|-------------------|--------------|---------------|
| Opening stock     | 24000        | -             |
| Purchase          | 138000       | -             |
| Sales             | -            | 268000        |
| Freight           | 24300        | -             |
| Salaries          | 65000        | -             |
| Sundry Debtors    | 26000        | -             |
| Sundry Creditors  | -            | 24000         |
| Land and Building | 180000       | -             |
| Interest          | -            | 600           |
| Rent              | 8000         | -             |
| Furniture         | 15000        | -             |
| Insurance Charge  | 800          | -             |
| Capital           | -            | 207400        |
| Cash in hand      | 7200         | -             |
| Cash at bank      | 11700        | -             |
|                   |              |               |
|                   | 500000       | 500000        |

#### **Additional Information**

a) Closing stock was valued at ₹ 40000

- b) Freight outstanding ₹ 2000
- c) Salaries prepaid ₹ 5000

d) Depreciate furniture by 10%

e) Interest accrued ₹ 200

Prepare Trading and Profit and Loss account for the year ending 31-03-2021 and Balance Sheet as on that date.

# <u>Answer Key</u>

G/P - 119700, N/P - 50200, B/S - 283600

\*\*\*\*\*\*

#### **CHAPTER 11**

#### SINGLE ENTRY SYSTEM

#### **Incomplete Records**

Incomplete accounting records are those accounting which a present are not complete according to Double entry Principle

#### Features

- This system can be kept only by sole trader and partnership firm
- There is no uniformity in the nature of accounts
- Profit under this system is only an estimate
- It is an unsystematic method of recording business transactions
- Cash book may maintain under this system.

#### Limitations

- No true financial position and performance
- No Arithmetical accuracy
- Auditing is not possible
- It is difficult to detect fraud
- Not recognized by courts, sales tax and income tax authorities

#### Calculation of profit under incomplete records

- Under single entry system profit or loss can be calculated by two methods
  - Statement of affairs method
  - Conversion method

#### Statement of affairs methods

It is also called capital comparison method. This is the way of finding profit by comparing closing and opening capital.

#### Statement of profit or loss

| Closing Capital<br>add Drawing                 |              | XXXXX<br>XXXXX<br>XXXXX |
|------------------------------------------------|--------------|-------------------------|
| Less Opening capital<br>Additional capital     | XXXX<br>XXXX | XXXXX                   |
| Gross profit<br>Less expense                   |              | xxxxx                   |
| (Depreciation, bad debts, Interest on capital) | XXXX         | XXXXX                   |
|                                                |              | XXXXX                   |
| Add income                                     |              | XXXXX                   |
| Net profit                                     |              | XXXX                    |

| Qn. Find profit or loss from the folowing         |        |
|---------------------------------------------------|--------|
| a) Capital at the beginning of the year           | 400000 |
| b) Withdrawal by the proprietor during the year - | 25000  |
| c) Additional Capital                             | 100000 |
| d) Capital at the end of the year-                | 600000 |

#### Statement of profit or loss

| Particulars                                             | Details                   | Amount |
|---------------------------------------------------------|---------------------------|--------|
| Closing Capital<br>add Drawings<br>Less opening capital | 600000<br>25000<br>400000 | 625000 |
| Less additional capital                                 | 100000                    | 500000 |
| Profit                                                  |                           | 125000 |

**Qn.** Mrs.Sundas started a coolbar on April 1 2017 with a capital investment of Rs.100000/-.She did not maintain her books of accounts as per the double entry system. During the year she introduced further capital Rs.30000/-and withdraw Rs.20,000 for personal purposes. On March 31.2018 her financial position was as follows.

| 100000   |
|----------|
| 80,000   |
| 50,000   |
| 2,00,000 |
| 50,000   |
| 12,000   |
| 18,000   |
|          |

Calculate the profit or loss made by Mrs.Sundas during the first year of running the business, by using the statement of affairs method

Ans:

#### Statement of affairs as on 31-03-2018

| Liabilities | Amount | Assets    | Amount |  |
|-------------|--------|-----------|--------|--|
| Creditors   | 100000 | Cash      | 12000  |  |
| Bank Loan   | 80000  | Bank      | 18000  |  |
| Capital     | 150000 | Stock     | 50000  |  |
|             |        | Furniture | 200000 |  |
|             |        | Debtors   | 50000  |  |
|             | 330000 |           | 333000 |  |

#### Statement of profit/loss for the year ended 31-03-2018

| Particulars                  | Amount |
|------------------------------|--------|
| Closing Capital (31-03-2018) | 150000 |
| Add Drawings                 | 20000  |
|                              | 170000 |
| Less additional capital      | 30000  |
|                              | 140000 |
| Less Capital (1-04-2018)     | 100000 |
| Profit                       | 40000  |

Qn.Find the capital at the beginning from the following information

| 0 | Capital at the end                           | 1,56,000 |
|---|----------------------------------------------|----------|
| 0 | Drawings during the year                     | 14,000   |
| 0 | Additional Capital inroduced during the year | 40,000   |
| 0 | Loss during the year                         | 20,000   |

Ans: Capital at the beginning = Capital at the end + drawings+ loss during the year-Additional Capital =156000+14000+20000-40000=19000-40000=150000 Qn.Vimal Started a business on 1st January 2014 with an investment of Rs.1,60,000. He doesnbot maintain proper books of accounts for his business. During the year 2014 he withdrew Rs.20,000 for personal use introduced Rs.10,000 as fresh capital. His position of assets and liabilities as on 31st December 2014 stood as follows

| Cash in Hand             | 15,000 |
|--------------------------|--------|
| Stock in trade           | 55,000 |
| Bills Recievable         | 20,000 |
| Debtors                  | 40,000 |
| Creditors                | 35,000 |
| Bank Balance(Over Draft) | 15,000 |
| Furniture                | 30,000 |
| Building                 | 80,000 |

Prepare statement of profit or loss for the year ended 31st December 2014, provided that depreciation on furniture is to be charged at 10%

| <br>~       |        |                  |        |  |
|-------------|--------|------------------|--------|--|
| Liabilities | Amount | Assets           | Amount |  |
| Creditors   | 35000  | Cash             | 15000  |  |
| Bank OD     | 15000  | Stock            | 55000  |  |
| Capital     | 190000 | Bills Recievable | 20000  |  |
|             | 20000  | Debtors          | 40000  |  |
|             |        | Furniture        | 30000  |  |
|             |        | Building         | 80000  |  |
|             |        | -                |        |  |
|             |        |                  |        |  |
|             | 240000 |                  | 240000 |  |

#### Statement of affairs as on 31-12-2014

#### Statement of profit or loss

| Particulars             | Amount |
|-------------------------|--------|
| Closing Capital         | 190000 |
| Add Drawing             | 20000  |
|                         | 210000 |
| Less Opening Capital    | 160000 |
| Less additional Capital | 10000  |
| _                       | 40000  |
| Less Depreciation       | 3000   |
| 30000 x 10/100          |        |
| Profit                  | 37000  |

#### **Conversion method**

Ans:

Statement of affairs method does not provide a clear picture of operational result of a business. To get accounts in details by following another method is known as conversion method

#### Steps for conversion of single entry to Double entry.

- Calculation of missing figures
- preparation of final accounts

#### Bills Receivable A/c, Total Debtors A/c, Bill Payable A/c, Total Creditors A/c.

Qn: From the following calculate total purchases and total sales for the year ended March 31<sup>st</sup> 2015

| Total Debtors as on 1 <sup>st</sup> April 2014    | 100000 |
|---------------------------------------------------|--------|
| Total creditors as on 1 <sup>st</sup> April 2014  | 120000 |
| Bills Receivable as on 1 <sup>st</sup> April 2014 | 50000  |
| Bills payable as on 1 <sup>st</sup> April 2014    | 70000  |
| Return outwards                                   | 6000   |
|                                                   |        |

| Discount Recieved                                  | 14000  |
|----------------------------------------------------|--------|
| Bad Debts                                          | 6000   |
| Return Inwards                                     | 7000   |
| Discount Allowed                                   | 5000   |
| Cash Sales                                         | 20000  |
| Cash Purchases                                     | 15000  |
| Cash Recieved from Debtors                         | 220000 |
| Cash paid to creditors                             | 170000 |
| Cash recieved against bills recievable             | 60000  |
| Cash paid Bills Payable                            | 80000  |
| Bills receivable dishonoured                       | 10000  |
| Total Debtors as on 31 <sup>st</sup> March 2015    | 150000 |
| Total creditors as on 31st March 2015              | 100000 |
| Bills Receivable as on 31 <sup>st</sup> March 2015 | 120000 |
| Bills payable as on 31 <sup>st</sup> March 2015    | 60000  |
|                                                    |        |

ഇവിടെ Total Purchase ഉം Total Sales ഉം കാണുന്നതിന് താഴെ പറയുന്ന അക്കൗണ്ടുകൾ തയ്യാറാക്കേണ്ടതാണ്.

1) Bills Recievable A/c

2) Total Debtors A/c

3) Bills Payable A/c

4) Total Creditors A/c

Total Purchase = Cash Purchase + Credit Purchase

Total Sales = Cash Sales + Credit Sales

#### **Bill Recievable A/c**

Single Entry System എന്നതിൽ Bill Recievable A/c പ്രത്യേകം ആവശ്യമില്ല. ആയതിനാൽ Bills of exchange ന്റെ അടിസ്ഥാനത്തിൽ വിൽപ്പന നടത്തുമ്പോൾ Debtors ൽ നിന്നും കിട്ടിയ തുക കണ്ടുപിടിക്കുന്ന തിന് Bills Recievable A/c തയ്യാറാക്കേണ്ടതാണ്.

NB: Bills Recievable A/c തയ്യാറാക്കുന്നത് ഈ വർഷം Bills Recievable ലഭിച്ചത് എത്ര എന്ന് കണ്ടുപിടി ക്കാൻ വേണ്ടിയാണ്.

| Dr      | <b>Bills Recievable A/c</b>               |        |          |                           | Cr     |
|---------|-------------------------------------------|--------|----------|---------------------------|--------|
| Date    | Particulars                               | Amount | Date     | Particulars               | Amount |
| 2014    |                                           |        | 2015     | Cash                      | 60000  |
| April 1 | Balance b/d<br>Debtors<br>[bills recieved | 50000  | March 31 | Debtor s<br>(dishonoured) | 10000  |
|         | during the year]<br>(Balancing            | 80000  |          | Balanced cld              | 60000  |
|         | figure)                                   | 130000 |          |                           | 130000 |

ഇവിടെ Credit Side Total 130000 ഉം Debt side Total 50000 വൃത്യാസമായ 80000 bills recieved during the year ആണ്.

NB: Bills recievable A/c Balance Total Debtors A/c ൽ Credit side ൽ കാണിക്കുക Bills recievable dishonoured Total Debtors A/c ൽ Debit side ൽ കാണിക്കജശ

#### Total Debtors A/c തയ്യാറാക്കുക

Total Debtors A/c തയ്യാറാക്കുന്നത് Credit Purchase കണ്ടെത്തുന്നതിന് വേണ്ടിയാണ്. Opening Balancing Debtors, Total Debtors A/c ന്റെ Debit side ൽ Particular കോളത്തിൽ Balance bld എഴുതുകയും closing blance of debtors Total Debtors A/c ന്റെ credit side ൽ ുമൃശേരൗഹമൃ കോളത്തിൽ balance C/d ആ യി എഴുതുക. പിന്നീട് Credit Side ൽ Debtors ൽ നിന്ന് Cash കിട്ടിയത്. Discount നൽകിയത് വിൽപ്പന ചെയ്ത goods എന്നത് മടക്കി നൽകിയത്, കടമായി നൽകിയതിൽ കിട്ടാതെ വരുന്നവ Bills recievable during the year തുടങ്ങിയ (കിട്ടാനുള്ള സംഖ്യയിൽ കുറവ് വരുന്നവ) രേഖപ്പെടുത്തുക

| Total Debtors A/c |                  |        |      |                  |        |
|-------------------|------------------|--------|------|------------------|--------|
| Date              | Particulars      | Amount | Date | Particulars      | Amount |
| 2014              | Balance b/d      | 100000 |      | Cash             | 220000 |
| 1st               |                  |        |      | Bills recievable | 80000  |
| April             | Bills recievable | 10000  |      | Bad debts 6000   | 6000   |
| -                 |                  |        |      | Discount Allowed | 5000   |
|                   | Dishounoured     | 358000 |      | Sales return     | 7000   |
|                   | Credit Sales     |        |      | Balance c/d      | 15000  |
|                   |                  | 468000 | -    |                  | 468000 |

ഇവിടെ Credit side Total 468000, Debit Side Total 110000 വൃത്യാസമായ 358000 Credit Sales ആണ്.

Total Sales = Cash sales + Credit sales =20000+358000 =378000

#### Bills Payable A/c തയ്യാറാക്കുക

ingle entry system എന്നതിൽ Bills Payable A/c പ്രത്യേകം തയ്യാറാക്കേണ്ട ആവശ്യമില്ല. ആയതി നാൽ Bills of exchange ന്റെ അടിസ്ഥാനത്തിൽ സ്ഥാപനം വാങ്ങുമ്പോൾ creditors ന് കൊടുക്കേണ്ട തുക ക ണ്ടുപിടിക്കുന്നതിന് Bills Payable A/c തയ്യാറാക്കേണ്ടതാണ്

issue ചെയ്തത് കണ്ടുപിടിക്കാൻ വേണ്ടിയാണ്.

| Dr   | Bills Payable A/c |        |      |                    | Cr     |
|------|-------------------|--------|------|--------------------|--------|
| Date | Particulars       | Amount | Date | Particulars        | Amount |
|      | Cash              | 80000  |      | Balance c/d        | 70000  |
|      | Balance b/d       | 120000 |      | Creditors A/c      |        |
|      |                   |        |      | (Balancing figure) | 130000 |
|      |                   | 200000 |      |                    | 200000 |

ഇവിടെ Debit Side Total 200000 ഉം Credit Side Total 70000 ഉം വൃത്യാസമായ 130000 Bills Payable Issued During the year ആണ്. ഇത് Total Creditors A/c Debit Side ലേക്ക് ചേർക്കണം.

#### Total Creditos A/c തയ്യാറാക്കുമ്പോൾ

otal Creditors A/c തയ്യാറാക്കുന്നത് Credit Purchase കണ്ടെത്തുന്നതിന് വേണ്ടിയാണ്. Total Creditors A/c ന്റെ Credit side ൽ Particular കോളത്തിൽ Opening balance, balance old ആയി എഴുതുക. പിന്നീട് Debit side ൽ Cash Paid to creditors, Discount ലഭിച്ചത്, കടത്തിന് സാധനം വാങ്ങിയത് തിരികെ നൽകിയത്. Bills Payable Issued തുടങ്ങിയ (കൊടുക്കാനുള്ള സംഖ്യയിൽ നിന്ന് കുറവ് വരുന്നവ) രേഖപ്പെടുത്തുക.

| Dr   | <b>Total Creditors A/c</b> |        |      |                 | Cr     |
|------|----------------------------|--------|------|-----------------|--------|
| Date | Particulars                | Amount | Date | Particulars     | Amount |
|      | Cash                       | 170000 |      |                 |        |
|      | Discount Recieved          | 14000  |      | Balance b/d     | 120000 |
|      | Purchase return            | 6000   |      |                 |        |
|      | Bills Payable              | 130000 |      |                 |        |
|      | Balance c/d                | 100000 |      | Credit Purchase | 300000 |
|      |                            | 420000 |      |                 | 420000 |

ഇവിടെ Debit Side Total 420000 ഉം Credit Side Total 120000 ഉം വൃത്യാസമായ 300000 Credit Purchase ആണ്.

| Total Purchase | = | Cash Purchase+Credit Purchase |
|----------------|---|-------------------------------|
|                | = | 15000+300000                  |
|                | = | 315000                        |

# Questions

| Juest                                                          | ions                                                                                          |                        |            |              |                   |  |  |  |
|----------------------------------------------------------------|-----------------------------------------------------------------------------------------------|------------------------|------------|--------------|-------------------|--|--|--|
| 1.                                                             | 1 Account is prepared by a trader who does not maintain the double entry system of accounting |                        |            |              |                   |  |  |  |
|                                                                | to find out the value of                                                                      | e of credit purchases. |            |              |                   |  |  |  |
|                                                                | a) Total creditors                                                                            | b) total debtors       | c) bills r | eceivable    | d) bills payable. |  |  |  |
|                                                                |                                                                                               |                        |            |              |                   |  |  |  |
| 2.                                                             | Accounts from incomplete records are often called as system                                   |                        |            |              |                   |  |  |  |
|                                                                | a) double entry                                                                               | b) single account      | c) single  | entry        |                   |  |  |  |
| 3. Incomplete records are maintained usually by a              |                                                                                               |                        |            |              |                   |  |  |  |
| 3.                                                             | -                                                                                             | •                      | •          |              |                   |  |  |  |
|                                                                | a) company                                                                                    | b) government          | c) sole ti | rader        |                   |  |  |  |
| 4. When closing capital is more than opening capital, it means |                                                                                               |                        |            |              |                   |  |  |  |
|                                                                | <b>- - -</b>                                                                                  | b) loss                | -          | onal capital |                   |  |  |  |
|                                                                | , <b>1</b>                                                                                    | ,                      | ,          | Ĩ            |                   |  |  |  |
| 5.                                                             | 5. Excess of opening capital over closing capital denotes                                     |                        |            |              |                   |  |  |  |
|                                                                | a) profit                                                                                     | b) loss                | c) additi  | onal capital |                   |  |  |  |
| 6. Match the following.                                        |                                                                                               |                        |            |              |                   |  |  |  |
|                                                                | AB                                                                                            |                        |            |              |                   |  |  |  |
| i. Incomplete records                                          |                                                                                               | a. Cash book           |            |              |                   |  |  |  |
| ii. Statement of affairs                                       |                                                                                               | b. Credit purchase     | s          |              |                   |  |  |  |
| iii. Debtors Account c                                         |                                                                                               | c. Capital             |            |              |                   |  |  |  |
| iv. Creditors Account                                          |                                                                                               | d. Credit Sales        |            |              |                   |  |  |  |
| v. Closing Cash Balance e. U                                   |                                                                                               | e. Unscientific Sys    | stem       |              |                   |  |  |  |
|                                                                |                                                                                               |                        |            |              |                   |  |  |  |

**Exercise 1:** From the following particulars find out total purchases.

| Creditors 1-4-16       | 60000 | Bills payable accepted    | 16000 |
|------------------------|-------|---------------------------|-------|
| Creditors 31-3-17      | 40000 | Discount received         | 4000  |
| Cash paid to creditors | 50000 | Bills payable dishonoured | 2000  |
| Return outwards        | 5000  | Cash purchase             | 47000 |

Exercise 2: From the following information calculate the capital at the beginning. (I-2018)3

- a) Capital at the end of the year 600000
- b) Drawings made during the year 50000
- c) Fresh capital introduced 100000
- d) Profit of the current year 120000.

Exercise 3: From the following particulars ascertain credit sales. (M-2019)3

- a) Debtors as on 1st April 2017 25000
- b) Debtors as on 31st march 2018 40000
- c) Cash received from debtors 50 thousands
- d) Discount allowed 7000
- e) Bad debts 3000.

\*\*\*\*\*\*

# CHAPTER 12

# **COMPUTERISED ACCOUNTING SYSTEM**

## Computerised Accounting System(CAS)

Computerised accounting is the process of entering business transactions and generating financial statement and reports with the help of computers.

In other words, accounting with the help of computers is called computerized accounting.

# **Features of Computerised Accounting System**

- **a.** Simplicity : Computerised Accounting System is an easy way for the processing of accounting information.
- **b.** Accuracy : The reports generated from computerized accounting are accurate .
- c. Speed: Quick access and retrieval of data are possible.
- **d.** Flexibility : Automatic generation og accounting groups and sub groups are possible in computerized accounting.
- e. Comprehensive nature: Most of the accounting packages are complete and comprehensive.

# Differences between Mannual Accounting and Computerised Accounting:

| Manual Accounting                               | Computerised Accounting                      |  |  |
|-------------------------------------------------|----------------------------------------------|--|--|
| 1.Accounting works are done manually            | 1.Accounting works are done with the help of |  |  |
|                                                 | computers                                    |  |  |
| 2.Alteration and additions are not easy         | 2.Alteration and additions are easy          |  |  |
| 3.Time consuming                                | 3.Speedy                                     |  |  |
| 4.Periodic availability of results are not easy | 4.Periodic availability of results are easy  |  |  |
| 5.Coding is not necessary                       | 5.Accounting software use codes              |  |  |
| 6.Increase in paper works                       | 6.Reduction in paper works                   |  |  |
| 7.Needs more time and resources                 | 7.Limited time and resources                 |  |  |

# Advantages of Computerised Accounting System (CAS)

- a. High Speed : Computers can carry out instructions at a very high speed.
- **b. Storage and retrieval :** In Computerized Accounting System large volume of accounting data can be stored ,transferred and retrieved easily.
- c. Accuracy : The reports generated from computerized accounting are free from mistakes.
- d. Reliability: Computer is a dependable or reliable system due its high performance and accuracy.
- e. Versatility: Computers are capable of performing any task.Multi processing features of computers makes it quiet versatile in nature
- **f. Quality reports:** CAS helps in generating quality reports that are error free,attractive and highly objective.

# **Disadvantages of Computerized Accounting System**

- a. Costly: Installation of CAS and training to users need large amount .so it is costly.
- b. Human error: Entering data into accounting software too quickly may results in serious error
- c. Lack of knowledge: Lack of experienced staff is the limitation of computerized accounting.
- **d. Breaches of securities:** Alteration in records by unauthorized persons will mislead the accounting information.

# Accounting Software or Accounting Packages:

Accounting software is a set of programme which is used to perform accounting work with hardware.

#### **Types of Accounting Packages:**

a. Ready to Use : Ready to use accounting software means standardized accounting software

available in the markets. It is used small business units.

- **b. Customized :** customized means altered for individual requirements. It is used foe medium and large business units.
- **c. Tailored:** These packages are specifically designed to meet the specific requirements of the users. It is mainly used by large scale business units.

# **Components of a Computer System:**

Every computer system has the following three basic components .They are,

- A. Input Unit : These components help users enter data and commands Eg:- Keyboardrieves and ,MICR ,OCR etc
- **B.** Central Processing Unit (CPU) : It is the portion of a computer that retrieves and executes instruction. It includes:-
  - Memory Unit
  - Arithmetic and Logic Unit (ALU)
  - Control Unit
- **C. Output Unit:** It is any piece of a computer hardware equipment which converts information into readable form.

Eg:- Text, graphics etc

# **Elements of a Computer System:**

There are six elements that make up a computer system :

- a. Hardware: These are the physical aspects of a computer system Eg:- Keyboard ,Monitor , Printer etc
- b. Software: These are a set of programmes which helps the user to do a specific tasks
- c. People: These are the people who interacting with the computer system
- d. Procedure: These are a set of instructions
- e. Data: These are the raw facts and figures that we input in the computer
- f. Connectivity: This is when the computers are linked to a network.

\*\*\*\*